# **PENERAPAN METODE** *JACKKNIFE RIDGE REGRESSION* **DALAM PENANGANAN MULTIKOLINEARITAS (Studi Kasus: Tingkat Kemiskinan di Kabupaten**

**Grobogan Tahun 2011-2021)**

# **SKRIPSI**

Diajukan untuk Memenuhi Sebagian Syarat Guna Memperoleh Gelar Sarjana Strata 1 (S1) dalam Ilmu Matematika

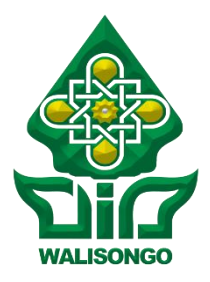

Oleh:

**Aisha Ilham Fatihah**

NIM: 1808046023

# **PROGRAM STUDI MATEMATIKA**

# **FAKULTAS SAINS DAN TEKNOLOGI**

**UNIVERSITAS ISLAM NEGERI WALISONGO** 

**SEMARANG**

**2022**

# <span id="page-1-0"></span>**PENERAPAN METODE** *JACKKNIFE RIDGE REGRESSION* **DALAM PENANGANAN MULTIKOLINEARITAS**

**(Studi Kasus: Tingkat Kemiskinan di Kabupaten** 

**Grobogan Tahun 2011-2021)**

**SKRIPSI**

Diajukan untuk Memenuhi Sebagian Syarat Guna Memperoleh Gelar Sarjana Strata 1 (S1) dalam Ilmu Matematika

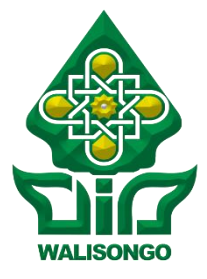

Oleh:

**Aisha Ilham Fatihah**

NIM: 1808046023

# **PROGRAM STUDI MATEMATIKA**

# **FAKULTAS SAINS DAN TEKNOLOGI**

**UNIVERSITAS ISLAM NEGERI WALISONGO** 

**SEMARANG**

**2022**

# **PERNYATAAN KEASLIAN**

<span id="page-2-0"></span>Yang bertanda tangan di bawah ini:

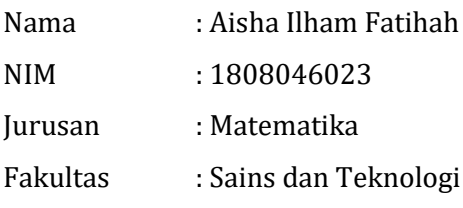

Menyatakan bahwa skripsi yang berjudul:

# **PENERAPAN METODE** *JACKKNIFE RIDGE REGRESION* **DALAM PENANGANAN MULTIKOLINEARITAS (Studi Kasus: Tingkat Kemiskinan di Kabupaten Grobogan Tahun 2011-2021)**

Secara keseluruhan adalah hasil penelitian/karya saya sendiri, kecuali bagian tertentu yang dirujuk sumbernya.

> Semarang, 2 Desember 2022 Pembuat Pernyataan

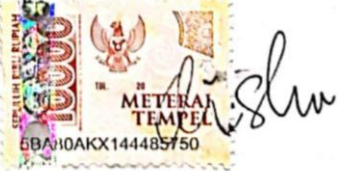

Aisha Ilham Fatihah NIM: 1808046023

#### **PENGESAHAN**

<span id="page-3-0"></span>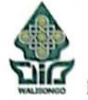

#### **KEMENTERIAN AGAMA** UNIVERSITAS ISLAM NEGERI WALISONGO **FAKULTAS SAINS DAN TEKNOLOGI**

Jl. Prof. Dr. Hamka Kampus II Ngaliyan Semarang 50185 Telp. 7601295 Fax. 7615387

#### **PENGESAHAN**

Naskah skripsi berikut ini:

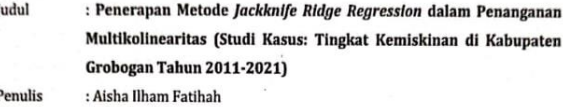

**NIM** : 1808046023

Jurusan : Matematika

Telah diujikan dalam sidang tugas akhir oleh Dewan Penguji Fakultas Sains dan Teknologi UIN Walisongo Semarang dan dapat diterima sebagai salah satu syarat memperoleh gelar sarjana strata satu (S1) dalam Ilmu Matematika.

Semarang, 22 Desember 2022

**DEWAN PENGUJI** 

Sekretaris Sidang,

Ariska Kurnia Rachmawati, M.Sc

Budi Ćahyono, S.Pd.,M.Si NIP. 198012152009121003

Penguil Utama I,

NIP. 198908112019032019

Ketua Sidang.

Penguii Utama II.

Dinni Rahma Oktaviani, M.S. NIP. 199410092019032017

Pembimbing I,

Ariska Kurm a Ruchmawati, M.Sc NIP. 198908112019032019

Pembimbing II,

hayati Shaleh, S.Si., M.Sc

P. 197604262006042001

Eva Khoirun Nisa, M.Si NIP. 198701022019032010

#### **NOTA DINAS**

Semarang, 2 Desember 2022

<span id="page-4-0"></span>Yth. Ketua Program Studi Matematika Fakultas Sains dan Teknologi UIN Walisongo Semarang

*Assalamu'alaikum wr. wb.*

Dengan ini diberitahukan bahwa saya telah melakukan bimbingan, arahan dan koreksi naskah skripsi dengan:

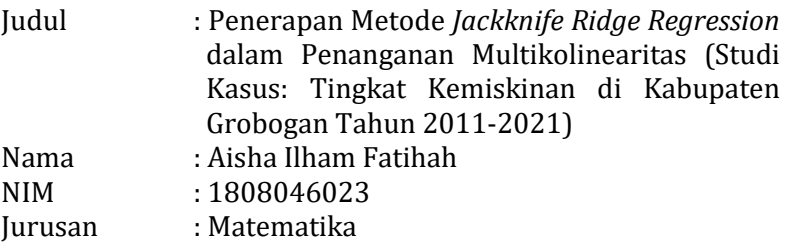

Saya memandang bahwa naskah skripsi tersebut sudah dapat diajukan kepada Fakultas Sains dan Teknologi UIN Walisongo untuk diujikan dalam Sidang Munaqosyah.

*Wassalamualaikum wr. wb.*

Pembimbing I,

Ariska Kurnia Rachmawati, M.Sc

NIP.19890811 201903 2 019

# **NOTA DINAS**

Semarang, 2 Desember 2022

<span id="page-5-0"></span>Yth. Ketua Program Studi Matematika Fakultas Sains dan Teknologi UIN Walisongo Semarang

*Assalamu'alaikum wr. wb.*

Dengan ini diberitahukan bahwa saya telah melakukan bimbingan, arahan dan koreksi naskah skripsi dengan:

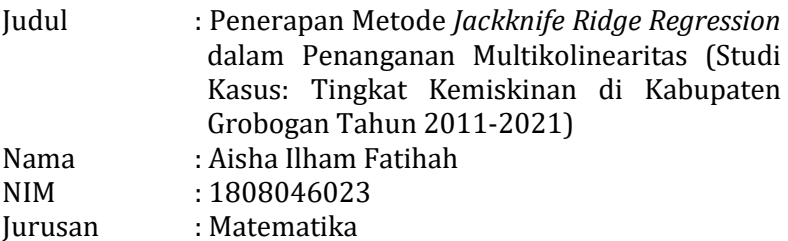

Saya memandang bahwa naskah skripsi tersebut sudah dapat diajukan kepada Fakultas Sains dan Teknologi UIN Walisongo untuk diujikan dalam Sidang Munaqosyah.

*Wassalamualaikum wr. wb.*

Pembimbing II, Eva Khoirun Nisa, M.Si

NIP.19870102 201903 2 010

#### **MOTTO**

<span id="page-6-0"></span>"Perjuangan masih berlangsung. Misi sejarah memajukan Indonesia dari kemiskinan dan menjadi bangsa pemenang adalah misi yang masih harus kita selesaikan bersama"

# −Joko Widodo

"Janganlah engkau sekali-kali merasa takut akan kefakiran. Sesungguhnya Allah tidaklah menakutimu dengan kefakiran melainkan Allah menakutimu (mengancammu) dengan api neraka"

> −Hatim Al-Asham Rahimatullahu Ta'ala (dalam Kitab Al-Fawaid Wal Akbar : 152)

"*You should be able to suffer the pains of stupidity if you can't handle the weariness of learning*."

−Imam Syafi'i

"*Stay away from life comparisons. The sun and moon cannot be compared because each one shines at its own time*."

#### **ABSTRAK**

<span id="page-7-0"></span>Multikolinearitas merupakan keadaan di mana variabel bebasnya saling berhubungan, sehingga menyebabkan nilai *error* dan variansi yang semakin besar. Oleh karena itu, jika terjadi multikolinearitas analisis dengan metode *Ordinary Least Square* tidak dapat dilanjutkan, sehingga diperlukan metode lain untuk analisis yaitu Regresi *Ridge*. Namun, dalam penelitian ini digunakan metode *Jackknife Ridge Regression* untuk menyelesaikan kasus multikolinearitas. Metode ini merupakan pengembangan dari Regresi *Ridge* yang di modifikasi dengan prosedur *Jackknife* dengan tujuan meminimumkan bias pada metode tersebut, sehingga nilai bias yang dihasilkan oleh *Jackknife Ridge Regression* akan lebih kecil jika dibandingkan dengan Regresi *Ridge*.

Hasil penelitian dari penerapan metode *Jackknife Ridge Regression* pada tingkat kemiskinan di Kabupaten Grobogan diperoleh hasil model regresi sebagai berikut:

 $Y = 90,61095 + 0,2566X_2 - 1,5586X_3 + 4,3725X_5$ 

Berdasarkan hasil uji signifikansi didapatkan bahwa variabel bebas yang berpengaruh signifikan terhadap tingkat kemiskinan adalah Tingkat Pengangguran Terbuka (TPT), Indeks Pembangunan Manusia (IPM), dan Rata-rata Lama Sekolah (RLS).

**Kata Kunci : Metode Kuadrat Terkecil, Multikolinearitas,**  *Jackknife Ridge Regression*

#### **KATA PENGANTAR**

#### <span id="page-8-0"></span>*Assalamu'alaikum Warahmatullahi Wabarakatuh*

Puji syukur tak henti-hentinya penulis haturkan kepada Allah *Subhanahu wa Ta'ala* atas limpahan berkah dan karunia-Nya, penulis dapat menyelesaikan skripsi yang berjudul "Penerapan Metode *Jackknife Ridge Regression* dalam Penanganan Multikolinearitas (Studi Kasus: Tingkat Kemiskinan di Kabupaten Grobogan Tahun 2011-2021)" dengan baik. Sholawat serta salam senantiasa selalu tercurahkan kepada junjungan baginda besar Nabi Muhammad SAW atas kasih sayang dan pengorbanannya dalam menuntun umat manusia dari zaman jahiliyah menuju zaman islamiyah.

Penulis ingin mengucapkan terima kasih kepada semua pihak yang telah membantu memberikan dukungan, arahan, dan doa , diantaranya:

- 1. Bapak Prof. Dr. H. Imam Taufiq, M.Ag. selaku rektor Universitas Islam Negeri Walisongo Semarang.
- 2. Bapak Dr. H. Ismail, M.Ag. selaku Dekan Fakultas Sains dan Teknologi Universitas Islam Negeri Walisongo Semarang.
- 3. Ibu Emy Siswanah, M.Sc. selaku ketua jurusan Matematika Fakultas Sains dan Teknologi Universitas Islam Negeri Walisongo Semarang, yang selalu memberikan semangat dan dorongan untuk menyelesaikan tugas akhir ini.
- 4. Bapak Ahmad Aunur Rohman, M.Pd. selaku wali dosen, yang selalu baik dan memberikan motivasi kepada penulis selama perkuliahan.
- 5. Ibu Ariska Kurnia Rachmawati, M.Sc. selaku dosen pembimbing 1 yang telah meluangkan waktunya untuk membimbing penulis dan memberikan arahan serta saran dalam menyelesaikan skripsi ini.
- 6. Ibu Eva Khoirun Nisa, M.Si. selaku dosen pembimbing 2 yang telah dengan sabar membimbing penulis dan memberikan pengarahan serta saran untuk perbaikan isi dan penulisan skripsi ini.
- 7. Segenap civitas jurusan Matematika Fakultas Sains dan Teknologi Universitas Islam Negeri Walisongo Semarang, terutama seluruh dosen, terimakasih atas ilmu yang diberikan, semoga berkah dan bermanfaat kedepannya.
- 8. Kedua orang tua penulis Bapak Mahmudi dan Ibu Purwati, serta adik-adik tercinta Milzyam dan Jefri yang senantiasa mendoakan penulis untuk dapat menyelesaikan skripsi ini dan memberikan *support*, baik berupa moral maupun material.
- 9. Sahabat-sahabat tersayang yang tidak dapat penulis sebutkan satu-persatu, terimakasih sudah menjadi *bestie*  terbaik dan menemani penulis selama pengerjaan skripsi ini.

10. Teman-teman Matematika angkatan 2018 yang bersamasama berjuang menyelesaikan skripsi, terimakasih sudah saling memberikan semangat dan dukungan yang luas biasa.

Penulis menyadari bahwa penulisan skripsi ini masih banyak kekurangan dan jauh dari kesempurnaan. Oleh karena itu penulis mengharapkan kritik dan saran yang membangun guna dijadikan perbaikan pada penulisan selanjutnya. Penulis berharap semoga skripsi ini dapat bermanfaat sebagaimana mestinya.

*Wassalamu'alaikum Warahmatullahi Wabarakatuh.*

 Semarang, 2 Desember 2022 Penulis

drídw

 Aisha Ilham Fatihah NIM. 1808046023

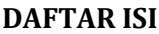

<span id="page-11-0"></span>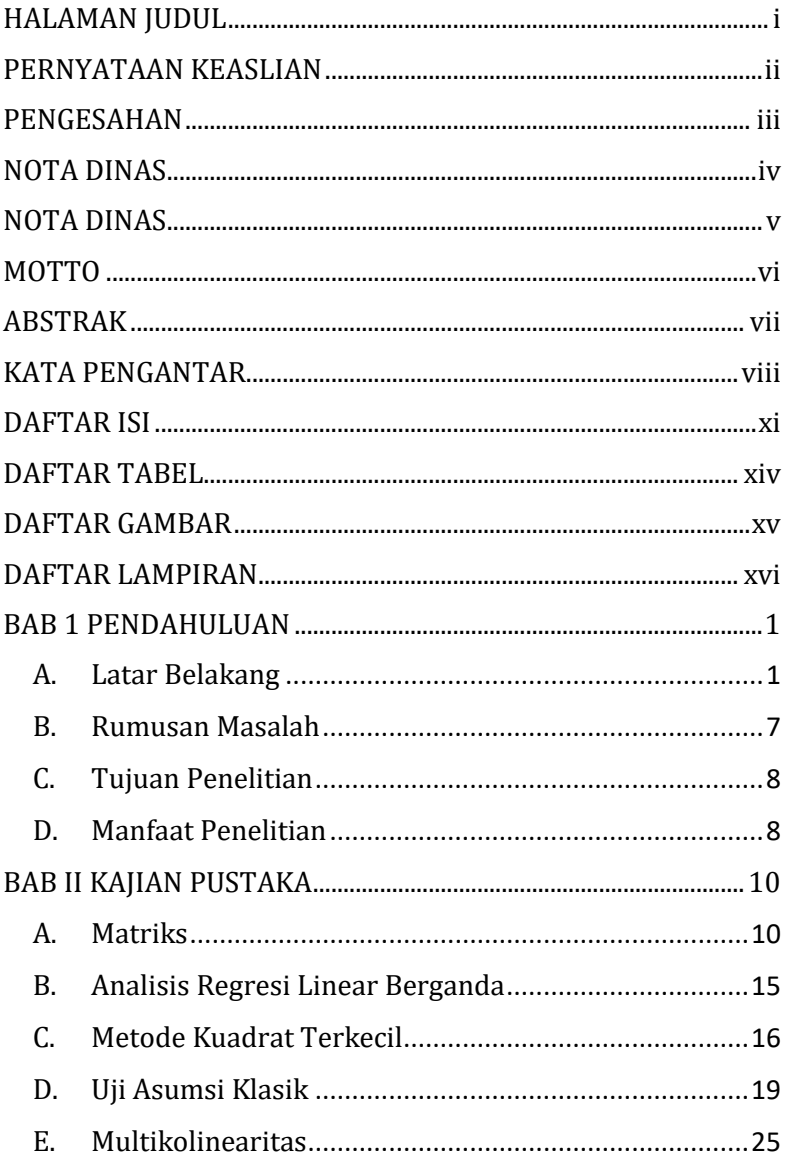

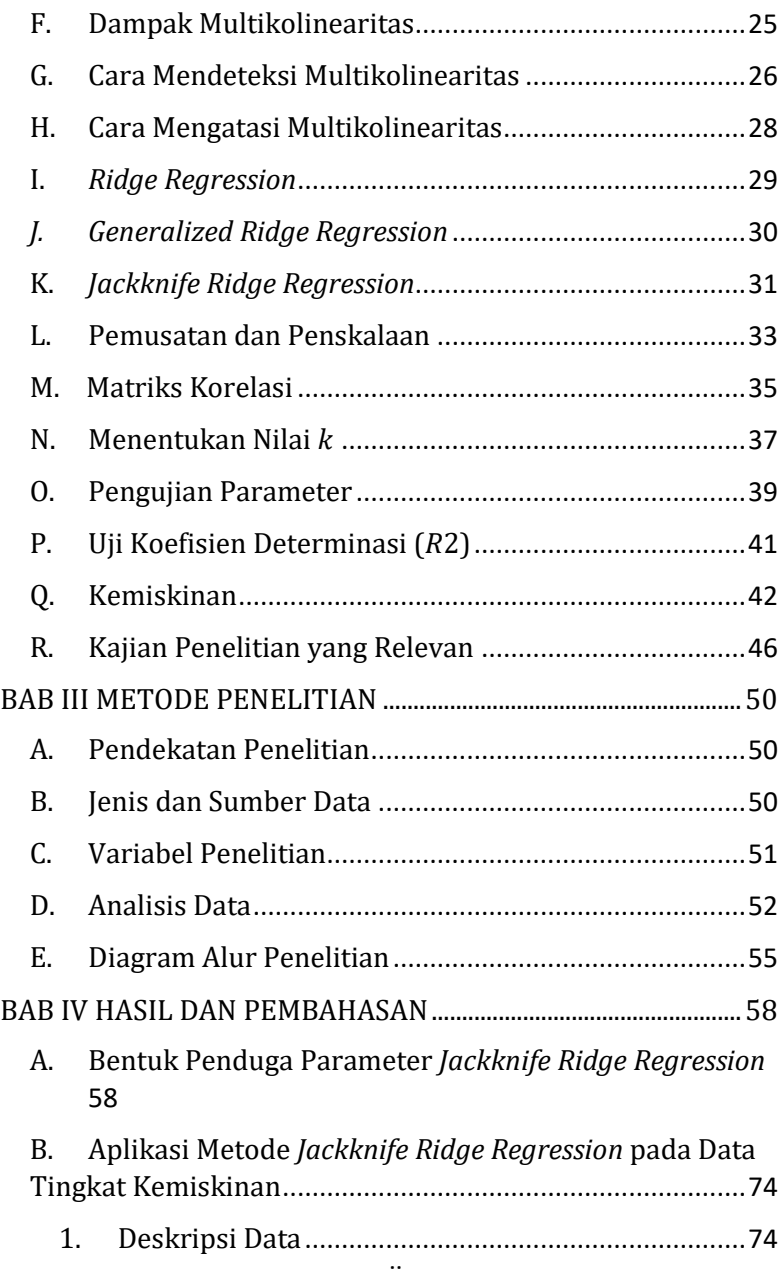

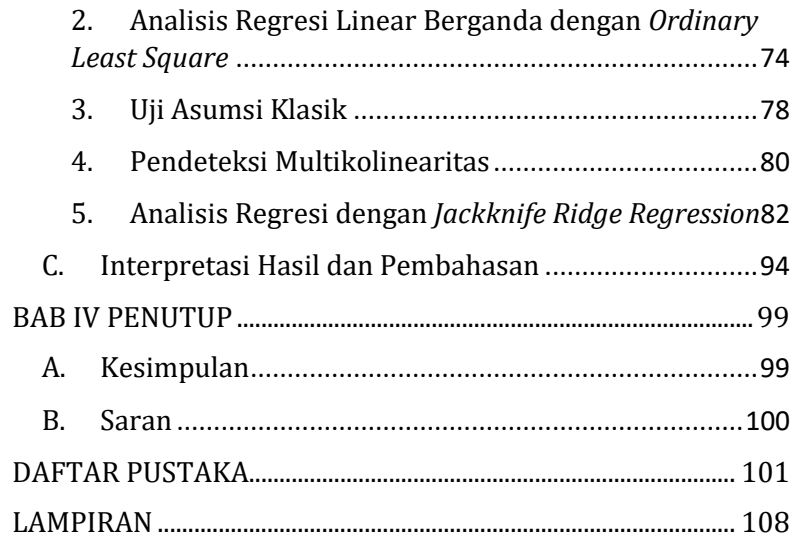

# **DAFTAR TABEL**

<span id="page-14-0"></span>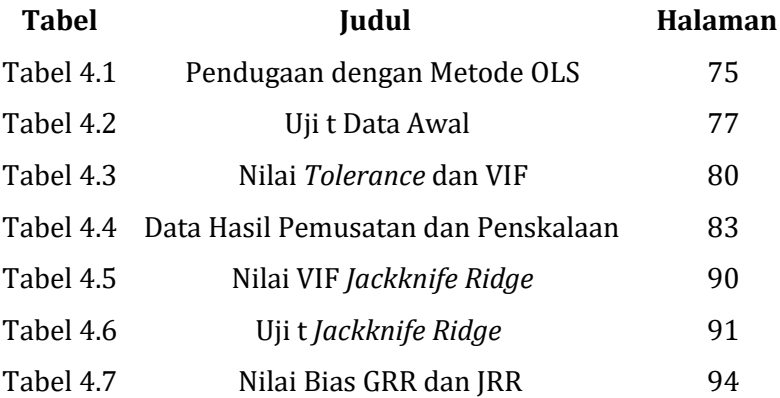

# **DAFTAR GAMBAR**

<span id="page-15-0"></span>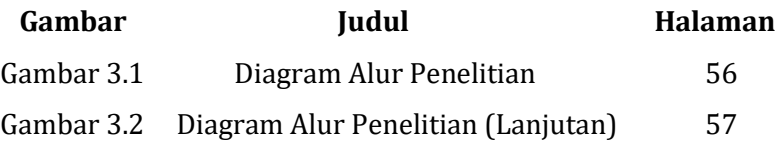

# **DAFTAR LAMPIRAN**

<span id="page-16-0"></span>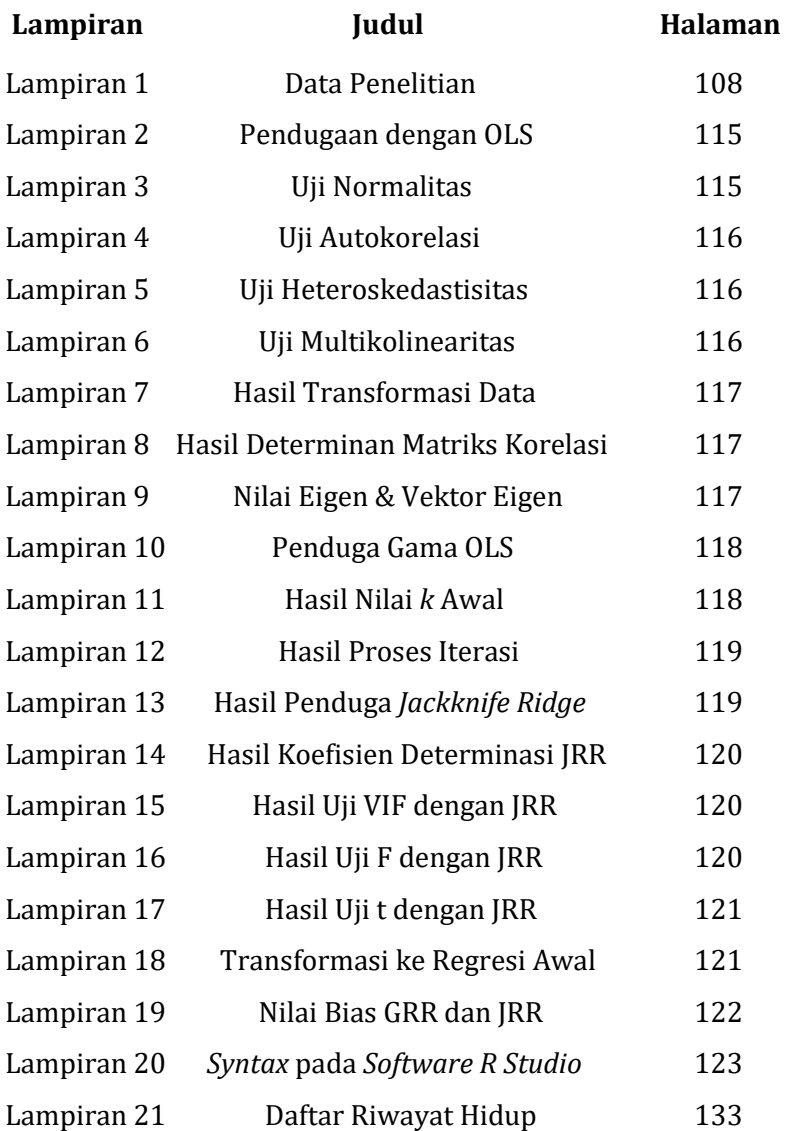

# **BAB1**

## **PENDAHULUAN**

#### <span id="page-17-1"></span><span id="page-17-0"></span>**A. Latar Belakang**

Statistika merupakan suatu ilmu pengetahuan tentang bagaimana cara memperoleh data, mengolah data, dan kemudian mengambil kesimpulan berdasarkan analisis yang dilakukan (Sudjana, 2005). Statistika biasa digunakan untuk mengatasi suatu permasalahan dalam bidang kehidupan sehari-hari seperti : bidang ekonomi, industri, sosial dan disiplin ilmu lainnya (Untari & Susanti, 2017). Selain itu, statistika dapat digunakan untuk menentukan hubungan antara variabel bebas dan variabel tak bebas yang kemudian akan ditentukan seberapa kuat adanya hubungan tersebut (Nasution, 2019). Hubungan yang didapatkan pada umumnya dinyatakan dalam model matematik dan studi yang menyangkut masalah ini dikenal dengan analisis regresi.

Analisis regresi adalah suatu teknik analisis data yang digunakan untuk menggambarkan hubungan dari suatu variabel bebas dengan variabel tak bebas (Nurhasanah, 2018). Analisis regresi dibedakan menjadi dua yaitu, analisis regresi linear dan analisis regresi nonlinear. Analisis regresi nonlinear menyatakan pola hubungan di

mana variabel tak bebas dan variabel bebasnya memiliki pangkat tertentu seperti, eksponensial, polinomial dan geometrik, sedangkan dalam pola hubungan linear variabel tak bebas dan variabel bebasnya berpangkat satu. Ada dua jenis analisis regresi linear yaitu, analisis regresi linear sederhana dan analisis regresi linear berganda. Berbeda dengan analisis regresi linear berganda yang menggunakan satu variabel tak bebas dan sekurangkurangnya dua variabel bebas, sedangkan analisis regresi linear sederhana hanya menggunakan satu variabel bebas saja (Gujarati & Damodar , 2013).

Model regresi akan dibentuk berdasarkan hubungan antara variabel bebas dan tak bebas. Ketika membentuk sebuah model regresi maka akan dibentuk model yang baik yang dapat menjelaskan dengan tepat hubungan antara variabel-variabelnya. Kriteria model yang baik adalah jika garis regresi yang dihasilkan untuk melakukan pendugaan menghasilkan *error* yang terkecil (Ali & Nugraha, 2019). Ada beberapa metode penyusun model regresi, namun metode kuadrat terkecil (*Ordinary Least Square*) sering digunakan dalam analisis regresi, terutama analisis regresi linear berganda. Menurut Putri & Anggorowati (2017) penduga parameter metode kuadrat terkecil merupakan penduga yang baik karena bersifat

*Best Linear Unbiased Estimator* (BLUE), yaitu penduga yang tidak bias dan memiliki nilai *error* kecil. Selain itu, terdapat asumsi-asumsi klasik yang harus terpenuhi, diantaranya asumsi normalitas, tidak terjadi multikolinearitas, autokorelasi, dan heteroskedastisitas (Handani et al., 2017). Apabila salah satu dari asumsi klasik tersebut tidak terpenuhi maka hasil pendugaan nantinya tidak dapat menjelaskan secara signifikan dan hasilnya sangat diragukan.

Supriyadi, Mariani, & Sugiman (2017) dalam UNNES *Journal of Mathematics* menerangkan bahwa permasalahan yang sering terjadi pada regresi linear berganda yaitu tidak terpenuhinya asumsi multikolinearitas, dimana terjadi korelasi antar variabel bebas pada model regresi. Multikolinearitas akan mengakibatkan nilai *error* yang semakin besar sehingga hasil keputusan yang didapatkan nantinya akan menjadi tidak signifikan (Silitonga et al., 2021). Ketika diperoleh hasil yang tidak signifikan maka nilai model regresi tidak dapat menjelaskan hubungan antara variabel tak bebas dengan variabel bebas secara tepat dan akurat. Oleh karena itu, jika terjadi pelanggaran asumsi multikolinearitas, diperlukan suatu tindakan untuk mengatasinya. Masalah multikolinearitas dapat

3

diselesaikan dengan beberapa cara, termasuk dengan menambahkan lebih banyak data, menghapus satu atau lebih variabel bebas yang berkorelasi kuat, dan menggunakan metode lain yaitu Regresi *Ridge* (Ali & Nugraha, 2019)*.*

Regresi *ridge* pertama kali diperkenalkan oleh Hoerl dan Kennard untuk menangani masalah multikolinearitas dengan menambahkan nilai tetapan bias  $k$  pada matriks (Nurdin et al., 2018). Namun, Regresi *Ridge* ini masih mempunyai kekurangan yaitu nilai bias yang dihasilkan masih terlalu tinggi. Oleh karena itu dikembangkanlah metode *Jackknife Ridge Regression* dengan tujuan untuk mengurangi nilai bias dari penduga Regresi *Ridge* (Tinungki, 2019).

Metode *Jackknife Ridge Regression* diperkenalkan oleh Singh pada tahun 1986 untuk menduga nilai bias. Metode ini diperoleh dengan menggunakan prosedur *Jackknife* yang diperkenalkan Quenouille dengan tujuan untuk memperkecil nilai bias (Singh et al., 1986). Metode *Jackknife* memiliki kelebihan yaitu dapat diterapkan pada ukuran sampel yang kecil, memiliki distribusi data yang tidak diketahui, dan pengukuran pendugaan parameternya yang akurat (Rodliyah, 2016). Menurut Arrasyid, Ispriyanti, & Hoyyi (2021) dalam penelitiannya

4

yang membahas penanganan multikolinearitas dengan membandingkan metode *Modified Jackknife Ridge Regression*, *Jackknife Ridge Regression*, dan *Generalized Ridge Regression*, hasil temuannya menyatakan bahwa ketiga metode tersebut dapat mengatasi masalah multikolinearitas, namun dari ketiga metode tersebut metode *Jackknife Ridge Regression* adalah yang paling baik karena menghasilkan nilai MSE yang paling kecil.

Pada penelitian ini akan digunakan penduga *Jackknife Ridge Regression* untuk memodelkan variabel-variabel yang berpengaruh pada tingkat kemiskinan di Kabupaten Grobogan. Kemiskinan merupakan salah satu indikator untuk mengukur keberhasilan dalam upaya membangun kesejahteraan masyarakat, sehingga hal ini sangat penting untuk diteliti guna meningkatkan kesejahteraan masyarakat. Pada tahun 2015, Perserikatan Bangsa-Bangsa (PBB) juga telah mengesahkan Agenda Tujuan Pembangunan Berkelanjutan (*Sustainable Development Goals / SDGs*) yaitu *"end poverty in all its forms everywhere"*  yang berarti mengakhiri segala bentuk kemiskinan diseluruh dunia pada tahun 2030 (F. M. Sari et al., 2021). Namun, pada kenyataannya hingga sekarang ini masalah kemiskinan masih menjadi permasalahan yang serius, terutama di daerah-daerah pedesaan salah satunya di

Kabupaten Grobogan. Dipilihnya Kabupaten Grobogan sebagai objek penelitian karena angka kemiskinan di Kabupaten Grobogan dalam dua tahun terakhir ini mengalami peningkatan dan terdapat masalah multikolinearitas pada data sekunder tersebut.

Berdasarkan data Badan Pusat Statistik Kabupaten Grobogan, masalah kemiskinan di Kabupaten Grobogan masih cukup tinggi. Persentase penduduk miskin pada bulan Maret 2020 ke Maret 2021 menunjukkan kenaikan dari 12,46 persen pada Maret 2020 menjadi 12,74 persen atau naik sebesar 0,28 persen. Apabila dilihat dari jumlahnya, jumlah penduduk miskin naik dari 172,26 ribu orang pada Maret 2020 menjadi 175,72 ribu orang pada Maret 2021 atau naik sebanyak 3,46 ribu orang. Persentase tersebut masih dibawah rata-rata tingkat regional yang nilainya sebesar 11,79 persen. Persentase penduduk miskin Kabupaten Grobogan menempati urutan ke-12 terbesar di Jawa Tengah. Namun, jika dibandingkan dengan kabupaten-kabupaten sekitar karesidenan, persentase penduduk miskin di Kabupaten Grobogan (12,74) menempati urutan kedua setelah Kabupaten Rembang yang nilainya sebesar 15,80 persen (Badan Pusat Statistik Kabupaten Grobogan, 2021). Oleh karena itu pemerintah harus mampu mengambil tindakan dengan melakukan program-program yang pada hakekatnya dapat mempengaruhi upaya Kabupaten Grobogan dalam penanggulangan kemiskinan. Pemerintah harus dapat mengoptimalkan sepenuhnya semua sumber daya yang tersedia, sehingga dapat memperbaiki keadaan kemiskinan. Selanjutnya, penting untuk mengetahui faktor-faktor apa saja yang menyebabkan kemiskinan itu sendiri, agar dapat memperkirakan penurunan tingkat kemiskinan di masa depan.

Berdasarkan uraian yang telah dijelaskan bahwa metode *Jackknife Ridge Regression* merupakan metode penduga yang baik ketika terdapat masalah multikolinearitas, maka peneliti tertarik untuk membahas tentang penanganan masalah multikolinearitas dengan metode *Jackknife Ridge Regression* serta penerapannya pada kasus tingkat kemiskinan di Kabupaten Grobogan.

#### <span id="page-23-0"></span>**B. Rumusan Masalah**

Berdasarkan latar belakang, rumusan masalah yang akan dibahas pada penelitian ini adalah sebagai berikut :

1. Bagaimana bentuk penduga parameter model regresi linear berganda menggunakan metode *Jackknife Ridge Regression*?

2. Bagaimana interpretasi model regresi linear berganda dengan metode *Jackknife Ridge Regression* dalam penanganan multikolinearitas pada tingkat kemiskinan di Kabupaten Grobogan?

# <span id="page-24-0"></span>**C. Tujuan Penelitian**

Tujuan dari penelitian ini adalah :

- 1. Mengetahui bentuk penduga parameter model regresi linear berganda menggunakan metode *Jackknife Ridge Regression.*
- 2. Mengetahui interpretasi model regresi linear berganda dengan metode *Jackknife Ridge Regression* dalam penanganan multikolinearitas pada tingkat kemiskinan di Kabupaten Grobogan.

# <span id="page-24-1"></span>**D. Manfaat Penelitian**

1. Bagi Mahasiswa

 Hasil penelitian ini diharapkan dapat menambah pengetahuan atau wawasan mengenai metode *Jackknife Ridge Regression* dalam menyelesaikan masalah multikolinearitas*.*

2. Bagi Peneliti Selanjutnya

 Hasil penelitian ini dapat dijadikan sebagai referensi untuk penelitian kedepannya, khususnya tentang metode *Jackknife Ridge Regression.*

3. Bagi Lembaga

 Hasil penelitian ini dapat digunakan sebagai sumber kepustakaan bagi civitas akademika, khusunya jurusan Matematika.

4. Bagi Pemerintah

 Hasil penelitian ini akan menjadi pedoman bagi pemerintah dalam menyusun program-program penanggulangan kemiskinan di Kabupaten Grobogan.

# **BAB II KAJIAN PUSTAKA**

### <span id="page-26-1"></span><span id="page-26-0"></span>**A. Matriks**

Matriks merupakan susunan bilangan-bilangan yang dibentuk dalam baris dan kolom sehingga membentuk segi empat dan dibatasi dengan tanda kurung (Kusumawati, 2014). Bentuk umum dari matriks yang berukuran  $m$  baris dan  $n$  kolom adalah sebagai berikut :

$$
A_{m \times n} = \begin{bmatrix} a_{11} & a_{12} & \dots & a_{1n} \\ a_{21} & a_{22} & \dots & a_{2n} \\ \vdots & \vdots & \ddots & \vdots \\ a_{m1} & a_{m2} & \dots & a_{mn} \end{bmatrix} = a_{ij}
$$

dimana  $i = 1, 2, ..., n$ ,  $j = 1, 2, ..., n$  (Irwan, 2017).

#### **Contoh 2.1**

 $A = \begin{bmatrix} 3 & 4 & 2 \\ 1 & 5 & 4 \end{bmatrix}$  $\begin{bmatrix} 5 & 7 & 2 \\ 1 & 5 & 4 \end{bmatrix}$ 

Ukuran matriks diberikan oleh banyaknya baris dan kolom didalamnya. Matriks A pada contoh 2.1 di atas memiliki 2 baris dan 3 kolom, sehingga ukuran matriksnya yaitu 2×3. Dalam suatu ukuran matriks, angka pertama menyatakan banyaknya baris, dan angka kedua menyatakan banyaknya kolom.

1. Jenis-jenis Matriks

Menurut Rifa'i (2016) ada beberapa jenis matriks, yaitu :

a. Matriks kuadrat adalah sutau matriks yang jumlah baris  $(m)$  dan kolomnya  $(n)$  sama. Apabila ada matriks A dengan  $m = 2$  maka  $n = 2$ . Matriks kuadrat biasa disebut juga matriks bujur sangkar.

# **Contoh 2.2**

$$
A = \begin{bmatrix} 5 & 2 \\ 4 & 3 \end{bmatrix}
$$

b. Matriks diagonal yaitu matriks kuadrat yang setidaknya terdapat satu elemen pada diagonal utama tidak nol dan semua elemen di luar diagonal utamanya adalah nol.

# **Contoh 2.4**

$$
D = \begin{bmatrix} 2 & 0 \\ 0 & 3 \end{bmatrix}
$$

c. Matriks identitas yaitu matriks kuadrat yang anggota diagonal utamanya bernilai 1 dan anggota diagonal luarnya bernilai nol (0).

# **Contoh 2.3**

$$
I_2 = \begin{bmatrix} 1 & 0 \\ 0 & 1 \end{bmatrix}
$$

d. Matriks skalar yaitu matriks yang dibentuk dengan mengalikan matriks identitas dengan suatu skalar.

# **Contoh 2.5**

$$
Q = \begin{bmatrix} 2 & 0 \\ 0 & 2 \end{bmatrix} = 2 \times I
$$

e. Matriks simetris yaitu matriks dengan sebarang elemen diagonal utama, tetapi elemen yang menghadap diagonal utama adalah sama.

## **Contoh 2.6**

$$
R = \begin{bmatrix} 6 & 1 & 5 \\ 1 & 3 & 2 \\ 5 & 2 & 6 \end{bmatrix}
$$

2. *Transpose* Matriks

Misal A adalah sembarang matriks  $m \times n$ , maka transpose dari A dinyatakan dengan  $A^T$  dan didefinisikan sebagai matriks  $n \times m$  yang diperoleh dengan menukarkan baris dan kolom, sehingga kolom pertama dari A<sup>T</sup> adalah baris pertama dari A dan kolom kedua dari A<sup>T</sup> adalah baris kedua dari A, begitupun seterusnya (Kusumawati, 2014).

#### **Contoh 2.7**

Jika 
$$
A = \begin{bmatrix} 5 & -2 & 1 \\ 3 & 6 & 4 \end{bmatrix}
$$
, maka  $A^T = \begin{bmatrix} 5 & 3 \\ -2 & 6 \\ 1 & 4 \end{bmatrix}$ 

3. Invers Matriks

Misal *A* adalah matriks  $n \times n$ , dan jika terdapat matriks *B* berukuran  $n \times n$  sehingga  $AB = BA = I$ , maka matriks *A* dapat dibalik (*invertible*) dan *B* dinamakan invers dari matriks *A*. Matriks yang tidak mempunyai invers dinamakan *non invertible* atau

*singular* (Rifa'i, 2016). Invers dari matriks disimbolkan dengan  $A^{-1}$  sehingga :

$$
AA^{-1} = A^{-1}A = I \tag{2.1}
$$

#### **Contoh 2.8**

Misal  $A = \begin{pmatrix} a & b \\ c & d \end{pmatrix}$  $\begin{pmatrix} a & b \\ c & d \end{pmatrix}$ , memiliki invers jika dan hanya jika nilai determinannya tidak nol, dan invers dari matriks adalah :

$$
A^{-1} = \frac{1}{\det(A)} Adj(A)
$$
  
= 
$$
\frac{1}{ad-bc} \left(\frac{d}{-c} - \frac{b}{a}\right)
$$
  
= 
$$
\left(\frac{\frac{d}{ad-bc}}{\frac{-c}{ad-bc}} - \frac{\frac{-b}{ad-bc}}{\frac{a}{ad-bc}}\right)
$$

## 4. Matriks Ortogonal

Matriks ortogonal adalah sebuah matriks bujur sangkar yang di mana bentuk transposenya sama dengan inversnya, dimana  $A^T = A^{-1}$  atau  $AA^T =$  $A^T A = I$  (Majid et al., 2019).

# **Contoh 2.9**

$$
AA^{T} = \begin{bmatrix} 0 & 1 \\ -1 & 0 \end{bmatrix} \begin{bmatrix} 0 & -1 \\ 1 & 0 \end{bmatrix} = \begin{bmatrix} 1 & 0 \\ 0 & 1 \end{bmatrix} = I
$$

$$
A^{T}A = \begin{bmatrix} 0 & -1 \\ 1 & 0 \end{bmatrix} \begin{bmatrix} 0 & 1 \\ -1 & 0 \end{bmatrix} = \begin{bmatrix} 1 & 0 \\ 0 & 1 \end{bmatrix} = I
$$

Karena hasil dari  $AA^T$  dan  $A^TA$  adalah matriks identitas. Jadi, A adalah matriks ortogonal.

#### 5. Nilai Eigen dan Vektor Eigen

 Apabila *A* adalah matriks bujur sangkar berukuran  $n \times n$ , maka terdapat vektor tak nol  $x$  dalam  $R^n$  yang dinamakan vektor eigen dari  $A$  jika  $Ax$  adalah kelipatan skalar dari  $x$ , yaitu :

$$
Ax = \lambda x \tag{2.2}
$$

dari persamaan (2.2) dapat dicari nilai eigen dari matriks A yang berukuran  $n \times n$  maka :

$$
A_{n \times n} = \begin{bmatrix} a_{11} & a_{12} & \dots & a_{1n} \\ a_{21} & a_{22} & \dots & a_{2n} \\ \vdots & \vdots & \ddots & \vdots \\ a_{n1} & a_{n2} & \dots & a_{nn} \end{bmatrix},
$$
  
\n
$$
I_{n \times n} = \begin{bmatrix} 1 & 0 & \dots & 0 \\ 0 & 1 & \dots & 0 \\ \vdots & \vdots & \ddots & \vdots \\ 0 & 0 & \dots & 1 \end{bmatrix}, \text{ dan } x = \begin{bmatrix} x_1 \\ x_2 \\ \vdots \\ x_n \end{bmatrix}
$$
  
\n
$$
Ax = \lambda Ix
$$
  
\n
$$
Ax - \lambda Ix = 0
$$
  
\n
$$
(A - \lambda I)x = 0
$$
\n(2.3)

Supaya  $\lambda$  = nilai eigen, maka harus ada pemecah tak nol dari persamaan tersebut, sehingga :

$$
det(A - \lambda I) = 0 \tag{2.4}
$$

Persamaan dari (2.4) dinamakan persamaan karakteristik dari A dan akar-akar persamaannya dinamakan nilai eigen dari  $A$ , sedangkan vektor eigen yang bersesuaian dengan nilai eigen  $(\lambda)$  dicari dengan

mensubstitusikan nilai eigen tersebut ke dalam persamaan (2.3) (Kusumawati, 2014).

#### <span id="page-31-0"></span>**B. Analisis Regresi Linear Berganda**

Analisis regresi linear berganda merupakan analisis regresi dengan melibatkan satu variabel tak bebas  $(Y)$  dan dua atau lebih variabel bebas  $(X_1, X_2, ..., X_k)$ . Tujuan dari analisis regresi ini adalah menentukan apakah variabel bebas dan tak bebasnya berhubungan secara positif atau negatif (Ariani et al., 2017).

Model regresi linear berganda yang mempunyai  $p$ variabel bebas dan  $n$  pengamatan, maka dapat dinyatakan sebagai berikut (Destiyani et al., 2019) :

 $Y_i = \beta_0 + \beta_1 X_{i1} + \beta_2 X_{i2} + \cdots + \beta_n X_{in} + \varepsilon_i$  (2.5) dimana:

 $i = 1,2,3,...,n$  (banyaknya data)  $j = 1,2,3,..., p$  (banyaknya variabel bebas)  $X_{ij}$  = variabel bebas ke-*j* pada observasi ke-*i*  $Y_i$  = variabel tak bebas pada observasi ke-*i*  $\beta_0$  = konstanta

 $\beta_j =$  parameter/koefisien regresi ( $\beta_1, \beta_2, ..., \beta_k$ ) ke-j

 $\varepsilon_i$  = besarnya galat (*error*) pada observasi ke-*i* 

Pada persamaan (2.5) jika dituliskan menjadi bentuk matriks sebagai berikut (Rodliyah, 2016) :

$$
Y_1 = \beta_0 + \beta_1 X_{11} + \beta_2 X_{12} + \dots + \beta_p X_{1p} + \varepsilon_1
$$
  

$$
Y_2 = \beta_0 + \beta_1 X_{21} + \beta_2 X_{22} + \dots + \beta_p X_{2p} + \varepsilon_2
$$
  
...

$$
Y_n = \beta_0 + \beta_1 X_{n1} + \beta_2 X_{n2} + \dots + \beta_p X_{np} + \varepsilon_n
$$

Sehingga bentuk matriksnya dapat dituliskan :

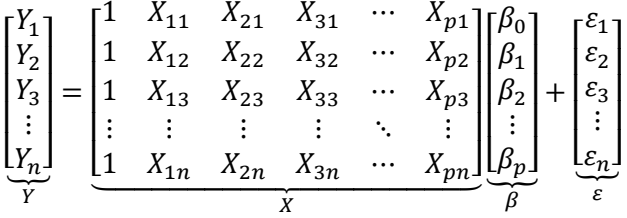

diperoleh model regresi linear berganda sebagai berikut:

$$
Y = X\beta + \varepsilon \tag{2.6}
$$

Keterangan:

 $Y =$  vektor variabel tak bebas yang berukuran  $n \times 1$ 

 $X =$  matriks variabel bebas yang berukuran  $n \times (p + 1)$ 

 $\beta$  = vektor koefisien regresi berukuran ( $p + 1$ ) × 1

 $\varepsilon$  = vektor galat berukuran  $n \times 1$ 

# <span id="page-32-0"></span>**C. Metode Kuadrat Terkecil**

Menurut Ariani, Nasution, & Yuniarti (2017) untuk mendapatkan penduga parameter pada regresi berganda yaitu dengan menggunakan metode kuadrat terkecil atau dikenal *Ordinary Least Square* (OLS). Pendugaan parameter dengan metode ini akan menghasilkan

parameter yang BLUE atau *Best Linear Unbiased Estimator* sehingga garis regresinya akan mendekati pada data aktualnya.

Metode *Ordinary Least Square* (OLS) merupakan sebuah penduga parameter regresi dengan prinsip meminimumkan jumlah kuadrat galat atau *error* (Muliyani & Noeryanti, 2017). Berdasarkan model pada persamaan (2.6) diperoleh:

$$
\varepsilon = Y - X\beta \tag{2.7}
$$

Kemudian meminimumkan jumlah kuadrat galat sebagai berikut:

$$
\sum_{i=1}^{n} \varepsilon_i^2 = \varepsilon_1^2 + \varepsilon_2^2 + \dots + \varepsilon_n^2
$$

$$
= \begin{bmatrix} \varepsilon_1 & \varepsilon_2 & \dots & \varepsilon_n \end{bmatrix} \begin{bmatrix} \varepsilon_1 \\ \varepsilon_2 \\ \vdots \\ \varepsilon_n \end{bmatrix}
$$

$$
= \varepsilon^T \varepsilon
$$

sehingga,

$$
\sum_{i=1}^{n} \varepsilon_i^2 = \varepsilon^T \varepsilon
$$
  
=  $(Y - X\beta)^T (Y - X\beta)$   
=  $(Y^T - \beta^T X^T) (Y - X\beta)$   
=  $Y^T Y - Y^T X\beta - \beta^T X^T Y + X^T \beta^T X\beta$ 

karena  $\beta^T X^T Y$  adalah sebuah skalar, maka dengan menggunakan sifat *transpose* diperoleh  $(\beta^T X^T Y)^T =$ 

 $Y^T X \beta$  merupakan skalar yang sama (Dewi, 2021). Oleh karena itu maka:

$$
\sum_{i=1}^{n} \varepsilon_{i}^{2} = \varepsilon^{T} \varepsilon
$$
  
=  $(Y - X\beta)^{T} (Y - X\beta)$   
=  $(Y^{T} - \beta^{T} X^{T}) (Y - X\beta)$   
=  $Y^{T} Y - Y^{T} X\beta - \beta^{T} X^{T} Y + X^{T} \beta^{T} X\beta$   
=  $Y^{T} Y - (Y^{T} X\beta)^{T} - \beta^{T} X^{T} Y + X^{T} \beta^{T} X\beta$   
=  $Y^{T} Y - \beta^{T} X^{T} Y - \beta^{T} X^{T} Y + X^{T} \beta^{T} X\beta$   
=  $Y^{T} Y - 2\beta^{T} X^{T} Y + \beta^{T} X^{T} X\beta$  (2.8)

Meminimumkan jumlah kuadrat galat dilakukan dengan cara turunan parsial pada  $\varepsilon^T \varepsilon$  terhadap setiap elemen vektor  $\beta$  dan disamadengankan nol (Muliyani & Noeryanti, 2017). Sehingga penduga kuadrat terkecil  $(\hat{\beta})$ harus memenuhi :

$$
\left. \frac{\partial (\varepsilon^T \varepsilon)}{\partial \beta} \right|_{\beta = \widehat{\beta}} = 0
$$

maka diperoleh:

$$
\frac{\partial}{\partial \beta} (Y^T Y - 2\beta^T X^T Y + \beta^T X^T X \beta) = 0
$$

$$
-2X^T Y + 2(X^T X)\hat{\beta} = 0
$$

$$
2(X^T X)\hat{\beta} = 2X^T Y
$$

$$
(X^T X)\hat{\beta} = X^T Y
$$

karena matriks  $X^T X$  merupakan matriks non singular maka  $X^T X$  mempunyai invers. Sehingga penduga metode kuadrat terkecil  $(\hat{\beta})$  adalah sebagai berikut (Rodliyah, 2016) :

$$
\hat{\beta}_{ols} = (X^T X)^{-1} X^T Y \tag{2.9}
$$

Penduga metode kuadrat terkecil merupakan penduga yang baik dengan karakteristik sebagai berikut (Supranto, 2009) :

- 1. Tidak bias (*unbiased*), yaitu nilai yang diharapkan atau  $E(\hat{\beta})$  sama dengan nilai parameter yang diduga atau  $\beta$ , dimana  $E(\hat{\beta}) = \beta$ .
- 2. Efisien, yaitu penduga  $(\hat{\beta})$  mempunyai varians atau standar deviasi yang minimum.
- 3. Konsisten, yaitu nilai penduga  $(\hat{\beta})$  akan mendekati nilai parameter  $\beta$  untuk jumlah sampel yang semakin besar. Artinya, meskipun ukuran sampel semakin besar maka nilai penduga akan mendekati nilai parameternya.

# <span id="page-35-0"></span>**D. Uji Asumsi Klasik**

Analisis regresi linear berganda yang menggunakan metode *Ordinary Least Square* (OLS), terdapat sebuah uji asumsi klasik yang harus dipenuhi*.* Tujuannya adalah
untuk memberikan kepastian bahwa model regresi yang dihasilkan memiliki konsistensi, tidak bias, dan keakuratan dalam pendugaan (Ganessa et al., 2021).

Menurut Purnomo (2016) model regresi linear yang tepat adalah yang memenuhi semua uji asumsi klasik, seperti data residual berdistribusi normal, tidak terjadi multikolinearitas, tidak ada autokorelasi, dan tidak terjadi heteroskedastisitas. Model regresi harus memenuhi semua asumsi tersebut agar hasil pendugaannya tidak bias dan akurat. Apabila terdapat salah satu asumsi yang tidak dipenuhi maka pendugaan parameter menggunakan metode kuadrat terkecil tidak dapat dilakukan.

1. Uji Asumsi Normalitas

Pengujian asumsi normalitas digunakan untuk mengetahui bahwa nilai residual data berdistribusi normal. Model yang tepat yaitu jika mempunyai nilai residual data yang berdistribusi normal (Mardiatmoko, 2020).

Terdapat beberapa macam uji normalitas yaitu uji grafik, uji *Chi-Square*, uji *Kolmogorov-Smirnov* untuk data sampe di atas 50, uji *Liliefors*, dan uji *Shapiro-Wilk*. Penelitian ini menggunakan uji *Shapiro-Wilk*, karena uji ini dapat digunakan jika jumlah sampelnya kurang dari 50. Adapun hipotesis, statistik uji, dan kriteria

pengujian dari uji *Shapiro-Wilk* sebagai berikut (Marques de Sa, 2007):

a. Hipotesis

 $H_0$ : data berdistribusi normal

- $H_1$ : data tidak berdistribusi normal
- b. Statistik Uji

$$
SW = \frac{\left[\sum_{i=1}^{k} a_i (x_{n-i+1} - x_i)\right]^2}{\sum_{i=1}^{n} (x_i - \bar{x})^2}
$$
(2.10)

dimana  $a_i$  merupakan koefisien yang diperoleh dari tabel *Shapiro-Wilk*,  $x_{n-i+1}$  adalah data ke  $n - i + 1$ ,  $x_i$  adalah data ke-i, dan  $\bar{x}$  adalah rata-rata data.

c. Kriteria Pengujian

Pada pengujian ini, hipotesis  $H_0$  berdistribusi normal jika *p* − *value* ≥ α. Sebaliknya,  $H_0$  ditolak jika  $p-value < \alpha$  yang artinya data tidak berdistribusi normal (Nur et al., 2022).

#### 2. Uji Asumsi Autokorelasi

Dalam model regresi, autokorelasi terjadi ketika residual dari periode  $t$  dan periode sebelumnya  $(t - 1)$ berkorelasi. Sebuah model yang tepat adalah jika tidak terjadi autokorelasi. Uji autokorelasi yang biasa digunakan dalam pengujian adalah *Durbin-Watson*  (Mardiatmoko, 2020). Selain itu, terdapat beberapa uji autokorelasi lainnya seperti uji *Lagrange Multiplier*, uji

Statisktik Q, dan uji *Run Test*. Penelitian ini menggunakan uji *Durbin-Watson* karena dapat digunakan pada sampel kecil di bawah 50, sedangkan jika menggunakan uji *Lagrange Multiplier* sampel berjumlah 100 ke atas.

Menurut Gujarati & Porter (2013) pengujian dari uji *Durbin-Watson* dirumuskan sebagai berikut:

a. Hipotesis :

 $H_0$ : tidak terjadi autokorelasi

 $H_1$ : terjadi autokorelasi

b. Statistik Uji :

$$
D = \frac{\sum_{t=2}^{n} (e_t - e_{(t-1)})^2}{\sum_{t=1}^{n} e_t^2}
$$
 (2.11)

dimana  $e_t = Y_t - \hat{Y}_t$  dan  $n =$  jumlah kasus.

c. Kriteria Pengujian :

Pengambilan keputusan dalam uji autokorelasi ini adalah  $H_0$  diterima jika  $p - value \geq α$ , sedangkan jika  $p - value < \alpha$  maka  $H_1$  diterima yang artinya terjadi autokorelasi pada model regresi (Nur et al., 2022).

3. Uji Asumsi Heteroskedastisitas

Ketika varians dari residual berbeda untuk setiap pengamatan, maka dinamakan heteroskedastisitas (Mardiatmoko, 2020). Model regresi yang tepat adalah

yang memiliki varians dari residualnya sama atau homogen (Ganessa et al., 2021).

Menurut Gujarati & Porter (2013) terdapat beberapa uji heteroskedastisitas yaitu uji *Park*, uji *Glejser* yang hampir sama dengan uji *Park* dan digunakan pada sampel besar, uji *Goldfeld-Quandt Test*, kemudian uji *Breusch-Pagan Godfrey* yang dapat digunakan pada sampel data kecil. Sehingga penelitian ini menggunakan uji *Breusch-Pagan Godfrey*.

Hipotesis, statistik uji, dan kriteria pengambilan keputusan pada uji *Breusch-Pagan* sebagai berikut :

a. Hipotesis

 $H_0$ : terjadi homoskedastisitas

 $H_1$ : terjadi heteroskedastisitas

b. Statistik Uji

$$
\varphi = \frac{1}{2}(JKR) \approx \chi^2_{m-1} \tag{2.12}
$$

dimana  $IKR$  adalah Jumlah Kuadrat Regresi dan  $\varphi$ mengikuti distribusi *Chi-Square* dengan  $m-1$ merupakan derajat kebebasan (Gujarati, Damodar N., 2013).

c. Kriteria Pengujian

Hasil probabilitas dikatakan signifikan apabila  $p-value \geq \alpha$  yang artinya tidak terjadi masalah

heteroskedastisitas, sedangkan jika  $p - value < \alpha$ maka terjadi heteroskedastisitas (Nur et al., 2022).

4. Uji Asumsi Multikolinearitas

Multikolinearitas yaitu sebuah kasus di mana terjadi korelasi antar variabel-variabel bebas dalam model regresi (Mardiatmoko, 2020). Korelasi antara variabel bebas dapat dilihat dari hasil besaran nilai VIF (*Variance Inflation Factor*).

Hipotesis dari uji asumsi multikolinearitas sebagai berikut (Ganessa et al., 2021):

a. Hipotesis :

 $H_0$ : tidak ada multikolinearitas

- $H_1$ : terjadi multikolinearitas
- b. Statistik Uji

$$
VIF_j = \frac{1}{1 - R_j^2}
$$
 (2.13)

dimana  $R_j^2 = \frac{\sum (\hat{y}_{ij} - \bar{y}_j)^2}{\sum (y_{ij} - \bar{y}_j)^2}$  $\frac{\Sigma ({\hat{y}_{ij}} - {\bar{y}_j})^{\bar{\gamma}}}{\Sigma ({y_{ij}} - {\bar{y}_j})^2} = \frac{Jumlah\,Kuadrat\, Sisa\, (JKS)}{Jumlah\,Kuadrat\, Total\, (JKT)}$ Jumlah Kuadrat Total (JKT)

 $R_j^2$  adalah koefisien determinasi antara  $X_j$  dengan variabel bebas lainnya pada persamaan atau model dugaan  $i = 1, 2, ..., p$ .

c. Kriteria Pengujian :

 $H_0$  ditolak jika nilai  $VIF > 10$  dengan kata lain bahwa terjadi gejala multikolinearitas pada model regresi tersebut (Destiyani et al., 2019).

#### **E. Multikolinearitas**

Menurut Supriyadi, Mariani, & Sugiman (2017) istilah multikolinearitas pertama kali diperkenalkan oleh Ragnar Frisch. Multikolinearitas merupakan kondisi buruk (*ill condition*) dimana variabel-variabel bebasnya saling berkorelasi dan mengakibatkan matriks  $X^T X$  menjadi singular atau tidak mempunyai invers. Apabila multikolinearitas ini terjadi maka penduga parameter menjadi bias, tidak stabil dan hasilnya jauh dari perkiraan yang sebenarnya (Tinungki, 2019).

Terdapat dua jenis multikolineritas, yaitu multikolinearitas sempurna dan multikolinearitas tidak sempurna (Azzahra et al., 2020). Ketika variabel bebas berkorelasi tinggi dengan variabel lain maka disebut multikolinearitas sempurna, sedangkan multikolinearitas tidak sempurna yaitu variabel bebasnya saling berkorelasi namun korelasinya tidak sempurna atau tidak bergantung sepenuhnya (Gujarati & Damodar, 2013).

### **F. Dampak Multikolinearitas**

Dampak yang ditimbulkan karena adanya masalah multikolinearitas yaitu nilai variansi penduga parameter akan menjadi lebih besar sehingga dapat menurunkan tingkat akurasi dari pendugaan. Kemudian pada uji  $t$  akan menghasilkan variabel bebas yang tidak signifikan (Untari & Susanti, 2017).

Menurut Shrestha (2020) multikolinearitas juga dapat menyebabkan hasil yang tidak tepat sehingga tidak dapat menjelaskan hubungan antara variabel tak bebas dengan variabel bebas. Adanya multikolinearitas dapat meningkatkan kesalahan standar *error* dari parameter, sehingga hasilnya tidak stabil dan terdapat kesalahan dalam menduga parameter.

## **G. Cara Mendeteksi Multikolinearitas**

1. Determinan Matriks Korelasi

Nilai determinan matriks korelasi letaknya antara 0 dan 1. Apabila hasil determinan matriks korelasi adalah satu, maka matriks  $X^TX$  merupakan matriks ortogonal dan tidak terjadi multikolinearitas, sedangkan jika nilai determinan matriks korelasi nilainya nol, maka ada hubungan linear atau terjadi multikolinearitas sempurna, sedangkan jika nilai determinannya mendekati nol, maka tingkat multikolinearitasnya rendah atau terjadi multikolinearitas yang tidak sempurna (Marcus et al., 2019).

2. Nilai Eigen dari matriks korelasi  $X^T X$ 

Multikolinearitas dapat dideteksi dengan menggunakan akar-akar karakteristik atau nilai eigen  $(\lambda_1, \lambda_2, ..., \lambda_k)$  dari matriks korelasi  $X^T X$ . Apabila ada satu atau lebih nilai eigen kecil, berarti data tersebut memiliki hubungan linear dan terjadi multikolinearitas. Selanjutnya, multikolinearitas juga dapat dihitung sebagai rasio antara nilai eigen terbesar dan terkecil, yaitu  $\varphi = \frac{\lambda_{maks}}{2}$  $\frac{v_{\textit{maks}}}{\lambda_{\textit{min}}}$  merupakan nilai kondisi dari matriks korelasi. Apabila nilai  $\varphi < 100$  maka tingkat multikolinearitas tidak sempurna, sedangkan apabila terletak  $100 \leq \varphi < 1000$  maka terjadi multikolinearitas yang serius, dan apabila nilai  $\varphi \geq$ 1000 maka terjadi multikolinearitas yang sangat serius (Jaya & Anisa, 2018).

# 3. *Variation Inflation Factor* (VIF)

Salah satu metode untuk mengidentifikasi multikolinearitas yaitu melihat nilai *Variation Inflation Factor* (VIF). Rumus VIF dapat dituliskan sebagai berikut:

$$
VIF = \frac{1}{1 - R_j^2}
$$

dimana  $R_j^2$  adalah koefisien determinasi ke-*j*, *j* =  $1,2,3,...,p$  yang didapatkan dengan meregresikan antara suatu variabel bebas dengan variabel bebas lainnya. Apabila nilai VIF lebih besar dari 10 maka dapat disimpulkan bahwa telah terjadi masalah multikolinearitas (Destiyani et al., 2019).

4. Nilai *Tolerance* (TOL)

Mendeteksi adanya multikolinearitas selain menggunakan nilai VIF juga bisa menggunakan *Tolerance Value Method* (TOL). Rumus TOL dapat dituliskan sebagai berikut :

$$
TOL = \frac{1}{VIF_j} \tag{2.14}
$$

Apabila nilai TOL kurang dari 0,1 maka terjadi masalah multikolinearitas (Tinungki, 2019).

#### **H. Cara Mengatasi Multikolinearitas**

Terdapat berbagai macam cara untuk menangani masalah multikolinearitas, diantaranya adalah menggabungkan data *cross-sectional* dan data deret waktu, informasi apriori yang diperoleh dari teori yang relevan atau penelitian empiris sebelumnya, mengeluarkan suatu variabel, transformasi variabel, menambahkan data baru, serta menggunakan metode lain yang diusulkan untuk menangani masalah multikolinearitas seperti Regresi *Ridge* (Gujarati, Damodar N., 2013).

28

Menurut Tinungki (2019) jika terjadi masalah multikolinearitas pada model regresi maka dibutuhkan sebuah metode untuk menanganinya, yaitu dengan menggunakan metode yang dikembangkan dari Regresi *Ridge* yaitu *Jackknife Ridge*.

### **I.** *Ridge Regression*

Regresi *Ridge* atau *Ridge Regression* adalah suatu metode yang diperkenalkan oleh Hoerl dan Kennard pada tahun 1962. Metode ini digunakan untuk menangani masalah multikolinearitas (Anggraeni et al., 2018). Disamping itu, Regresi *Ridge* merupakan penduga parameter yang bias dan memiliki varians yang minimum, sehingga parameter yang dihasilkan lebih stabil dan memiliki nilai presisi yang lebih baik dibandingkan parameter *unbiased* pada metode *Ordinary Least Square* (Putri & Anggorowati, 2017).

Regresi *Ridge* didapatkan dengan memodifikasi metode kuadrat terkecil. Perbedaannya yaitu pada data yang digunakan oleh Regresi *Ridge* merupakan data yang melalui proses pemusatan dan penskalaan, serta penambahan konstanta bias  $k$  pada diagonal matriks  $X^T X$ . Penduga parameter regresi *ridge* yaitu sebagai berikut (Dewi, 2021) :

$$
\hat{\beta}_{RR} = (X^{*T}X^* + kI)^{-1}X^{*T}Y^*
$$
\n(2.15)

dimana  $X^*$  adalah variabel bebas  $X$  yang telah ditransformasi, Y\* adalah variabel tak bebas Y yang telah ditransformasi,  $k$  adalah sebuah bilangan positif atau nilainya lebih dari nol dan  $I$  adalah matriks identitas.

#### *J. Generalized Ridge Regression*

*Generalized Ridge Regression* merupakan sebuah metode yang dikembangkan dari Regresi *Ridge* dengan modifikasi penambahan tetapan bias  $k$  yang berbeda untuk masing-masing variabel bebasnya (Anggraini et al., 2019). Pendugaan pada *Generalized Ridge Regression* didapatkan dengan melakukan transformasi data terlebih dahulu sehingga variabel bebasnya menjadi ortogonal. Misalkan ∧ merupakan matriks  $k \times k$  di mana elemen dari diagonal utama adalah nilai eigen  $(\lambda_1, \lambda_2, ..., \lambda_k)$  dari matriks  $X^T X$  dan matriks  $\mathcal{C}_{k\times k}$  adalah matriks ortogonal dari vektor eigen dari  $X^T X$  maka  $\wedge = C^T X^T X C$ . Kemudian vektor eigen yang diperoleh akan dibentuk variabel bebas ortogonal. Misalkan  $XC = Z$  dan  $C^T\hat{\beta} = \hat{\gamma}_{ols}$ , maka model regresi pada persamaan (2.6) menjadi (Arrasyid et al., 2021) :

$$
Y = Z\hat{\gamma}_{ols} + \varepsilon \tag{2.16}
$$

dari transformasi persamaan regresi menjadi bentuk ortogonal, maka persamaan parameter OLS menjadi :

$$
\hat{\gamma}_{ols} = (\Lambda)^{-1} Z^T Y \tag{2.17}
$$

Berdasarkan pemaparan sebelumnya bahwa pada metode *Generalized Ridge Regression* didasarkan pada penambahan konstanta bias  $k$  berbeda untuk setiap variabel bebasnya, maka didapatkan penduga *Generalized Ridge Regression* adalah :

$$
\hat{\gamma}_{GRR} = (\Lambda + k)^{-1} Z^T Y \tag{2.18}
$$

karena ∧ =  $Z^T Z$  maka persamaan (2.18) dapat dituliskan :

$$
\hat{\gamma}_{GRR} = (Z^T Z + k)^{-1} Z^T Y \tag{2.19}
$$

sedangkan koefisien regresi atau parameter untuk *Generalized Ridge Regression* adalah sebagai berikut :

$$
\hat{\beta}_{GRR} = C \hat{\gamma}_{GRR} \tag{2.20}
$$

### **K.** *Jackknife Ridge Regression*

Quenouille memperkenalkan metode *Jackknife* pada tahun 1949 untuk menduga nilai bias. Selanjutnya, pada tahun 1958 Tukey memperkenalkan metode *Jackknife* untuk menduga standar deviasi (Fernandes, 2020). Prinsip metode *Jackknife* adalah menghilangkan satu sampel atau beberapa sampel dari kumpulan sampel awal kemudian menghitung ulang pendugaan berdasarkan sampel yang tersisa (Efromovich, 1999).

Metode *Jackknife* dapat dikembangkan pada metode *Generalized Ridge Regression*, dengan cara melakukan *resampling jackknife* pada metode tersebut yang kemudian dinamakan dengan metode *Jackknife Ridge Regression*. Adanya modifikasi dari metode *Jackknife* dan *Generalized Ridge Regression* akan menghasilkan bias yang lebih kecil (Arrasyid et al., 2021). Oleh karena itu dengan adanya modifikasi tersebut, pada persamaan (2.16) menjadi sebagai berikut (Tinungki, 2019) :

$$
Y_{(-i)} = Z_{(-i)} \hat{\gamma}_{GRR} + \varepsilon^*
$$
 (2.21)

dimana:

 $Y_{(-i)}$  = vektor Y dengan nilai ke−*i* dihapus  $Z_{(-i)}$  = matriks Z dengan masing-masing baris ke−i dihapus

 $\varepsilon^*$  = vektor sisaan dengan koordinat ke−i dihapus

Selanjutnya menurut Tinungki (2019), solusi untuk *Jackknife Ridge Regression* dengan memodifikasi pada persamaan (2.19) sebagai berikut :

$$
\hat{\gamma}_{GRR(-i)} = (Z^T{}_{(-i)}Z_{(-i)} + k)^{-1}Z^T{}_{(-i)}Y_{(-i)}
$$
(2.22)

sehingga didapatkan penduga parameter  $\hat{v}$  dari *Jackknife Ridge Regression* sebagai berikut (Arrasyid et al., 2021) :

$$
\hat{\gamma}_{JRR} = (I - (A^{-1}k)^2)\hat{\gamma}_{ols}
$$
 (2.23)

dimana I merupakan matriks identitas,  $A = \Lambda + k$ , k adalah nilai konstanta bias, dan  $\hat{\gamma}_{ols}$  merupakan penduga dari metode kuadrat terkecil, sedangkan parameter  $\hat{\beta}$  untuk *Jackknife Ridge Regression* adalah :

$$
\hat{\beta}_{JRR} = C \hat{\gamma}_{JRR} \tag{2.24}
$$

Selanjutnya, sangat penting untuk memastikan bahwa variabel bebas dalam model tidak lagi menunjukkan adanya multikolinearitas dengan memeriksa kembali nilai VIF setelah koefisien regresi atau parameter diperoleh dengan menggunakan metode *Jackknife Ridge Regression*. Nilai VIF dari variabel bebas harus kurang dari 10 sehingga dapat dibuktikan bahwa sudah tidak terjadi masalah multikolinearitas (Devita et al., 2014).

#### **L. Pemusatan dan Penskalaan**

Prosedur pemusatan dan penskalaan disebut juga sebagai pembakuan (*standardized*) variabel. Pemusatan diartikan sebagai perbedaan antara setiap pengamatan dengan rata-rata semua pengamatan untuk variabel, sedangkan penskalaan meliputi gambaran pengamatan pada kesatuan unit standar deviasi dari pengamatan untuk variabel (Anggraini et al., 2019).

Pada dasarnya dalam proses pemusatan adalah menghilangkan  $\beta_0$  (intersep), sedangkan pada penskalaan vaitu mentransformasikan variabel tak bebas  $Y$  dan variabel bebas  $X$  pada regresi linear berganda yang kemudian dapat dituliskan dalam bentuk sebagai berikut (Anggraeni et al., 2018) :

$$
X_{ij}^* = \frac{1}{\sqrt{n-1}} \left( \frac{x_{ij} - \bar{x}_j}{s_{X_j}} \right) \text{ dengan } S_{X_j} = \sqrt{\frac{\sum_{i=1}^n (x_{ij} - \bar{x}_j)^2}{n-1}} \tag{2.25}
$$

$$
Y_i^* = \frac{1}{\sqrt{n-1}} \left( \frac{Y_i - \bar{Y}}{S_Y} \right) \text{ dengan } S_Y = \sqrt{\frac{\sum_{i=1}^n (Y_i - \bar{Y})^2}{n-1}} \tag{2.26}
$$

Keterangan:

 $X_{ij}^*$  = variabel *X* bentuk baku

 $Y_i^*$  = variabel Y bentuk baku

 $\overline{X}_j$  = rata-rata dari  $X_j$ 

 $\bar{Y}$  = rata-rata dari Y

 $S_{X_i}$  = standar deviasi dari  $X_i$ 

 $S_Y =$ standar deviasi dari Y

Berdasarkan persamaan (2.25) dan (2.26) didapatkan model regresi baku atau *standardized regression model* yang dirumuskan sebagai berikut (Destiyani et al., 2019) :

$$
Y_i^* = \beta_1^* X_{i1}^* + \beta_2^* X_{i2}^* + \dots + \beta_p^* X_{ip}^* + \varepsilon_i^*
$$
 (2.27)

Model dari persamaan (2.27) dinamakan model regresi baku atau *standardized regression model.*  Parameter  $\beta_1^*, \beta_2^*, \ldots, \beta_j^*$  merupakan parameter dari model regresi baku, sedangkan parameter  $\beta_1, \beta_2, ..., \beta_i$ merupakan parameter asli dari model regresi linear berganda (Tinungki, 2019). Penduga parameter asli dalam regresi linear berganda dengan penduga parameter dalam regresi baku memiliki hubungan sebagai berikut (Anggraini et al., 2019) :

$$
\beta_j = \left(\frac{s_Y}{s_{X_j}}\right) \beta_j^* \; ; \; j = 1, 2, ..., p \tag{2.28}
$$

dengan:

 $\beta_i$  = parameter regresi asli

 $S_{X_i}$  = standar deviasi dari  $X_i$ 

 $S_v$  = standar deviasi dari Y

 $\beta_j^* =$  parameter regresi yang dibakukan/ditransformasi sedangkan untuk mengembalikan nilai  $\beta_0$  pada persamaan regresi maka dapat menggunakan rumus sebagai berikut:

$$
\beta_0 = \overline{Y} - \beta_1 \overline{X}_1 - \beta_2 \overline{X}_2 - \dots - \beta_p \overline{X}_p
$$
  
= 
$$
\overline{Y} - \sum_{j=1}^k \beta_j \overline{X}_j
$$
 (2.29)

#### **M. Matriks Korelasi**

Matriks korelasi diperoleh melalui hasil perkalian transpose matriks  $X$  yang telah ditransformasi dengan matriks  $X$  yang telah ditransformasi. Pertama, model yang diperoleh dari langkah pemusatan dan penskalaan pada persamaan (2.27) di atas jika dituliskan ke dalam bentuk matriks sebagai berikut :

$$
\begin{bmatrix} Y_1^* \\ Y_2^* \\ \vdots \\ Y_i^* \end{bmatrix} = \begin{bmatrix} \beta_1^* \\ \beta_2^* \\ \vdots \\ \beta_i^* \end{bmatrix} \begin{bmatrix} X_{11}^* & X_{12}^* & \dots & X_{1p}^* \\ X_{21}^* & X_{22}^* & \dots & X_{2p}^* \\ \vdots & \vdots & \ddots & \vdots \\ X_{p1}^* & X_{p2}^* & \dots & X_{ip}^* \end{bmatrix} + \begin{bmatrix} \varepsilon_1^* \\ \varepsilon_2^* \\ \vdots \\ \varepsilon_i^* \end{bmatrix}
$$

Sehingga bentuk dari matriks korelasinya atau matriks  $X^TX$  yaitu :

$$
X^{T}X = \begin{bmatrix} X_{11}^{*} & X_{21}^{*} & \dots & X_{p1}^{*} \\ X_{12}^{*} & X_{22}^{*} & \dots & X_{p2}^{*} \\ \vdots & \vdots & \ddots & \vdots \\ X_{1p}^{*} & X_{2p}^{*} & \dots & X_{pi}^{*} \end{bmatrix} \begin{bmatrix} X_{11}^{*} & X_{12}^{*} & \dots & X_{1p}^{*} \\ X_{21}^{*} & X_{22}^{*} & \dots & X_{2p}^{*} \\ \vdots & \vdots & \ddots & \vdots \\ X_{1p}^{*} & X_{2p}^{*} & \dots & X_{pi}^{*} \end{bmatrix} \begin{bmatrix} X_{11}^{*} & X_{12}^{*} & \dots & X_{1p}^{*} \\ X_{21}^{*} & X_{22}^{*} & \dots & X_{2p}^{*} \\ \vdots & \vdots & \ddots & \vdots \\ X_{p1}^{*} & X_{p2}^{*} & \dots & X_{p1}^{*} \end{bmatrix}
$$

$$
= \begin{bmatrix} \sum_{i=1}^{p} X_{i1}^{*2} & \sum_{i=1}^{p} X_{i1}^{*} X_{i2}^{*} & \dots & \sum_{i=1}^{p} X_{i1}^{*2} X_{ip}^{*} \\ \sum_{i=1}^{p} X_{i1}^{*} X_{i2}^{*} & \sum_{i=1}^{p} X_{i2}^{*} X_{ip}^{*} & \dots & \sum_{i=1}^{p} X_{i2}^{*2} \end{bmatrix}
$$

dengan contoh salah satu elemen yang terdapat di dalam matriks  $X^T X$  di atas dapat dijabarkan menjadi :

$$
\sum_{i=1}^{p} X_{i1}^{*2} = \sum_{i=1}^{p} \left( \frac{X_{i1} - \bar{X}_{1}}{\sqrt{n-1}S_{X_{1}}} \right)^{2}
$$
  
\n
$$
= \frac{\sum_{i=1}^{p} (X_{i1} - \bar{X}_{1})^{2}}{(n-1)S_{X_{1}}^{2}}
$$
  
\n
$$
= \frac{\sum_{i=1}^{p} (X_{i1} - \bar{X}_{1})^{2}}{(n-1) \left( \sqrt{\frac{\sum_{i=1}^{p} (X_{i1} - \bar{X}_{1})^{2}}{(n-1)}} \right)^{2}}
$$
  
\n
$$
= \frac{\sum_{i=1}^{p} (X_{i1} - \bar{X}_{1})^{2}}{(n-1) \frac{\sum_{i=1}^{p} (X_{i1} - \bar{X}_{1})^{2}}{(n-1)}} = 1
$$
  
\n
$$
\sum_{i=1}^{p} X_{i1}^{*} X_{i2}^{*} = \sum_{i=1}^{p} \left( \frac{X_{i1} - \bar{X}_{2}}{\sqrt{n-1}S_{X_{1}}} \right) \left( \frac{X_{i2} - \bar{X}_{2}}{\sqrt{n-1}S_{X_{2}}} \right)
$$
  
\n
$$
= \frac{\sum_{i=1}^{p} (X_{i1} - \bar{X}_{1})(X_{i2} - \bar{X}_{2})}{(n-1)S_{X_{1}}S_{X_{2}}}
$$
  
\n
$$
= \frac{36}{2}
$$

$$
= \frac{\sum_{i=1}^{p} (X_{i1} - \bar{X}_{1})(X_{i2} - \bar{X}_{2})}{(n-1)\sqrt{\frac{\sum_{i=1}^{p} (X_{i1} - \bar{X}_{1})^{2}}{n-1}\sqrt{\frac{\sum_{i=1}^{p} (X_{i2} - \bar{X}_{2})^{2}}{n-1}}}}}
$$

$$
= \frac{\sum_{i=1}^{p} (X_{i1} - \bar{X}_{1})(X_{i2} - \bar{X}_{2})}{\sqrt{\sum_{i=1}^{p} (X_{i1} - \bar{X}_{1})^{2}\sqrt{\sum_{i=1}^{p} (X_{i2} - \bar{X}_{2})^{2}}}}
$$

$$
= \frac{S_{12}}{\sqrt{S_{11}}\sqrt{S_{22}}} = r_{12} = r_{21}
$$

Misalkan matriks  $P$  adalah bentuk matriks korelasinya maka :

$$
P = \begin{bmatrix} 1 & r_{12} & \dots & r_{1p} \\ r_{21} & 1 & \dots & r_{2p} \\ \vdots & \vdots & \ddots & \vdots \\ r_{p1} & r_{p2} & \dots & 1 \end{bmatrix}, \text{ dimana } r_{12} = r_{21}, r_{13} =
$$

 $r_{31}, \ldots, r_{1p} = r_{p1}$  (Kutner et al., 2005).

#### **N. Menentukan Nilai**

Nilai  $k$  bentuknya seperti matriks diagonal yang di mana anggota diagonal utamanya terdiri dari konstanta bias  $k_1, k_2, ..., k_k$  (Arrasyid et al., 2021). Hoerl dan Kennard menyatakan pemilihan untuk nilai bias  $k$  pada metode *Generalized Ridge Regression* adalah dengan meminimumkan fungsi MSE, dengan rumus sebagai berikut :

$$
k_j^0 = \frac{\hat{\sigma}^2}{\hat{\gamma}_{ols_j}^2} \tag{2.30}
$$

dimana:

 $\hat{\sigma}^2$  = MSE dari metode kuadrat terkecil data yang telah ditransformasi

 $\hat{\gamma}^2_{ols_j} =$  penduga metode kuadrat terkecil data yang telah ditransformasi

Nilai  $k_j^0$  kemudian digunakan untuk mencari penduga awal dari metode *Generalized Ridge Regression*, yaitu :

$$
\hat{\gamma}_{GRR}^0 = (Z^T Z + k^0)^{-1} Z^T Y \tag{2.31}
$$

dimana  $\hat{\gamma}_{\textit{GRR}}^{0}$  merupakan penduga awal dari *Generalized*  $Ridge$  *Regression* dan  $k^0$  adalah matriks diagonal yang anggota diagonal utamanya yaitu  $k_1^0, k_2^0, ..., k_k^0$ . Selanjutnya penduga awal  $\hat{\gamma}_{\textit{GRR}}^{0}$  digunakan untuk menghitung nilai dari  $k_j^1$  sebagai berikut :

$$
k_j^1 = \frac{\partial^2}{\left(\hat{\gamma}_{GRR,j}^0\right)^2} \tag{2.32}
$$

Nilai  $k_j^1$  kemudian digunakan untuk mencari penduga  $\widehat{\mathcal{V}}^{1}_{GRR}$  dan seterusnya dengan proses iterasi. Pemilihan  $k^{i}$ akan terus berlanjut hingga diperoleh nilai penduga parameter yang konvergen, dimana  $\left| \left( \widehat{\gamma}^T\right)_{GRR} \widehat{\gamma}_{GRR} \right)^{l} - \right|$  $\left(\hat{\gamma}^T_{GRR} \hat{\gamma}_{GRR}\right)^{i-1} \leq 0,0001$  maka iterasi berhenti (Tinungki, 2019). Namun, jika tidak memenuhi *looping* pada syarat awal maka  $k^i$  ditentukan dengan  $k^1$  yang akan digunakan untuk menduga parameter *Generalized Ridge Regression* (Solekakh et al., 2015).

### **O. Pengujian Parameter**

Menurut Muliyani & Noeryanti (2017) terdapat dua jenis pengujian parameter model regresi yaitu pengujian secara simultan dan pengujian parameter secara parsial. Pengujian parameter ini dilakukan untuk mengetahui apakah variabel bebas berpengaruh terhadap variabel tak bebas.

1. Uji  $F$ 

Uji statistik  $F$  disebut juga sebagai pengujian parameter secara simultan. Pengujian ini digunakan untuk menentukan apakah suatu variabel bebas secara bersama-sama memiliki pengaruh yang signifikan terhadap variabel tak bebas. Selain itu, untuk menentukan apakah model regresi yang didapatkan layak digunakan untuk memprediksi hubungan antara variabel bebas dan variabel tak bebas. Hipotesis untuk Uji  $F$  dapat dituliskan sebagai berikut :

- $H_0$  = seluruh variabel bebas bersama-sama tidak berpengaruh terhadap variabel tak bebas
- $H_1$  = seluruh variabel bebas bersama-sama berpengaruh terhadap variabel tak bebas Statistik uji dari parameter ini adalah:

$$
F_{hitung} = \frac{JKR/p}{JKS/(n-p-1)} = \frac{MSR}{MSE}
$$
 (2.33)

dimana:

 $JKR =$  Jumlah Kuadrat Regresi

 $IKS =$  Jumlah Kuadrat Sisa

Pengambilan kesimpulan pada pengujian secara simultan yaitu dengan melihat nilai  $F_{hitung}$  yang diperoleh dari statistik uji dan  $F_{table}$  yang diperoleh dari  $F_{(\alpha;p;n-p-1)}$  dimana *n* adalah jumlah sampel data dan  $p$  yaitu jumlah variabel bebas. Kriteria penolakannya yaitu apabila nilai  $F_{hituna} \geq F_{(\alpha:p:n-p-1)}$ atau  $p - value < \alpha$  maka  $H_0$  ditolak, yang berarti bahwa seluruh variabel bebas bersama-sama berpengaruh signifikan terhadap variabel tak bebas (Anggraeni et al., 2018).

2. Uji  $t$ 

Pengujian secara parsial atau biasa dikenal Uji t dilakukan dengan tujuan untuk mengetahui pengaruh dari setiap variabel bebas. Hipotesisnya dapat dituliskan sebagai berikut :

 $H_0$  = variabel bebas ke-*i* tidak berpengaruh terhadap variabel tak bebas

 $H_1$  = minimal terdapat satu variabel bebas ke-*i*  yang berpengaruh terhadap variabel tak bebas

Statistik uji dari uji t sebagai berikut :

$$
t = \frac{\hat{\beta}_i}{se(\hat{\beta}_i)}; \text{ dengan } se(\hat{\beta}_i) = \sqrt{var(\hat{\beta}_i)} \quad (2.34)
$$

dimana:

 $\hat{\beta_i}$  = parameter ke- $i$  $se(\hat{\beta}_i) =$  *standart error* dari penduga parameter ke- $i$ 

Pengambilan keputusan pada pengujian secara parsial yaitu dengan melihat nilai  $t_{hituna}$  yang diperoleh dari statistik uji dan  $t_{table}$  yang diperoleh dari  $t_{\left(\frac{\alpha}{2}\right)}$  $\frac{\alpha}{2}$ ;n–p–1) dimana n merupakan jumlah sampel data dan  $p$  yaitu jumlah variabel bebas. Kriteria penolakannya yaitu apabila nilai  $\left| t_{hitung} \right| \geq t_{\left(\frac{\alpha}{2}\right)}$  $\frac{a}{2}$ ;n-p-1) atau  $p - value < \alpha$  maka  $H_0$  ditolak, yang artinya setidaknya ada satu variabel bebas yang berpengaruh terhadap variabel tak bebas (Anggraeni et al., 2018).

## **P. Uji Koefisien Determinasi ( )**

Berdasarkan kriteria informasi yang dihasilkan oleh variabel bebas, koefisien determinasi atau R<sup>2</sup> digunakan untuk mengevaluasi efektivitas model regresi. Selain itu,

uji ini digunakan untuk melihat kesesuaian garis regresi dengan data (Alvin et al., 2020).

Perhitungan pada  $R^2$  dapat didefinisikan sebagai berikut (Gujarati & Damodar, 2013) :

$$
R^{2} = \frac{\Sigma(\hat{Y}_{i} - \bar{Y})^{2}}{\Sigma(Y_{i} - \bar{Y})^{2}}
$$
 (2.35)

dimana:

 $\sum \bigl( \hat{Y}_t - \bar{Y} \bigr)^2$  adalah Jumlah Kuadrat Sisa (JKS)  $\sum (Y_i - \bar{Y})^2$  adalah Jumlah kuadrat Total (JKT)

Sifat dari koefisien determinasi adalah nilainya tidak negatif dan terletak pada interval  $0 \leq R^2 \leq 1$  (Sudjana, 2005).

#### **Q. Kemiskinan**

Menurut Badan Pusat Statistik, ketidakmampuan penduduk untuk memenuhi kebutuhan dasarnya, baik dari segi makanan maupun non makanan dianggap sebagai kemiskinan. Seseorang dikategorikan sebagai penduduk miskin apabila memiliki rata-rata pengeluaran perkapita per bulan di bawah garis kemiskinan (Badan Pusat Statistik Kabupaten Grobogan, 2021). Selain itu, *World* Bank menerangkan bahwa kemiskinan adalah keadaan di mana seseorang tidak dapat memenuhi semua kebutuhan dasarnya, termasuk kesehatan, standar hidup layak, kebebasan, harga diri, dan rasa dihormati seperti orang lain (Kakisina, 2016).

Kemiskinan sifatnya multisektoral dan mempengaruhi banyak bidang kehidupan masyarakat, termasuk bidang kesehatan, dan pekerjaan, sehingga diperlukan suatu kebijakan untuk memerangi kemiskinan tersebut (Wisnawa & Widanta, 2021). Menurut TNP2K (Tim Nasional Percepatan Penanggulangan Kemiskinan) menyatakan bahwa untuk menurunkan angka kemiskinan di suatu daerah, infrastruktur, kesehatan, dan pendidikan merupakan tiga isu utama yang perlu ditangani. Oleh karena itu, untuk mengurangi kemiskinan secara efektif, perlu dilakukan upaya di setiap daerah secara terpadu, menyeluruh, dan mencakup semua aspek kehidupan (Syahrani, 2021).

Kemiskinan disuatu daerah tentu disebabkan karena adanya beberapa faktor. Selanjutnya, akan dibahas mengenai faktor-faktor yang diduga penyebab kemiskinan berdasarkan penelitian-penelitian terdahulu, diantaranya:

1. Indeks Pembangunan Manusia (IPM)

 Indeks pembangunan manusia merupakan ukuran capaian pembangunan manusia yang mencakup hidup layak, pengetahuan, serta umur panjang dan sehat.

Oleh karena itu, jika IPM meningkat maka dapat meningkatkan kesejahteraan masyarakat, sehingga mengurangi kemiskinan (Bagus Mei Alfianto et al., 2019).

2. Tingkat Pengangguran Terbuka (TPT)

 Menurut Badan Pusat Statistik, rasio orang yang menganggur terhadap seluruh angkatan kerja dikenal sebagai tingkat pengangguran terbuka. Menurunnya jumlah penduduk miskin dapat disebabkan oleh rendahnya tingkat pengangguran, namun jika pengangguran meningkat maka dapat terjadi kemiskinan yang meningkat pula. Hal ini dikarenakan ketika seseorang tidak mempunyai pekerjaan maka tidak memiliki penghasilan sehingga tergolong miskin (J. N. I. Sari & Nuraini, 2020).

### 3. Produk Domestik Regional Bruto (PDRB)

 PDRB merupakan ukuran pertumbuhan ekonomi suatu wilayah. Potensi pendapatan daerah meningkat seiring dengan meningkatnya nilai PDRB suatu daerah. Hal ini dikarenakan pertumbuhan PDRB yang cepat dapat menyebabkan peningkatan pendapatan dan pengeluaran penduduk, sehingga dapat keluar dari kemiskinan (Wijaya et al., 2020).

4. Angka Harapan Hidup (AHH)

 Usia rata-rata yang dapat dicapai seseorang selama hidupnya disebut dengan harapan hidup. Apabila angka harapan hidup meningkat maka dapat memperbaiki kesehatan masyarakat. Namun apabila angka harapan hidup menurun maka dapat menyebabkan jumlah msyarakat yang rentan terhadap penyakit meningkat pula. Hal ini akibat seseorang harus membiaya penyakit yang dideritanya, sehingga akan semakin banyak orang yang hidup dalam kemiskinan (J. N. I. Sari & Nuraini, 2020).

5. Rata-rata Lama Sekolah (RLS)

 Badan Pusat Statistik menyatakan bahwa rata-rata lamanya bersekolah mengacu pada jumlah tahun yang ditempuh oleh seseorang berusia 15 tahun atau lebih untuk mengejar pendidikan formal. Pendidikan dapat menambah pengetahuan serta dapat meningkatkan keterampilan kerja, sehingga hal tersebut akan menambah produktivitas. Hal ini tentunya berkaitan dengan tingkat kemiskinan (Rofi'i et al., 2021). Pendidikan juga dapat berdampak buruk pada kemiskinan karena mahalnya biaya pendidikan, sehingga dapat mengurangi pendapatan seseorang. Disamping itu, program wajib belajar di Jawa Tengah adalah selama 9 tahun, namun karena seseorang yang berusia 15 tahun atau lebih masih mengejar pendidikan dan belum bekerja maka dapat menambah populasi kemiskinan.

### **R. Kajian Penelitian yang Relevan**

Peneliti mencari referensi dari berbagai penelitian terdahulu dalam penelitian ini, guna menemukan teoriteori yang berkaitan dengan judul yang digunakan.

1. Penelitian yang dilakukan Devita, Sukarsa, & Kencana (2014) dengan judul "Kinerja *Jackknife Ridge Regression* dalam Mengatasi Multikolinearitas" dalam E-Jurnal Matematika. Penelitian ini menggunakan metode *Jackknife Ridge Regression* untuk menangani multikolinearitas pada kebutuhan tenaga kerja di 17 RS Angkatan Laut U.S. Hasil penelitian ini menunjukkan bahwa metode *Jackknife Ridge Regression* mampu menangani multikolinearitas dengan baik, yang ditunjukkan berdasarkan hasil VIF dari masing-masing variabel bebasnya kurang dari 5 serta nilai  $R^2$  sebesar 0,99. Model regresi yang dihasilkan sebagai berikut :

 $\hat{Y} = -2.01464 + 7.094X_1 + 0.05013X_2 + 0.2327X_3 +$  $10,0481X_4 + 495,68X_5$ 

Perbedaan dengan penelitian yang akan dibahas peneliti adalah mengunakan data tingkat kemiskinan di Kabupaten Grobogan, serta penggunaan aplikasi *R Studio* dalam menganalisis datanya.

2. Penelitian oleh Ali & Nugraha (2019) dengan judul "Penerapan Metode Regresi *Ridge* dalam Mengatasi Masalah Multikolinearitas Pada Kasus Indeks Pembangunan Manusia di Indonesia Tahun 2017" dalam Prosiding Sendika. Penelitian ini membahas penanganan multikolinearitas dengan regresi *ridge* menggunakan iterasi Hoerl & Kennard dan Lawless & Wang. Diperoleh hasil bahwa iterasi Lawless & Wang lebih baik karena nilai bias dan MSE lebih kecil serta  $\,R^2$ lebih besar, yaitu bias = 34,25; MSE = 69,20; dan  $R^2$  = 0,87. Persamaan model regresi yang diperoleh :

 $\hat{Y} = -483,607 + 2,605335X_1 + 7,971042X_2 +$ 

 $16.11955X_2 + 1.952872X_5$ . Perbedaan dengan penelitian yang akan dibahas oleh peneliti adalah penggunaan metode *Jackknife Ridge Regression* yang merupakan pengembangan dari regresi *ridge* untuk mengatasi masalah multikolinearitas.

3. Penelitian oleh Anggraini, Kusnandar, & Debataraja (2019) dengan judul "Metode *Generalized Ridge Regression* dalam Mengatasi Multikolinearitas" dari Jurnal Buletin Ilmiah Math.Stat. dan Terapannya (Bimaster) yang membahas tentang penanganan

multikolinearitas dengan metode *Generalized Ridge Regression*. Hasil penelitian didapatkan VIF untuk setiap variabel bebas nilainya di bawah 10, MSE = 56,29 dan  $R^2$  = 0,60. Model regresi yang diperoleh :  $\hat{Y}$  =  $29.12632 - 0.36549X_2 + 1.967 \times 10^{-5}X_4$ . Perbedaan penelitian tersebut dengan penelitian yang dibahas oleh peneliti dapat dilihat dari metodenya yaitu *Jackknife Ridge Regression* yang merupakan modifikasi dari metode *Jackknife* dan *Generalized Ridge Regression*.

4. Penelitian oleh Tinungki (2019) dengan judul "*Orthogonal Iteration Process of Determining Value on Estimator of Jackknife Ridge Regression Parameter*" dalam *Journal of Physics : Conference Series* membahas langkah pendugaan parameter menggunakan metode *Jackknife Ridge Regression* yaitu ortogonalisasi pada variabel bebas, dan iterasi pemilihan nilai tetapan bias  $k$  dengan menggunakan aplikasi MATLAB. Hasil penelitian diperoleh iterasi yang stabil berhenti pada iterasi ke-5. Diperoleh nilai  $R^2 = 0.65$  dan model regresinya :  $\hat{Y} = 15,8973 + 2,9769X_2 - 0,0601X_3 +$  $0.5917X<sub>4</sub> + 0.0403X<sub>5</sub>$ . Perbedaannya adalah penerapan metode tersebut yaitu *Jackknife Ridge Regression* untuk mengatasi masalah multikolinearitas pada tingkat kemiskinan di Kabupaten Grobogan, serta penggunaan aplikasi dalam menganalisis datanya yaitu menggunakan *R Studio*.

## **BAB III METODE PENELITIAN**

#### **A. Pendekatan Penelitian**

Pendekatan penelitian ini menggunakan pendekatan kuantitatif. Menurut Musianto (2002) pendekatan kuantitatif adalah pendekatan yang dalam menganalisis datanya yaitu dengan aspek pengukuran, perhitungan, dan data numerik. Disamping itu, penelitian ini juga menggunakan pendekatan studi kepustakaan, yaitu mengumpulkan sejumlah teori yang menguatkan untuk digunakan sebagai pedoman dalam menyelesaikan penelitian.

#### **B. Jenis dan Sumber Data**

 Data sekunder adalah jenis data yang digunakan dalam penelitian ini. Data sekunder merupakan data yang didapatkan secara tidak langsung atau dari sumber yang telah ada, seperti lembaga atau instansi pemerintah sebagai data pendukung. Data didapatkan dari *website* Badan Pusat Statistik (BPS) Kabupaten Grobogan yaitu *[https://grobogankab.bps.go.id](https://grobogankab.bps.go.id/)*. Data yang digunakan merupakan data sepuluh tahun terakhir yaitu dari periode 2011-2015 dan 2017-2021. Data pada tahun 2016 tidak digunakan karena pada variabel Tingkat Pengangguran

Terbuka (TPT) ditahun tersebut tidak dilakukan sensus, sehingga agar sampel tetap berjumlah sepuluh tahun maka pada tahun 2016 diganti dengan tahun 2011. Hal ini dikarenakan data selama sepuluh tahun sudah cukup mewakili sampel kecil untuk metode *Jackknife Ridge Regression*.

#### **C. Variabel Penelitian**

Menurut hasil penelitian Woyanti (2018) sejumlah faktor antara lain PDRB, rata-rata lama sekolah, usia harapan hidup, dan pengangguran, berdampak pada kemiskinan. Selanjutnya, penelitian dari Wijaya, Istiqomah, & Arintoko (2020) menerangkan bahwa kemiskinan dipengaruhi oleh PDRB dan IPM. Pertumbuhan PDRB yang tinggi akan meningkatkan potensi dari penerimaan daerah tersebut, sehingga pendapatan penduduk juga meningkat dan tidak tergolong miskin. Begitu pula dengan IPM yang mengukur capaian pembangunan manusia, kemiskinan dapat menurun jika nilai IPM di suatu daerahnya meningkat ( Alfianto et al., 2019).

Berdasarkan dari berbagai penelitian sebelumnya, variabel yang akan digunakan dalam penelitian ini yaitu tingkat kemiskinan dengan satuan persen sebagai variabel tak bebas  $(Y)$  sedangkan variabel bebasnya antara lain:

- 1. Laju Pertumbuhan PDRB dengan satuan persen  $(X_1)$ .
- 2. Pengangguran yang diukur oleh Tingkat Pengangguran Terbuka (TPT) dengan satuan persen ( $X_2$ ).
- 3. Indeks Pembangunan Manusia (IPM) dengan satuan persen  $(X_3)$ .
- 4. Angka Harapan Hidup (AHH) dengan satuan tahun  $(X_4)$ .
- 5. Rata-rata Lama Sekolah (RLS) dengan satuan tahun  $(X_5)$ .

### **D. Analisis Data**

Metode *Jackknife Ridge Regression* digunakan dalam analisis data penelitian ini. Sehingga langkah-langkahnya adalah :

- 1. Menentukan penduga parameter *Jackknife Ridge Regression* dengan menganalisis penduga *Generalized Ridge Regression* menggunakan prosedur *Jackknife*.
- 2. Mengaplikasikan metode *Jackknife Ridge Regression* pada tingkat kemiskinan di Kabupaten Grobogan dengan bantuan aplikasi *R Studio*.
	- a. Mendeskripsikan data terlebih dahulu yang akan digunakan dalam penelitian.
	- b. Menduga parameter dengan *Ordinary Least Square* menggunakan persamaan :

$$
\hat{\beta}_{ols} = (X^T X)^{-1} X^T Y
$$
  
52

- c. Melakukan uji asumsi klasik yang meliputi uji normalitas, uji non autokorelasi, uji non heteroskedastisitas, dan uji non multikolinearitas.
- d. Mengidentifikasi adanya multikolinearitas dengan melihat VIF dan *Tolerance* (TOL). Apabila  $VIF > 10$ dan  $TOL < 0.1$  maka disimpulkan telah terjadi multikolinearitas pada model. Selain itu dapat dilihat dari determinan matriks korelasi  $X^T X$  dan nilai eigen matriks  $X^TX$  atau yang biasa disebut dengan nilai kondisi matriks korelasi.
- e. Melakukan pendugaan parameter dengan *Jackknife Ridge Regression.*
	- i. Melakukan transformasi data atau biasa disebut pembakuan data dengan metode pemusatan dan penskalaan. Ini dilakukan untuk mempermudah dalam analisis data yang memiliki satuan berbeda-beda.
	- ii. Melakukan proses ortogonalisasi pada variabel-variabel bebas yaitu mencari nilai eigen dan vektor eigen dari matriks  $X^T X$ dengan  $X$  merupakan data yang telah ditransformasi. Selanjutnya dari vektor eigen tersebut akan dibentuk variabel bebas ortogonal.

iii. Menduga parameter *Ordinary Least Square* menggunakan data yang sudah ditransformasi menjadi bentuk ortogonal dengan rumus berikut :

$$
\hat{\gamma}_{ols} = (\Lambda)^{-1} Z^T Y
$$

- iv. Menentukan nilai  $k$  awal dengan cara  $k_j^0 = \frac{\widehat{\sigma}^2}{\widehat{\sigma}^2}$ .  $\widehat{\gamma}^2_{ols_j}$ untuk menghitung penduga awal parameter  $\emph{Generalized Ridge Regression$  yaitu  $\hat{\gamma}^0_{GRR}.$ 
	- v. Melakukan iterasi pemilihan nilai  $k^i$  yang stabil, dengan ketentuan  $\left| \left( \widehat{\gamma}^T\right._{\scriptstyle GRR}\widehat{\gamma}_{\scriptstyle GRR}\right)^i - \right|$  $(\hat{\gamma}^T_{GRR} \hat{\gamma}_{GRR})^{i-1} \leq 0,0001$  dan iterasi berhenti. Apabila tidak memenuhi *Iooping* dengan syarat awal, maka  $k$  ditentukan dengan rumus  $k_{\it j}^{\rm 1}$ .
- vi. Melakukan pendugaan parameter *Jackknife Ridge Regression.*
- vii. Menguji kelayakan model *Jackknife Ridge Regression* dan mendeteksi apakah model sudah tidak ada multikolinearitas dengan melihat kembali nilai VIF.
- viii. Melakukan transformasi parameter awal *Jackknife Ridge Regression* dengan rumus :

$$
\beta_j = \left(\frac{s_Y}{s_{X_j}}\right) \beta_j^*, \ j = 1, 2, \dots, k
$$

$$
\beta_0 = \overline{Y} - \beta_1 \overline{X}_1 - \beta_2 \overline{X}_2 - \cdots - \beta_k \overline{X}_k
$$

ix. Melakukan interpretasi model yang dihasilkan *Jackknife Ridge Regression.*

## **E. Diagram Alur Penelitian**

 Adapun tahap penelitian ini dapat dilihat pada **Gambar 3.1**.
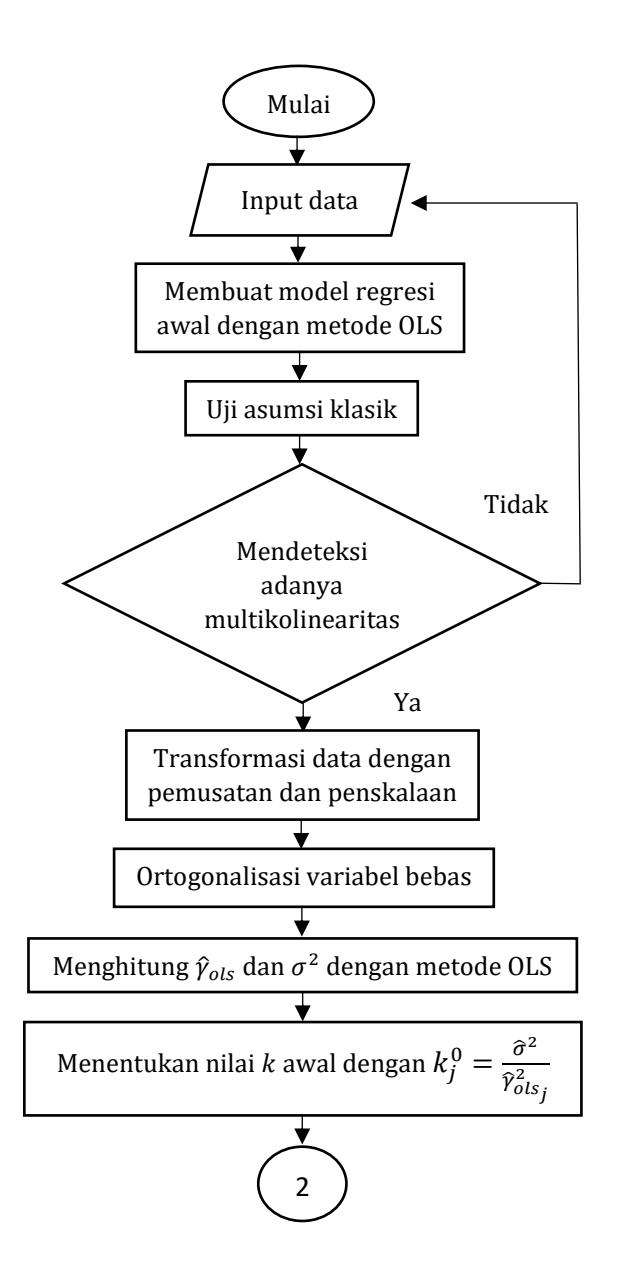

**Gambar 3.1** Diagram Alur Penelitian

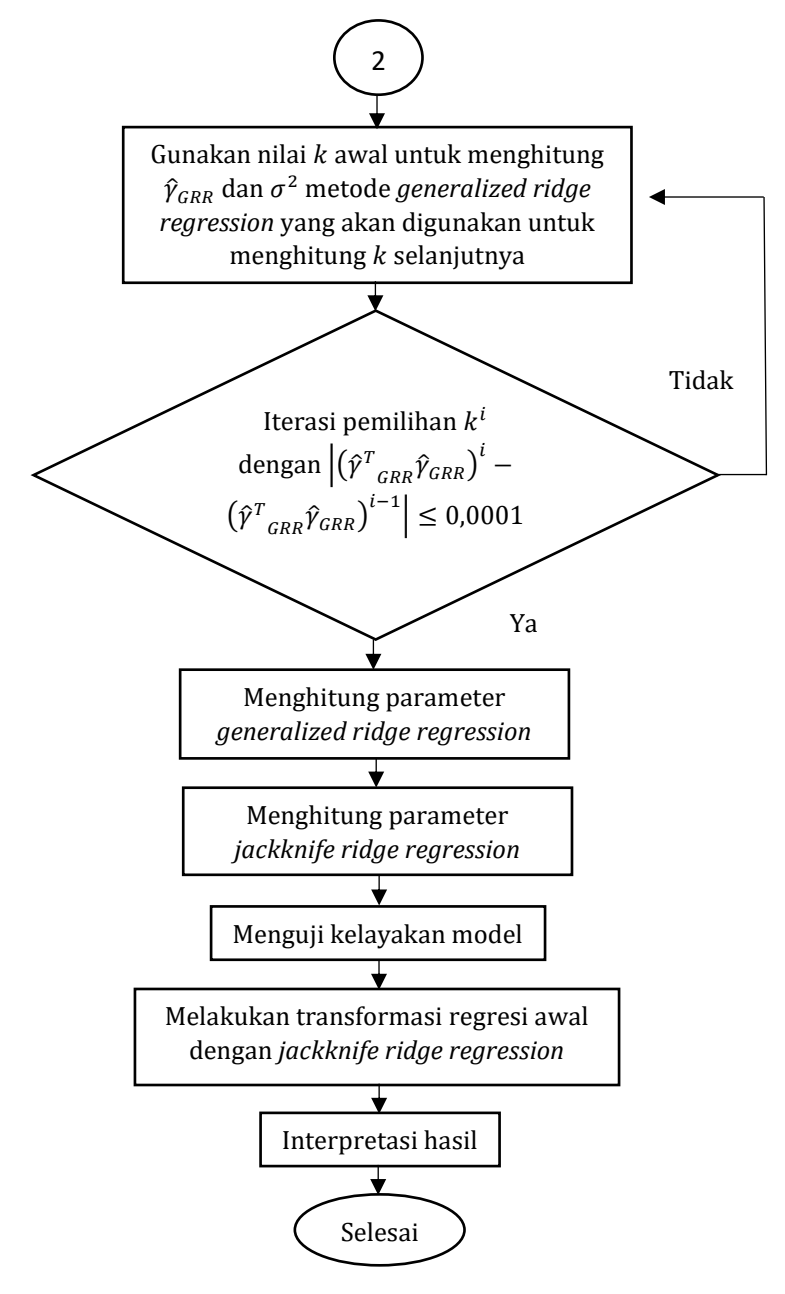

**Gambar 3.2** Diagram Alur Penelitian (Lanjutan)

#### **BAB IV**

#### **HASIL DAN PEMBAHASAN**

#### **A. Bentuk Penduga Parameter** *Jackknife Ridge Regression*

Pertama-tama akan dibahas tentang penduga *Generalized Ridge Regression* sebelum menentukan penduga metode *Jackknife Ridge Regression* untuk menduga parameter model regresi linear berganda. Metode *Jackknife Ridge Regression* diperoleh dari menganalisis parameter  $\hat{\beta}$  pada *Generalized Ridge Regression* dengan prosedur *Jackknife*.

1. Penduga parameter *Generalized Ridge Regression*

 *Generalized Ridge Regression* merupakan sebuah metode yang dikembangkan dari Regres R*idge* dengan menambahkan konstanta bias  $k$ . Menggunakan teorema Dekomposisi Spektral yang menyatakan bahwa jika terdapat matriks  $C$  vang simetris, maka terdapat matriks ortogonal  $D$  yang kolom-kolom matriksnya dibentuk oleh vektor eigen dari matriks sedemikian sehingga

$$
D^T C D = \wedge
$$

dimana ∧ adalah matriks berukuran  $k \times k$  yang anggota diagonal utamanya adalah nilai eigen  $(\lambda_1, \lambda_2, ..., \lambda_k)$  dari matriks C yang di mana matriks  $C =$ 

 $X^T X$ . Karena D adalah matriks ortogonal dimana transposnya sama dengan inversnya yaitu  $D^T = D^{-1}$ , maka

$$
D^T D = D D^T = I
$$

Selanjutnya, disubstitusikan pada persamaan (2.6) yang akan diubah kedalam bentuk kanonik. Bentuk kanonik adalah bentuk khusus dari suatu matriks dengan melakukan diagonalisasi pada matriks asalnya, sebagai berikut :

$$
Y = X\beta + \varepsilon
$$
  
=  $XDD^{T}\beta + \varepsilon$   
Misalnya  $XD = Z$  dan  $D^{T}\beta = \gamma$  maka  

$$
Y = Z\gamma + \varepsilon
$$

sehingga penduga parameter metode kuadrat terkecil pada persamaan (2.9) menjadi

$$
\hat{\gamma}_{ols} = (Z^T Z)^{-1} Z^T Y \tag{4.1}
$$

Sebelumnya telah diasumsikan bahwa  $Z = XD$  dan  $D^T X^T X D = \Lambda$ . Maka persamaan pada (4.1) menjadi

$$
\hat{\gamma}_{ols} = (Z^T Z)^{-1} Z^T Y
$$
\n
$$
= ((XD)^T X D)^{-1} Z^T Y
$$
\n
$$
= (D^T X^T X D)^{-1} Z^T Y
$$
\n
$$
\hat{\gamma}_{ols} = \Lambda^{-1} Z^T Y
$$
\n(4.2)

Selanjutnya untuk mendapatkan parameter *Generalized Ridge Regression* yang memodifikasi dari

penduga *Ordinary Least Square* (OLS) dengan menambahkan tetapan bias  $k$ , dimana  $k$  adalah matriks yang anggota diagonal utamanya adalah  $k_1, k_2, k_3, ..., k_k$  maka

$$
\hat{\gamma}_{GRR} = (\Lambda + k)^{-1} Z^T Y \tag{4.3}
$$

Misalnya  $A = \Lambda + k$  maka didapatkan

$$
\hat{\gamma}_{GRR} = A^{-1}Z^{T}Y
$$
  
=  $A^{-1}(XD)^{T}Z\hat{\gamma}_{ols}$   
=  $A^{-1}D^{T}X^{T}XD\hat{\gamma}_{ols}$ 

karena  $D^T X^T X D = \wedge$  maka

$$
\hat{\gamma}_{GRR} = A^{-1} \wedge \hat{\gamma}_{ols} \tag{4.4}
$$

Selanjutnya karena  $A = \Lambda + k$ , maka

$$
\hat{\gamma}_{GRR} = A^{-1} \wedge \hat{\gamma}_{ols}
$$

$$
= A^{-1} (A - k) \hat{\gamma}_{ols}
$$

$$
= (A^{-1}A - A^{-1}k) \hat{\gamma}_{ols}
$$

karena  $A^{-1}A = I$  maka diperoleh

$$
\hat{\gamma}_{GRR} = (I - A^{-1}k)\hat{\gamma}_{ols} \tag{4.5}
$$

Berdasarkan bentuk kanonik dimana  $\gamma = D^T \beta$ maka  $\hat{\gamma}_{\textit{GRR}}=D^T\hat{\beta}_{\textit{GRR}}$  dan mengalikan kedua ruas dengan matriks  $D$  yaitu  $DD^T\hat{\beta}_{GRR} = D\hat{\gamma}_{GRR}$  dan karena  $DD^T = I$  sehingga diperoleh penduga  $\hat{\beta}$  untuk *Generalized Ridge Regression* adalah

$$
\hat{\beta}_{GRR} = D\hat{\gamma}_{GRR} \tag{4.6}
$$

 Selanjutnya akan disubstitusikan sebuah persamaan (4.4) ke persamaan (4.6) dan didapatkan

$$
\hat{\beta}_{GRR} = D\hat{\gamma}_{GRR}
$$

$$
= D(A^{-1} \wedge \hat{\gamma}_{ols})
$$

karena  $A = \wedge +k$ ,  $\wedge = D^T X^T X D$  dan  $\hat{\gamma}_{ols} = \wedge^{-1} Z^T Y$ sehingga

$$
\hat{\beta}_{GRR} = D\gamma_{GRR}
$$
\n
$$
= D(A^{-1} \wedge \hat{\gamma}_{ols})
$$
\n
$$
= D((\wedge + k)^{-1} \wedge (\wedge^{-1} Z^T Y))
$$
\n
$$
= D((\wedge + k)^{-1} ((\wedge \wedge^{-1}) Z^T Y))
$$
\n
$$
= D((\wedge + k)^{-1} (Z^T Y))
$$
\n
$$
= D((D^T X^T X D + k)^{-1}) ((X D)^T Y)
$$
\n
$$
= D((D^T X^T X D + D^T D k D^T D)^{-1} D^T X^T Y)
$$
\n
$$
= D((D^T (X^T X + D k D^T) D)^{-1} D^T X^T Y)
$$
\n
$$
= D(D^{-1} (X^T X + D k D^T)^{-1} (D^{-1}) D^T X^T Y)
$$
\n
$$
= I(X^T X + D k D^T)^{-1} (D^T)^{-1} D^T X^T Y
$$
\n
$$
= (X^T X + D k D^T)^{-1} I X^T Y
$$
\n
$$
= (X^T X + D k D^T)^{-1} Y^T Y
$$
\n
$$
= (X^T X + D k D^T)^{-1} Y^T Y
$$

Misalnya  $A_* = X^T X + k_*$  dan  $k_* = D k D^T$  maka diperoleh penduga parameter  $\hat{\beta}$  untuk *Generalized Ridge Regression* sebagai berikut :

$$
\hat{\beta}_{GRR} = A_*^{-1} X^T Y \tag{4.7}
$$

#### 2. Bentuk Bias *Generalized Ridge Regression*

 Suatu penduga merupakan penduga yang tidak bias jika nilai ekspektasinya sama dengan nilai parameter yang diduga. Metode kuadrat terkecil merupakan penduga yang tidak bias, sehingga penduga *Generalized Ridge Regression* dan *Jackknife Ridge Regression* merupakan penduga yang bias karena nilai yang diduga tidak sama dengan nilai ekspektasi. Bias dari *Generalized Ridge Regression* didapatkan dari  $E(\widehat{\gamma}_{GRR})-\gamma$  untuk bias  $\widehat{\gamma}_{GRR}$ , sedangkan untuk  $\widehat{\beta}_{GRR}$ didapatkan dari  $\big(\hat{\beta}_{\textit{GRR}}\big) - \beta.$  Langkah pertama sebelum menentukan bias  $\hat{\beta}_{GRR}$  adalah mendapatkan bentuk bias dari  $\hat{\gamma}_{CRR}$ .

 Perhatikan pada persamaan (4.5) maka diperoleh bentuk ekspektasi dari  $\hat{\gamma}_{GR}$  adalah :

$$
E(\hat{\gamma}_{GRR}) = E[(I - A^{-1}k)\hat{\gamma}_{ols}]
$$
  
\n
$$
= E(I\hat{\gamma}_{ols}) - E[(A^{-1}k)\hat{\gamma}_{ols}]
$$
  
\n
$$
= E(\hat{\gamma}_{ols}) - (A^{-1}k)E(\hat{\gamma}_{ols})
$$
  
\n
$$
= \gamma - (A^{-1}k)\gamma
$$
 (4.8)

sehingga bias dari  $\hat{\gamma}_{GRR}$  diperoleh :

$$
Bias(\hat{\gamma}_{GRR}) = E(\hat{\gamma}_{GRR}) - \gamma
$$
  
=  $\gamma - (A^{-1}k)\gamma - \gamma$   
=  $-(A^{-1}k)\gamma$  (4.9)

Setelah mendapatkan bias dari  $\hat{y}_{CRR}$  maka akan ditentukan bentuk bias dari  $\hat{\beta}_{GRR}$  yaitu :

$$
E(\hat{\beta}_{GRR}) = E(D\hat{\gamma}_{GRR})
$$
  
\n
$$
= E[D(I - A^{-1}k)\hat{\gamma}_{ols}]
$$
  
\n
$$
= E[DI\hat{\gamma}_{ols}] - E[DA^{-1}k]\hat{\gamma}_{ols}
$$
  
\n
$$
= E[D\hat{\gamma}_{ols}] - E[DA^{-1}k\hat{\gamma}_{ols}]
$$
  
\n
$$
= D\gamma - (DA^{-1}k)E(\hat{\gamma}_{ols})
$$
  
\n
$$
= D\gamma - (DA^{-1}k)\gamma
$$
 (4.10)

dengan mensubstitusikan persamaan (4.10) maka diperoleh :

$$
Bias(\hat{\beta}_{GRR}) = E(\hat{\beta}_{GRR}) - \beta
$$
  
=  $D\gamma - (DA^{-1}k)\gamma - D\gamma$   
=  $-(DA^{-1}k)\gamma$   
=  $-DA^{-1}kD^{T}\beta$  (4.11)

## 3. Penduga parameter *Jackknife Ridge Regression*

 Sebelumnya telah dibahas beberapa metode untuk menduga parameter, yaitu Regresi *Ridge* dan *Generalized Ridge Regression*. Kemudian Singh, Chaubey, & Dwivedi pada tahun 1986 memperkenalkan metode baru untuk menduga parameter yaitu *Jackknife Ridge Regression* yang diperoleh dengan menerapkan prosedur *Jackknife*. Prosedur *Jackknife* ini diperkenalkan oleh Quenouille pada tahun 1949 dalam Fernandes (2020) untuk menduga nilai bias, sedangkan Tukey pada tahun 1956 memperkenalkan *Jackknife* untuk menduga standar deviasi. Prosedur dari *Jackknife* adalah menghilangkan satu sampel ke-*i* dimana  $i = 1, 2, ..., n$  dari kumpulan sampel awal. Kemudian sampel yang telah dihapus dikembalikan begitupun seterusnya hingga semua observasi dari sampel memiliki kesempatan yang sama untuk dihapus.

 Selanjutnya akan dilakukan perhitungan dengan menggunakan prosedur *Jackknife* pada *Generalized Ridge Regression* sebagai berikut :

$$
Y_{(-i)} = Z_{(-i)}\gamma + \varepsilon
$$

dimana  $Y_{(-i)}$  adalah vektor Y yang menghapus observasi ke-*i* dan  $Z_{(-i)}$  merupakan matriks  $Z = XD$ dengan menghapus observasi ke-*i*, sehingga persamaan pada (4.1) dengan menghapus observasi ke-i menjadi

$$
\hat{\gamma}_{GRR(-i)} = (Z_{(-i)}^T Z_{(-i)})^{-1} Z_{(-i)}^T Y_{(-i)}
$$
(4.12)

Misalkan terdapat matriks berordo  $n \times n$  jika dituliskan dalam bentuk matriks Z maka

$$
Z = \begin{bmatrix} z_{11} & z_{12} & \dots & z_{1n} \\ z_{21} & z_{22} & \dots & z_{2n} \\ \vdots & \vdots & \ddots & \vdots \\ z_{n1} & z_{n2} & \dots & z_{nn} \end{bmatrix}
$$

Kemudian matriks Z juga dapat dituliskan dalam bentuk sebagai berikut :

$$
Z = \begin{bmatrix} z_1^T \\ z_2^T \\ \vdots \\ z_n^T \end{bmatrix}
$$

dimana  $z_i^T$  menotasikan vektor baris ke- $i$  dari matriks Z yaitu :

$$
z_1^T = (z_{11} \quad z_{12} \quad \dots \quad z_{1n})
$$
  
\n
$$
z_2^T = (z_{21} \quad z_{22} \quad \dots \quad z_{2n})
$$
  
\n
$$
\vdots
$$
  
\n
$$
z_n^T = (z_{n1} \quad z_{n2} \quad \dots \quad z_{nn})
$$

sedangkan bentuk matriks  $Z^T$  adalah

$$
Z^{T} = [z_1, z_2, ..., z_n]
$$
  
dimana  $z_1 = \begin{bmatrix} z_{11} \\ z_{21} \\ \vdots \\ z_{n1} \end{bmatrix}, z_2 = \begin{bmatrix} z_{12} \\ z_{22} \\ \vdots \\ z_{n2} \end{bmatrix}, ..., z_n = \begin{bmatrix} z_{1n} \\ z_{2n} \\ \vdots \\ z_{nn} \end{bmatrix}$ 

maka untuk menghilangkan observasi ke-*i* dari bentuk matriks  $Z^TZ$  adalah  $\operatorname{z_iz_i}^T$  atau dapat dituliskan sebagai berikut :

$$
Z_{(-i)}^T Z_{(-i)} = Z^T Z - z_i z_i^T
$$
 (4.13)

$$
Z_{(-i)}^T Y_{(-i)} = Z^T Y - z_i y_i \tag{4.14}
$$

dimana  $z_i$  adalah matriks kolom yang berukuran  $k \times 1$ dimana anggota didalamnya adalah observasi ke-i dari matriks Z dan  $y_i$  adalah matriks kolom berukuran  $k \times$ 1 dengan anggota didalamnya berisi observasi ke-i dari matriks Y. Selanjutnya persamaan  $(4.13)$  dan  $(4.14)$ disubstitusikan ke persamaan (4.12) diperoleh :  $\hat{\gamma}_{GRR(-i)} = (Z^T Z - z_i z_i^T + k)^{-1} (Z^T Y - z_i y_i)$  (4.15) Selanjutnya jika dijabarkan akan menjadi :

$$
\hat{\gamma}_{GRR(-i)} = (Z^T Z - z_i z_i^T + k)^{-1} (Z^T Y - z_i y_i)
$$
\n
$$
= \left[ (Z^T Z + k - z_i z_i^T)^{-1} (Z^T Y - z_i y_i) \right]
$$
\n
$$
= \left[ ((XD)^T (XD) + k - z_i z_i^T)^{-1} (Z^T Y - z_i y_i) \right]
$$
\n
$$
= \left[ (D^T X^T X D + k - z_i z_i^T)^{-1} (Z^T Y - z_i y_i) \right]
$$
\n
$$
= \left[ (D^T CD + k - z_i z_i^T)^{-1} (Z^T Y - z_i y_i) \right]
$$
\n
$$
= \left[ (\Lambda + k - z_i z_i^T)^{-1} (Z^T Y - z_i y_i) \right]
$$
\n
$$
= \left[ (A - z_i z_i^T)^{-1} (Z^T Y - z_i y_i) \right]
$$

Berikut ini merupakan invers penjumlahan matriks yang dipaparkan oleh Khurana, Chaubey, & Chandra (2014) dimana :

$$
(A - z_i z_i^T)^{-1} = \left(A^{-1} + \frac{(A^{-1} z_i z_i^T A^{-1})}{1 - z_i^T A^{-1} z_i}\right) \tag{4.16}
$$

maka dari persamaan (4.16) di atas akan diperoleh persamaan baru sebagai berikut :

$$
\hat{\gamma}_{GRR(-i)} = \left[ \left( A - z_i z_i^T \right)^{-1} \left( Z^T Y - z_i y_i \right) \right]
$$

$$
= \left(A^{-1} + \frac{(A^{-1}z_i z_i^T A^{-1})}{1 - z_i^T A^{-1} z_i}\right) (Z^T Y - z_i y_i)
$$
  

$$
= A^{-1} Z^T Y - A^{-1} z_i y_i + \frac{(A^{-1} z_i z_i^T A^{-1})}{1 - z_i^T A^{-1} z_i} (Z^T Y)
$$
  

$$
- \frac{(A^{-1} z_i z_i^T A^{-1})}{1 - z_i^T A^{-1} z_i} (z_i y_i)
$$

diketahui bahwa  $A = \Lambda + k$ , sehingga  $A^{-1}Z^{T}Y = (\Lambda)$  $+k$ ) $^{-1}Z^TY$  yang merupakan penduga  $\,\hat{\gamma}_{GRR}^{}$ , oleh karena itu sebagai berikut :

$$
\hat{\gamma}_{GRR(-i)} = A^{-1}Z^{T}Y - A^{-1}z_{i}y_{i} + \frac{(A^{-1}z_{i}z_{i}^{T}A^{-1})}{1-z_{i}^{T}A^{-1}z_{i}}(Z^{T}Y)
$$
\n
$$
-\frac{(A^{-1}z_{i}z_{i}^{T}A^{-1})}{1-z_{i}^{T}A^{-1}z_{i}}(z_{i}y_{i})
$$
\n
$$
= \hat{\gamma}_{GRR} - \frac{A^{-1}z_{i}y_{i}(1-z_{i}^{T}A^{-1}z_{i})}{1-z_{i}^{T}A^{-1}z_{i}} + \frac{A^{-1}z_{i}z_{i}^{T}A^{-1}(Z^{T}Y)}{1-z_{i}^{T}A^{-1}z_{i}} - \frac{A^{-1}z_{i}z_{i}^{T}A^{-1}(z_{i}y_{i})}{1-z_{i}^{T}A^{-1}z_{i}}
$$
\n
$$
= \hat{\gamma}_{GRR} - \left(\frac{A^{-1}z_{i}y_{i}-A^{-1}z_{i}y_{i}z_{i}^{T}A^{-1}z_{i}}{1-z_{i}^{T}A^{-1}z_{i}}\right) + \frac{A^{-1}z_{i}z_{i}^{T}A^{-1}(Z^{T}Y)}{1-z_{i}^{T}A^{-1}z_{i}} - \frac{A^{-1}z_{i}z_{i}^{T}A^{-1}(z_{i}y_{i})}{1-z_{i}^{T}A^{-1}z_{i}}
$$
\n
$$
= \hat{\gamma}_{GRR} - \frac{A^{-1}z_{i}y_{i}}{1-z_{i}^{T}A^{-1}z_{i}} + \frac{A^{-1}z_{i}z_{i}^{T}A^{-1}(z_{i}y_{i})}{1-z_{i}^{T}A^{-1}z_{i}} + \frac{A^{-1}z_{i}z_{i}^{T}A^{-1}(z_{i}y_{i})}{1-z_{i}^{T}A^{-1}z_{i}}
$$
\n
$$
= \hat{\gamma}_{GRR} - \frac{A^{-1}z_{i}y_{i}}{1-z_{i}^{T}A^{-1}z_{i}} - \frac{A^{-1}z_{i}z_{i}^{T}A^{-1}(z_{i}y_{i})}{1-z_{i}^{T}A^{-1}z_{i}}
$$
\n
$$
= \hat{\gamma}_{GRR} - \frac{A^{-1}z_{i}y_{i}}{1-z_{
$$

$$
= \hat{\gamma}_{GRR} - \left(\frac{A^{-1}z_i y_i}{1 - z_i^T A^{-1} z_i} - \frac{A^{-1} z_i z_i^T \hat{\gamma}_{GRR}}{1 - z_i^T A^{-1} z_i}\right)
$$

$$
= \hat{\gamma}_{GRR} - \left(\frac{A^{-1} z_i (y_i - z_i^T \hat{\gamma}_{GRR})}{1 - z_i^T A^{-1} z_i}\right)
$$

Misalnya  $w_i = z_i^T A^{-1} z_i$  sehingga persamaan di atas dapat disederhanakan menjadi :

$$
\hat{\gamma}_{GRR_{(-i)}} = \hat{\gamma}_{GRR} - \left(\frac{A^{-1}z_i(v_i - z_i^T\hat{\gamma}_{GRR})}{1 - w_i}\right)
$$
(4.17)

Selanjutnya Singh, Chaubey, & Dwivedi (1986) mendefinisikan *pseudo-values* sebagai berikut :

$$
Q_i = \hat{\gamma} + n(1 - w_i)(\gamma - \gamma_{(-i)})
$$
 (4.18)

kemudian mensubstitusikan persamaan (4.17) ke persamaan (4.18) diperoleh :

$$
Q_i = \hat{\gamma} + n(1 - w_i)(\gamma - \gamma_{(-i)})
$$
  
=  $\hat{\gamma}_{GRR} + n(1 - w_i)(\gamma_{GRR} - \gamma_{GRR(-i)})$   
=  $\hat{\gamma}_{GRR} + n(1 - w_i)(\gamma_{GRR} - (\hat{\gamma}_{GRR} - (\hat{\gamma}_{GRR} - (\hat{\gamma}_{GRR} - \hat{\gamma}_{i}))))$   
=  $\hat{\gamma}_{GRR} + n(1 - w_i)(\frac{A^{-1}z_i(y_i - z_i^T\hat{\gamma}_{GRR})}{1 - w_i})$   
=  $\hat{\gamma}_{GRR} + nA^{-1}z_i(y_i - z_i^T\hat{\gamma}_{GRR})$ 

dengan menggunakan rata-rata dari *pseudo-value* di atas maka diperoleh penduga *Jackknife Ridge Regression* sebagai berikut :

$$
\hat{\gamma}_{JRR} = \bar{Q} = \frac{1}{n} \sum Q_i
$$
\n
$$
= \frac{1}{n} \sum (\hat{\gamma}_{GRR} + nA^{-1}z_i(y_i - z_i^T \hat{\gamma}_{GRR}))
$$
\n
$$
= \frac{1}{n} \{ n \hat{\gamma}_{GRR} + \sum nA^{-1} (z_i(y_i - z_i^T \hat{\gamma}_{GRR})) \}
$$
\n
$$
= \hat{\gamma}_{GRR} + A^{-1} \sum z_i y_i - \sum z_i z_i^T \hat{\gamma}_{GRR}
$$
\n
$$
= \hat{\gamma}_{GRR} + A^{-1} Z^T Y - Z^T Z \hat{\gamma}_{GRR}
$$
\n
$$
= \hat{\gamma}_{GRR} + A^{-1} Z^T (Y - Z \hat{\gamma}_{GRR})
$$

Persamaan  $\hat{\gamma}_{JRR}$  di atas dijabarkan menjadi persamaan baru sebagai berikut :

$$
\hat{\gamma}_{IRR} = \hat{\gamma}_{GRR} + A^{-1}Z^{T}(Y - Z\hat{\gamma}_{GRR})
$$
\n
$$
= \hat{\gamma}_{GRR} + A^{-1}Z^{T}Y - A^{-1}Z^{T}Z\hat{\gamma}_{GRR}
$$
\n
$$
= \hat{\gamma}_{GRR} + \hat{\gamma}_{GRR} - A^{-1}Z^{T}Z\hat{\gamma}_{GRR}
$$
\n
$$
= \hat{\gamma}_{GRR} + (I - A^{-1}Z^{T}Z)\hat{\gamma}_{GRR}
$$
\n
$$
= \hat{\gamma}_{GRR} + (I - A^{-1}D^{T}X^{T}XD)\hat{\gamma}_{GRR}
$$
\n
$$
= \hat{\gamma}_{GRR} + (I - A^{-1}(\Lambda))\hat{\gamma}_{GRR}
$$
\n
$$
= \hat{\gamma}_{GRR} + (I - A^{-1}(A - k))\hat{\gamma}_{GRR}
$$
\n
$$
= \hat{\gamma}_{GRR} + (I - (A^{-1}A - A^{-1}k))\hat{\gamma}_{GRR}
$$
\n
$$
= \hat{\gamma}_{GRR} + (I - (I - A^{-1}k))\hat{\gamma}_{GRR}
$$
\n
$$
= \hat{\gamma}_{GRR} + (I - I + A^{-1}k)\hat{\gamma}_{GRR}
$$
\n
$$
= (\hat{\gamma}_{GRR} + A^{-1}k)\hat{\gamma}_{GRR}
$$
\n
$$
= (I + A^{-1}k)\hat{\gamma}_{GRR}
$$
\n
$$
\hat{\gamma}_{GRR} = (I - A^{-1}k)\hat{\gamma}_{ols}
$$
 make diperole

karena  $\widehat{\gamma}_{GRR} = (I - A^{-1}k)\widehat{\gamma}_{ols}$  maka diperoleh  $= (I + A^{-1}k)(I - A^{-1}k)\hat{\gamma}_{ols}$ 

$$
= (I2 - (A-1k)2)\hat{\gamma}_{ols}
$$

$$
= I - (A-1k)2\hat{\gamma}_{ols}
$$

Sehingga dari perhitungan di atas diperoleh penduga *Jackknife Ridge Regression* yang memodifikasi dari penduga *Generalized Ridge Regression* dengan prosedur *Jackknife* adalah :

$$
\hat{\gamma}_{JRR} = I - (A^{-1}k)^2 \hat{\gamma}_{ols}
$$
 (4.19)

Berdasarkan  $\gamma = D^T \beta$  dan  $\beta = D \gamma$  maka didapatkan penduga parameter  $\hat{\beta}$  untuk *Jackknife Ridge Regression* sebagai berikut :

$$
\hat{\beta}_{JRR} = D\hat{\gamma}_{JRR}
$$
  
=  $D(I + A^{-1}k)\hat{\gamma}_{GRR}$ 

diketahui pada persamaan (4.2)  $\hat{\gamma}_{ols} = \Lambda^{-1} Z^T Y$ ,  $A =$  $\wedge +k$ ,  $\wedge = D^T X^T X D$ ,  $Z = X D \text{ dan } \hat{\gamma}_{GRR} = (I (A^{-1}k)\widehat\gamma_{ols}$  maka diperoleh

$$
\hat{\beta}_{JRR} = D(I + A^{-1}k)\hat{\gamma}_{GRR}
$$
\n
$$
= D(I + A^{-1}k)(I - A^{-1}k)\hat{\gamma}_{ols}
$$
\n
$$
= D(I + A^{-1}k)(A^{-1}A - A^{-1}k) \wedge^{-1} Z^T Y
$$
\n
$$
= D(I + A^{-1}k)(A^{-1}(A - k)) \wedge^{-1} Z^T Y
$$
\n
$$
= D(I + A^{-1}k)A^{-1} \wedge \wedge^{-1} Z^T Y
$$
\n
$$
= D(I + A^{-1}k)A^{-1}I(XD)^T Y
$$
\n
$$
= D(I + A^{-1}k)A^{-1}D^T X^T Y
$$
\n
$$
= (D + DA^{-1}k)(A^{-1}D^T)X^T Y
$$

$$
= DA^{-1}D^{T}X^{T}Y + DA^{-1}kA^{-1}D^{T}X^{T}Y
$$

$$
= (DA^{-1}D^{T} + DA^{-1}kA^{-1}D^{T})X^{T}Y
$$
(4.20)

diketahui  $A = \Lambda + k$  dan  $\Lambda = D^T X^T X D$  sehingga  $A =$  $D^T X^T X D + k$ . Dapat dituliskan  $A = D^T X^T X D + k =$  $D^T(X^TX + DkD^T)D$  sedemikian sehingga  $\hat{\beta}_{JRR} = (D(D^T(X^TX + DkD^T)D)^{-1}D^T +$  $D(D^T(X^TX +$  $D k D^T) D)^{-1} D^T D k D^T D (D^T (X^T X +$  $D k D^T) D)^{-1} D^T) X^T Y$  $=(DD^{-1}(X^TX+DkD^T)^{-1}(D^T)^{-1}D^T +$  $DD^{-1}(X^TX +$  $D k D^T)^{-1} (D^T)^{-1} D^T D k D^T D D^{-1} (X^T X +$  $DkD^{T})^{-1}(D^{T})^{-1}D^{T})X^{T}Y$ 

karena  $D$  adalah matriks ortogonal dimana transposnya sama dengan inversnya yaitu  $D^T=D^{-1}$ maka diperoleh

$$
\hat{\beta}_{JRR} = (DD^{T}(X^{T}X + DkD^{T})^{-1}(D^{T})^{-1}D^{T} + D D^{T}(X^{T}X + DkD^{T})^{-1}(D^{T})^{-1}D^{T}DkD^{T}DD^{T}(X^{T}X + DkD^{T})^{-1}(D^{T})^{-1}D^{T})X^{T}Y
$$

$$
= (I(X^{T}X + DkD^{T})^{-1}I + I(X^{T}X + DkD^{T})^{-1}IDkD^{T}I(X^{T}X + DkD^{T})^{-1}I)X^{T}Y
$$
isalkan  $A_{*} = X^{T}X + k_{*}$  dan  $k_{*} = DkD^{T}$  maka

Misalkan  $A_* =$  $X + k_{*}$  dan  $k_{*} =$ 

$$
\hat{\beta}_{JRR} = ((X^T X + D k D^T)^{-1} + (X^T X + D k D^T)^{-1}D k D^T (X^T X + D k D^T)^{-1})X^T Y
$$
\n
$$
= (A_*^{-1} + A_*^{-1} k_* A_*^{-1})X^T Y
$$
\n
$$
= A_*^{-1} X^T Y + A_*^{-1} k_* A_*^{-1} X^T Y
$$
\n
$$
= (I + A_*^{-1} k_*) A_*^{-1} X^T Y
$$
\n
$$
= (I + A_*^{-1} k_*) A_*^{-1} (X^T X) \beta
$$
\n
$$
= (I + A_*^{-1} k_*) A_*^{-1} (X^T X + k_* - k_*) \beta
$$
\n
$$
= (I + A_*^{-1} k_*) A_*^{-1} (A_* - k_*) \beta
$$
\n
$$
= (I + A_*^{-1} k_*) A_*^{-1} (A_* - k_*) \beta
$$
\n
$$
= (I + A_*^{-1} k_*) (A_*^{-1} A_* - A_*^{-1} k_*) \beta
$$
\n
$$
= (I + A_*^{-1} k_*) (I - A_*^{-1} k_*) \beta
$$
\n
$$
= (I - (A_*^{-1} k_*)^2) \beta
$$

Sehingga diperoleh penduga  $\hat{\beta}$  untuk *Jackknife Ridge Regression* adalah

$$
\hat{\beta}_{JRR} = (I - (A_*^{-1}k_*)^2)\beta \tag{4.21}
$$

4. Bentuk bias dari *Jackknife Ridge Regression*

Bentuk bias dari *Jackknife Ridge Regression* masih sama dengan *Generalized Ridge Regression* yaitu didapatkan dari perbedaan nilai ekspektasi dengan nilai parameter yang diduga. Pertama, akan dicari terlebih dahulu  $E(\hat{\gamma}_{IRR}) - \gamma$ . Berdasarkan persamaan (4.19) yang merupakan penduga  $\hat{\gamma}_{IRR}$ , maka bentuk ekspektasi dari  $\hat{\gamma}_{IRR}$  yaitu :

$$
E(\hat{\gamma}_{JRR}) = E(I - (A^{-1}k)^2 \hat{\gamma}_{ols})
$$
  
=  $E(I\hat{\gamma}_{ols}) - E((A^{-1}k)^2 \hat{\gamma}_{ols})$   
=  $E(\hat{\gamma}_{ols}) - (A^{-1}k)^2 E(\hat{\gamma}_{ols})$   
=  $\gamma - (A^{-1}k)^2 \gamma$  (4.22)

sehingga bentuk bias dari  $\hat{\gamma}_{JRR}$  adalah

$$
Bias(\hat{\gamma}_{JRR}) = E(\hat{\gamma}_{JRR}) - \gamma
$$
  
=  $\gamma - (A^{-1}k)^2 \gamma - \gamma$   
=  $-(A^{-1}k)^2 \gamma$  (4.23)

Selanjutnya, untuk menentukan bentuk bias dari  $\hat{\beta}_{IRR}$ menggunakan persamaan caranya masih sama dengan bias  $\hat{\gamma}_{IRR}$  yaitu pertama mencari nilai ekspektasi dari  $\hat{\beta}_{JRR}$  sebagai berikut :

$$
E(\hat{\beta}_{JRR}) = E(D\hat{\gamma}_{JRR})
$$
  
=  $E[D(I - (A^{-1}k)^2 \hat{\gamma}_{ols})]$   
=  $E[DI\hat{\gamma}_{ols}] - E[D(A^{-1}k)^2 \hat{\gamma}_{ols}]$   
=  $D\gamma - (D(A^{-1}k)^2)E(\hat{\gamma}_{ols})$   
=  $D\gamma - (D(A^{-1}k)^2)\gamma$  (4.24)

sehingga bias  $\hat{\beta}_{IRR}$  dengan mensubstitusikan persamaan (4.24) adalah

$$
Bias(\hat{\beta}_{JRR}) = E[\hat{\beta}_{JRR}] - \beta
$$
  
=  $D\gamma - (D(A^{-1}k)^2)\gamma - D\gamma$   
=  $-(D(A^{-1}k)^2)\gamma$   
=  $-D(A^{-1}k)^2D^T\beta$  (4.25)

# **B. Aplikasi Metode** *Jackknife Ridge Regression* **pada Data Tingkat Kemiskinan**

1. Deskripsi Data

 Data penelitian ini menggunakan data SUSENAS selama sepuluh tahun terakhir yaitu tahun 2011-2021. Namun data pada tahun 2016 tidak digunakan karena di tahun tersebut tidak dilakukan sensus untuk Tingkat Pengangguran Terbuka (TPT). Data yang dikumpulkan diakses pada tanggal 1 Juni 2022 dari *website [https://grobogankab.bps.go.id](https://grobogankab.bps.go.id/)*. Data yang diambil meliputi data-data dari faktor yang diduga berpengaruh pada tingkat kemiskinan di Kabupaten Grobogan. Data dapat dilihat pada Lampiran 1. Keterangan data sebagai berikut : TK = Tingkat Kemiskinan (Y)

 $\text{PDRB}$  = Produk Domestik Regional Bruto  $(X_1)$ 

 $TPT = Tingkat$  Pengangguran Terbuka  $(X_2)$ 

IPM = Indeks Pembangunan Manusia  $(X_3)$ 

AHH = Angka Harapan Hidup  $(X_4)$ 

 $RLS = Rata$ -rata Lama Sekolah  $(X_5)$ 

2. Analisis Regresi Linear Berganda dengan *Ordinary Least Square*

 Ketika suatu penelitian terdapat lebih dari satu variabel bebas maka dalam analisisnya digunakan regresi linear berganda dengan metode analisinya yaitu *Ordinary Least Square* (OLS). Data dihitung menggunakan *software R Studio* dengan hasil sebagai berikut:

| Variabel | Nilai Dugaan | <b>Standar Error</b> |
|----------|--------------|----------------------|
| Intersep | 83,71244     | 148,21173            |
| $X_1$    | 0,03810      | 0,06957              |
| $X_{2}$  | 0.24497      | 0,13878              |
| $X_3$    | -1,71111     | 0,31731              |
| $X_4$    | 0,29902      | 2,31116              |
| $X_{5}$  | 3,60665      | 1,68790              |

**Tabel 4.1** Pendugaan dengan Metode OLS

 Berdasarkan **Tabel 4.1** di atas diperoleh hasil persamaan regresinya adalah :

 $Y = \beta_0 + \beta_1 X_1 + \beta_2 X_2 + \beta_3 X_3 + \beta_4 X_4 + \beta_5 X_5$  $Y = 83,71244 + 0,03810X_1 + 0,24997X_2 - 1,71111X_3$  $+0,29902X_4 + 3,60665X_5$  (4.26)

 Kemudian didapatkan nilai koefisien determinasi atau  $R^2$  yang dapat dilihat pada Lampiran 2 yaitu 0,9817. Hal ini menunjukkan bahwa seluruh variabel bebas berperan 98,17 persen pada variasi tingkat

kemiskinan, sisanya 1,83 persen dipengaruhi oleh faktor lain diluar model.

 Selanjutnya untuk mengetahui keakuratan sebuah model regresi dapat dilakukan pengujian parameter secara bersama-sama atau secara simultan dengan Uji  $F$ . Hipotesis untuk pengujian secara simultan dapat dituliskan sebagai berikut:

- $H_0$  = seluruh variabel bebas bersama-sama tidak berpengaruh terhadap variabel tak bebas
- $H_1 =$  seluruh variabel bebas bersama-sama berpengaruh terhadap variabel tak bebas

Hasil dari Uji  $F$  terdapat di Lampiran 2. Hasil yang didapatkan yaitu  $F_{hituna} = 42,82$  dengan taraf signifikansi yang digunakan  $\alpha = 0.05$  maka diperoleh nilai  $F_{table} = F_{(0.05:5:4)} = 6,26$ . Kemudian nilai signifikansi atau  $p - value$  yang didapatkan yaitu 0,001445. Berdasarkan perolehan tersebut, maka disimpulkan bahwa nilai  $F_{hitung} > F_{table}$  dan  $p$ value  $\lt \alpha$ . Hal ini berarti  $H_0$  ditolak dan  $H_1$  diterima, yang menunjukkan bahwa seluruh variabel bebas secara bersama-sama memiliki pengaruh terhadap variabel tak bebas.

Selain itu dilakukan Uji  $t$  untuk melihat pengaruh dari setiap variabel bebas terhadap variabel tak bebasnya. Hipotesis dari Uji  $t$  vaitu :

 $H_0 =$  variabel bebas ke-*i* tidak berpengaruh terhadap variabel tak bebas

 $H_1$  = minimal terdapat satu variabel bebas ke-i yang berpengaruh terhadap variabel tak bebas

Tabel berikut menampilkan hasil dari Uji t.

| <b>Variabel</b> | $t_{hitung}$ | $p-value$ | $t_{table}$                      |
|-----------------|--------------|-----------|----------------------------------|
| Intersep        | 0,565        | 0,60237   |                                  |
| $X_1$           | 0,548        | 0,61303   | $t_{(\frac{\alpha}{2};n-p-1)} =$ |
| $X_2$           | 1,765        | 0,15230   |                                  |
| $X_3$           | $-5,393$     | 0,00572   | $t_{(0,025;4)}$ =<br>2,77645     |
| $X_4$           | 0,129        | 0,90330   |                                  |
| $X_5$           | 2,137        | 0,09945   |                                  |

**Tabel 4.2** Uji t Data Awal

 **Tabel 4.2** tersebut menunjukkan bahwa pada taraf signifikansi  $\alpha = 0.05$  seluruh nilai  $t_{hitung}$  untuk setiap variabel bebasnya kurang dari  $t_{table}$ . Oleh karena itu dapat ditarik kesimpulan bahwa  $H_0$  diterima, artinya

tidak ada satupun variabel bebas yang berpengaruh signifikan terhadap variabel tak bebas.

- 3. Uji Asumsi Klasik
	- a. Uji Normalitas

Model yang baik adalah model yang datanya berdistribusi normal, maka uji normalitas ini digunakan untuk mengetahui distribusi datanya berdistribusi normal atau tidak. Uji ini dihitung dengan bantuan *software R Studio* yang selengkapnya terdapat pada Lampiran 3. Diperoleh hasil bahwa *p-value* = 0,265 dengan taraf signifikansi  $\alpha = 0.05$ . Hal ini berarti *p-value*  $> \alpha$ yang membuktikan bahwa data terdistribusi normal.

b. Uji Autokorelasi

Uji autokorelasi dilakukan untuk mengetahui apakah model regresi terdapat korelasi antara residual pada periode  $t$  dengan residual pada periode sebelumnya  $(t-1)$ . Hasil dari uji autokorelasi yang dihitung dengan *software R Studio* dapat dilihat pada Lampiran 4. Diperoleh hasil *pvalue* = 0,1238 dengan taraf signifikansi  $\alpha = 0.05$ . Hal ini berarti *p-value*  $> \alpha$  sehingga dapat disimpulkan bahwa model regresi tidak terjadi autokorelasi.

c. Uji Heteroskedastisitas

Tujuan dari uji heteroskedastisitas adalah untuk mengidentifikasi apakah varian dari residual homogen. Model regresi layak apabila tidak ada heteroskedastisitas. Pengujian heteroskedastisitas dihitung dengan bantuan *software R Studio* yang terdapat pada Lampiran 5. Berdasarkan perhitungan didapatkan hasil *p-value* = 0,5074 menggunakan taraf signifikansi  $\alpha = 0.05$ , sehingga  $p$ -value  $> \alpha$  dengan kesimpulan tidak terjadi heteroskedastisitas pada model regresi.

d. Uji Multikolinearitas

Uji multikolinearitas bertujuan untuk mengetahui apakah variabel bebas dalam model regresi berkorelasi satu sama lain, diketahui dari hasil VIF dan *Tolerance*. Hasil uji multikolinearitas ditunjukkan pada tabel berikut yang selengkapnya terdapat pada Lampiran 6.

| Variabel    | <b>Tolerance</b> | VIF     |
|-------------|------------------|---------|
| $X_{1}$     | 0,6055           | 1,6514  |
| $X_2$       | 0,5847           | 1,7051  |
| $X_{2}$     | 0,0553           | 18,0673 |
| $X_{\rm A}$ | 0,0227           | 44,1522 |
| $X_{5}$     | 0,0468           | 21,4009 |

**Tabel 4.3** Nilai *Tolerance* dan VIF

Berdasarkan **Tabel 4.3** dapat disimpulkan bahwa variabel-variabel yang mempunyai nilai VIF lebih besar dari 10 adalah  $X_3$ ,  $X_4$ , dan  $X_5$ . Kemudian nilai *Tolerance* dari variabel  $X_3$ ,  $X_4$ , dan  $X_5$  kurang dari 0,1. Hal ini menunjukkan telah terjadi masalah multikolinearitas pada model regresi.

## 4. Pendeteksi Multikolinearitas

 Selain diketahui dari nilai VIF dan *Tolerance*, untuk mendeteksi adanya multikolineritas dapat dilihat dari determinan matriks korelasi dan nilai eigen dari matriks  $X^T X$ . Pendeteksian dengan matriks korelasi apabila nilai determinan sama dengan nol, maka telah terjadi masalah multikolinearitas. Berikut ini terdapat matriks P yang merupakan matriks korelasi  $X^T X$  yang dihitung dengan bantuan *software R Studio*.

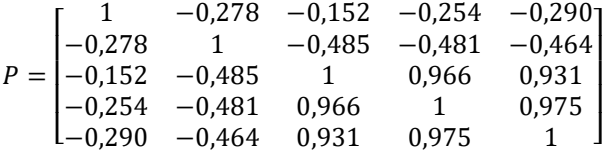

Determinan dari matriks korelasi  $P$  di atas adalah 0,00147 yang selengkapnya terdapat pada Lampiran 8. Hasil determinan tersebut menunjukkan bahwa nilai determinan mendekati nol sehingga mengindikasikan adanya masalah multikolinearitas.

 Selanjutnya pendeteksian multikolinearitas dapat dilihat dari nilai-nilai eigen matriks korelasi. Multikolinearitas terjadi apabila terdapat satu atau lebih nilai eigen yang kecil mendekati nol. Hasil perolehan dengan bantuan *software R Studio* terdapat pada Lampiran 9, yaitu  $\lambda_1 = 3,2575$ ,  $\lambda_2 = 1,2559$ ,  $\lambda_3 =$ 0,4144,  $\lambda_4 = 0.0570$ ,  $\lambda_5 = 0.0152$ . Kelima nilai eigen tersebut nilainya mendekati nol, hal ini menandakan adanya multikolinearitas. Selain itu, nilai kondisi matriks korelasi yang dikenal sebagai rasio dari nilai eigen terbesar dan terkecil yaitu  $\varphi = \frac{\lambda_{maks}}{2}$  $\frac{\lambda_{maks}}{\lambda_{min}}$  dapat digunakan untuk mendeteksi multikolinearitas. Hasil perolehan nilai kondisi untuk data ini sebagai berikut :

$$
\varphi = \frac{\lambda_{maks}}{\lambda_{min}} = \frac{3.2575}{0.0152} = 214.6954
$$

 Berdasarkan hasil dari nilai kondisi di atas dimana  $\varphi$  ≥ 100 maka dapat dikatakan bahwa model regresi memiliki masalah multikolinearitas.

 Setelah diketahui dari nilai VIF, *Tolerance*, determinan matriks  $X^T X$ , dan nilai kondisi yang tidak memenuhi asumsi tidak terjadinya multikolinearitas maka dapat disimpulkan bahwa model regresi terdapat masalah multikolinearitas. Oleh karena itu, metode *Ordinary Least Square* (OLS) ini tidak dapat digunakan ketika asumsi multikolinearitas tidak terpenuhi, sehingga diperlukan sebuah metode lain dalam kasus ini yaitu metode *Jackknife Ridge Regression*.

## 5. Analisis Regresi dengan *Jackknife Ridge Regression*

 Regresi *Jackknife Ridge* merupakan salah satu metode yang dapat digunakan ketika terjadi masalah multikolinearitas pada model. Data yang digunakan untuk regresi *Jackknife Ridge* merupakan data yang telah ditransformasikan. Oleh karena itu, sebelum dibahas dengan metode ini maka perlu dilakukan transformasi data terlebih dahulu dengan tujuan untuk mempermudah dalam analisis. Transformasi data dilakukan dengan metode pemusatan dan penskalaan. Berikut ini disajikan tabel hasil proses transformasi data dengan bantuan *software R Studio* yang selengkapnya terdapat pada Lampiran 7.

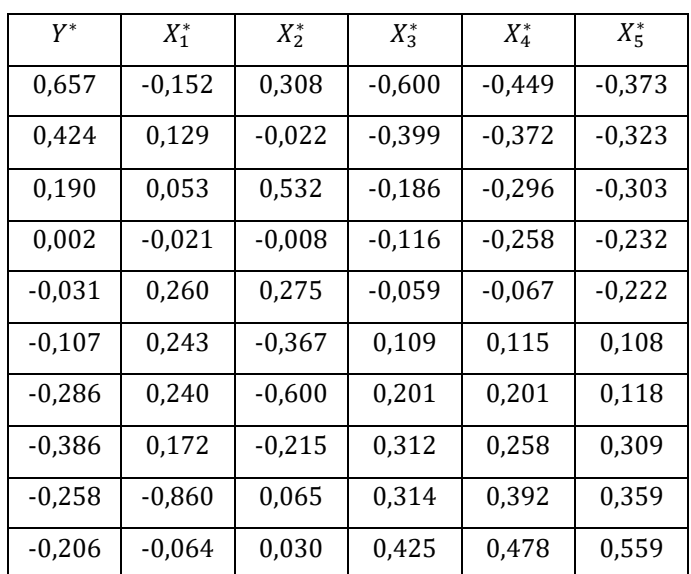

**Tabel 4.4** Data Hasil Pemusatan dan Penskalaan

#### Keterangan:

∗ = Data yang telah dipusatkan dan diskalakan.

 Berdasarkan **Tabel 4.4** tersebut berisikan data-data yang sudah ditransformasikan atau distandarisasi. Selanjutnya dari data transformasi tersebut dapat dibuat matriks  $X^T X$ . Kemudian dari matriks  $X^T X$  akan diperoleh nilai-nilai eigen dan vektor eigen yang akan digunakan untuk mengortogonalisasikan variabelvariabel bebas. Proses ortogonalisasi akan dibentuk variabel bebas ortogonal dengan cara mengalikan variabel bebas  $X$  data transformasi dengan vektor eigen yang bersesuaian dengan nilai-nilai eigen dari matriks  $X^T X$ . Variabel bebas ortogonal inilah yang nantinya akan digunakan pada metode *Generalized Ridge Regression*.

 Langkah selanjutnya yaitu menduga *Generalized Ridge Regression* terlebih dahulu dengan menentukan nilai konstanta bias *k*. Perhitungan awal untuk konstanta bias  $k$  sebagai berikut:

$$
k_j^0 = \frac{\hat{\sigma}^2}{\hat{\gamma}_{ols_j}^2}, j = 1, 2, 3, 4, 5, 6 \tag{4.27}
$$

dimana ̂ <sup>2</sup> merupakan *Mean Square Error* (MSE) dari *Ordinary Least Square* (OLS) data yang ditransformasi dihitung dengan :

$$
MSE(\hat{\sigma}^2) = \frac{JKS}{n - p - 1}
$$
 (4.28)

dan  $\hat{\gamma}_{ols}$  adalah nilai dugaan *Ordinary Least Square* (OLS) data transformasi dari bentuk kanonik yang terdapat pada persamaan (4.2). Nilai dugaan parameter  $\hat{\gamma}_{ols}$  dari perhitungan program *R Studio* yang terdapat pada Lampiran 10 diperoleh :

$$
\hat{\gamma}_{ols} = \begin{bmatrix} 0.4945 \\ -0.1306 \\ 0.2294 \\ -1.5675 \\ -0.3405 \end{bmatrix}
$$

dan nilai MSE yang diperoleh dari  $\hat{\gamma}_{ols}$  adalah  $\hat{\sigma}^2 =$ 0,0046 sehingga nilai untuk konstanta bias  $k$  awal dihitung dengan program *R Studio* terdapat pada Lampiran 11 diperoleh :

$$
k_1^0 = \frac{0.0046}{(0.4945)^2} = 0.0187
$$
  
\n
$$
k_2^0 = \frac{0.0046}{(-0.1306)^2} = 0.2689
$$
  
\n
$$
k_3^0 = \frac{0.0046}{(0.2294)^2} = 0.0871
$$
  
\n
$$
k_4^0 = \frac{0.0046}{(-1.5675)^2} = 0.0019
$$

$$
k_5^0 = \frac{0.0046}{(-0.3405)^2} = 0.0395
$$

Setelah didapatkan nilai konstanta bias awal, maka dapat dibuat suatu matriks konstanta bias yang anggota diagonal utamanya adalah nilai-nilai  $k^0_j$  yang telah diperoleh. Matriks tersebut dapat dinyatakan sebagai  $k^0 = diag(k_1^0, k_2^0, k_3^0, k_4^0, k_5^0)$ .

Langkah selanjutnya adalah menentukan parameter  $\hat{\gamma}_{GRR}$  dengan proses iterasi. Proses iterasi diawali dari menduga parameter awal  $\hat{v}_{\text{CPR}}^0$ 

menggunakan  $k^0$  yang telah diperoleh.  $\hat{\gamma}_{\tiny{GRR}}^0$ didapatkan dengan rumus  $(\wedge +k^0)^{-1}Z^TY$ . Parameter awal  $\smash{\widehat{\gamma}^0_{GRR}}$  akan digunakan untuk menghitung  $k_j^1 =$  $\widehat{\sigma}^2$  $\frac{\sigma}{\hat{p}_{GRB_j}^2}$ . Kemudian MSE yang digunakan dalam menghitung 1 adalah MSE dari *Generalized Ridge Regression*. Perhitungan dilakukan dengan menggunakan pada persamaan (4.28) dengan Jumlah Kuadrat Sisa (JKS) dari *Generalized Ridge Regression*.

Parameter awal dari  $\hat{\gamma}_{\tiny{GRR}}^{0}$  yang dihitung dengan  $k^{0}$ diperoleh sebagai berikut:

$$
\hat{\gamma}_{GRR}^{0} = \begin{bmatrix} 0.4917 \\ -0.1076 \\ 0.1896 \\ -1.5178 \\ -0.0944 \end{bmatrix}
$$

dan nilai MSE yang diperoleh untuk *Generalized Ridge Regression*  $\hat{\sigma}^2 = 0.009$ . Sehingga diperoleh nilai  $k_j^1$ sebagai berikut:

$$
k_1^1 = \frac{0.009}{(0.4917)^2} = 0.0374
$$

$$
k_2^1 = \frac{0,009}{(-0,1076)^2} = 0,7818
$$

$$
k_3^1 = \frac{0,009}{(0,1896)^2} = 0,2516
$$

$$
k_4^1 = \frac{0.009}{(-1.5178)^2} = 0.0039
$$

$$
k_5^1 = \frac{0,009}{(-0,0944)^2} = 1,0146
$$

Selanjutnya, nilai  $k^1$  yang telah didapatkan akan digunakan untuk mencari  $\hat{\gamma}_{\textit{GRR}}^{1}$  begitu seterusnya hingga proses iterasi berhenti ketika  $\left| \left( \widehat{\gamma}^T\right._{GRR}\widehat{\gamma}_{GRR}\right)^i - \right.$  $(\hat{\gamma}^T_{GRR} \hat{\gamma}_{GRR})^{i-1} \leq 0,0001$ . Kemudian diperoleh parameter  $\hat{\gamma}_{GRR}$  yang akan digunakan untuk menduga  $\hat{\beta}_{\textit{GRR}}$ . Adapun hasil proses iterasi menggunakan *software R Studio* terdapat pada Lampiran 12.

Berdasarkan perolehan hasil iterasi yang telah dilakukan ternyata tidak memenuhi *looping* pada syarat awal, sehingga nilai tetapan bias  $k$  yang akan digunakan untuk menduga parameter  $\hat{\gamma}_{GRR}$  adalah nilai 1 . Penduga parameter *Generalized Ridge Regression* diperoleh:

$$
\hat{\gamma}_{GRR} = \begin{bmatrix} 0,4889 \\ -0,0805 \\ 0,1428 \\ -1,4664 \\ -0,0050 \end{bmatrix}
$$

dan dari nilai  $\widehat{\gamma}_{GRR}$  akan dicari  $\widehat{\beta}_{GRR}$  diperoleh:

$$
\hat{\beta}_{GRR} = \begin{bmatrix} 0,1129 \\ 0,1788 \\ -1,3269 \\ -0,2068 \\ 0,7537 \end{bmatrix}
$$

Langkah selanjutnya adalah menduga parameter *Jackknife Ridge Regression*. Diawali dengan menghitung  $\hat{\gamma}_{IRR}$  terlebih dahulu kemudian diperoleh nilai parameter ̂ dari *Jackknife Ridge Regression*. Parameter  $\hat{\gamma}_{IRR}$  dihitung menggunakan persamaan (4.5) dan nilai  $k$  yang telah diperoleh sebelumnya. Menggunakan *software R Studio* yang selengkapnya terdapat pada Lampiran 13 didapatkan penduga  $\hat{\gamma}_{IRR}$ sebagai berikut :

$$
\hat{\gamma}_{JRR} = \begin{bmatrix} 0.4945 \\ -0.1114 \\ 0.1967 \\ -1.5610 \\ -0.0100 \end{bmatrix}
$$

Nilai  $\hat{\beta}_{JRR}$  diperoleh sebagai berikut:

$$
\hat{\beta}_{JRR} = \begin{bmatrix} 0.0712 \\ 0.1635 \\ -1.4138 \\ -0.2079 \\ 0.8115 \end{bmatrix}
$$

Berdasarkan nilai-nilai di atas maka dapat dibuat model regresi linear berganda menggunakan metode *Jackknife Ridge Regression* sebagai berikut :

$$
Y^* = \beta_1 Z_1 + \beta_2 Z_2 + \beta_3 Z_3 + \beta_4 Z_4 + \beta_5 Z_5
$$
  
\n
$$
Y^* = 0.0712 Z_1 + 0.1635 Z_2 - 1.4138 Z_3 - 0.2079 Z_4 + 0.8115 Z_5
$$
\n(4.29)

Berdasarkan hasil pendugaan di atas diperoleh hasil untuk koefisien determinasi dengan metode Jackknife Ridge adalah sebesar R<sup>2</sup> = 0,9730 yang selengkapnya terdapat di Lampiran 14. Hal ini menunjukkan bahwa 97,30 persen variasi dari tingkat kemiskinan di Kabupaten Grobogan dapat dijelaskan oleh variabel-variabel bebas tersebut, sementara 2,70 persennya dipengaruhi oleh faktor lain diluar model.

Setelah mendapatkan nilai dugaan dengan metode *Jackknife Ridge Regression* perlu dipastikan bahwa model regresi sudah tidak terdapat masalah multikolinearitas dengan melihat nilai VIF yang dihitung dengan rumus berikut:

$$
(X^T X + k)^{-1} X^T X (X^T X + k)^{-1}
$$
 (4.30)

Oleh karena itu berikut ini disajikan tabel nilai VIF yang dihasilkan penduga metode *Jackknife Ridge* 

*Regression* dengan bantuan program terdapat pada Lampiran 15.

| <b>Variabel</b> | VIF    |  |
|-----------------|--------|--|
| $X_1$           | 1,0309 |  |
| $X_2$           | 0,3098 |  |
| $X_3$           | 0,5785 |  |
| $X_4$           | 1,6617 |  |
| $X_{5}$         | 0,0417 |  |

**Tabel 4.5** Nilai VIF *Jackknife Ridge*

Berdasarkan **Tabel 4.5** dapat diketahui bahwa nilainilai VIF yang dihasilkan oleh setiap variabel bebas seluruhnya di bawah 10. Hal ini menunjukkan sudah tidak terjadi gejala multikolinearitas pada model regresi. Sehingga dapat ditarik kesimpulan bahwa metode *Jackknife Ridge Regression* mampu menangani masalah multikolinearitas. Setelah mendapatkan parameter dan masalah multikolinearitas dapat teratasi mengunakan metode *Jackknife Ridge Regression* maka langkah setelahnya adalah uji kelayakan model tersebut dengan Uji  $F$  dan Uji  $t$ .

Uji  $F$  dilakukan untuk melihat pengaruh dari variabel bebas secara simultan terhadap variabel tak bebasnya. Berdasarkan hasil yang didapatkan dengan bantuan *software R Studio* terdapat pada Lampiran 16, diperoleh nilai  $F_{hitung} = 28,82977$ . Setelah dibandingkan dengan  $F_{tablel}$  dengan taraf signifikansi  $\alpha = 0.05$  maka didapatkan hasil untuk  $F_{tabel} =$  $F_{(0,05;5;4)} = 6,26$ . Akibatnya, nilai  $F_{hitung} > F_{table}$  yang berarti seluruh variabel bebas secara bersama-sama berpengaruh terhadap variabel tak bebas.

Selanjutnya dilakukan Uji t untuk melihat pengaruh dari setiap variabel bebas terhadap variabel tak bebasnya. Berikut ini disajikan tabel hasil Uji t dengan metode *Jackknife Ridge Regression* yang dihitung dengan bantuan *software R Studio* terdapat pada Lampiran 17.

| <b>Parameter</b> | $ t_{hitung} $ | $t_{table}$                               | Kesimpulan       |
|------------------|----------------|-------------------------------------------|------------------|
| ß1               | 1,897556       | $t_{\left(\frac{\alpha}{2};n-p-1\right)}$ | Tidak signifikan |
| $\beta_2$        | 3,173214       |                                           | Signifikan       |
| $\beta_3$        | 15,67834       | $t_{(0,025;4)}$                           | Signifikan       |
| $\beta_4$        | 0,7357029      |                                           | Tidak signifikan |
| $\beta_5$        | 50,46495       | 2,77645                                   | Signifikan       |

**Tabel 4.6** Uji t *Jackknife Ridge*

Berdasarkan **Tabel 4.6** di atas dapat diketahui bahwa jika dibandingkan dengan  $t_{table}$  maka diperoleh
pameter yang signifikan yaitu parameter  $\beta_2$ ,  $\beta_3$ , dan  $\beta_5$ yang merupakan koefisien dari variabel  $X_2, X_3$ , dan  $X_5$ sedangkan parameter yang tidak signifikan diperoleh  $\beta_1$  dan  $\beta_4$  yang merupakan koefisien dari variabel  $X_1$ dan  $X_4$ .

Setelah dilakukan uji parsial (Uji *t*) dan diperoleh variabel bebas yang signifikan, maka akan dibuat model baru dengan hanya menggunakan variabel bebas yang signifikan. Oleh karena itu diperoleh model regresi baru dari persamaan (4.29) untuk variabel yang signifikan dengan metode *Jackknife Ridge Regression* menjadi:

 $Y^* = \beta_2 Z_2 + \beta_3 Z_3 + \beta_5 Z_5$ 

 $Y^* = 0.1635Z_2 - 1.4138Z_3 + 0.8115Z_5$  (4.31)

Selanjutnya melakukan transformasi persamaan *Jackknife Ridge Regression* ke bentuk awal regresi dengan hanya memasukkan variabel yang signifikan menggunakan persamaan (2.28) atau sebagai berikut:

$$
\beta_j = \left(\frac{S_Y}{S_{X_j}}\right) \beta_j^* \; ; \; j = 1, 2, \dots, k
$$

dimana  $S_Y$  merupakan standar deviasi dari data  $Y$  awal sebelum ditransformasi,  $S_{X_{j}}$  adalah standar deviasi dari data X awal ke-j sebelum ditransformasi, dan  $\beta_j^*$ adalah parameter  $\hat{\beta}$  ke-*i* dari *Jackknife Ridge* 

*Regression*. Berikut ini merupakan hasil perhitungan dengan *software R Studio* terdapat pada Lampiran 18 diperoleh:

 $\beta_2 = 0.2566$ 

 $\beta_3 = -1,5586$ 

 $\beta_5 = 4,3725$ 

Sehingga diperoleh nilai  $\beta_0$  menggunakan rumus pada persamaan (2.29) sebagai berikut:

$$
\beta_0 = \bar{Y} - \beta_2 \bar{X}_2 - \beta_3 \bar{X}_3 - \beta_5 \bar{X}_5
$$
  
= 13,847 - (0,2566)(4,276) - (-1,5586)(68,338)  
-(4,3725)(6,552)  
= 90,61095

Berdasarkan dari hasil di atas maka jika dituliskan kedalam bentuk persamaan model awal yaitu model regresi linear berganda dengan penduga *Jackknife Ridge Regression* menjadi:

$$
Y = \beta_0 + \beta_2 X_2 + \beta_3 X_3 + \beta_5 X_5
$$
  
 
$$
Y = 90,61095 + 0,2566X_2 - 1,5586X_3 + 4,3725X_5
$$
  
(4.32)

Selanjutnya, jika dibandingkan dengan metode sebelumnya, yaitu *Generalized Ridge Regression,*  metode *Jackknife Ridge Regression* menghasilkan nilai bias yang lebih rendah. Hasil perhitungan nilai bias dengan software R Studio terdapat pada Lampiran 19.

| <b>Variabel</b> | <b>GRR</b> | <b>IRR</b> |  |
|-----------------|------------|------------|--|
| $X_1$           | 0,0652     | 0,0235     |  |
| $X_2$           | 0,0227     | 0,0074     |  |
| $X_3$           | 0,2252     | 0,1384     |  |
| $X_4$           | $-0,2650$  | $-0,2661$  |  |
| $X_5$           | 0,0843     | 0,1421     |  |

**Tabel 4.7** Nilai Bias GRR dan JRR

Berdasarkan pada **Tabel 4.7** diketahui nilai bias dari masing-masing variabel bebas dengan metode *Jackknife Ridge Regression* lebih rendah dibandingkan metode sebelumnya. Hal ini menunjukkan bahwa *Jackknife Ridge* merupakan sebuah metode yang mereduksi bias dari penduga Regresi *Ridge*. Sehingga terbukti bahwa metode *Jackknife Ridge Regression* merupakan metode yang baik ketika terjadi masalah multikolinearitas pada model regresi.

## **C. Interpretasi Hasil dan Pembahasan**

Berdasarkan model regresi pada persaman (4.32) maka dapat diinterpretasikan hasilnya sebagai berikut:

- a. Konstanta  $(\beta_0)$  berpengaruh positif terhadap tingkat kemiskinan. Hal ini ditunjukkan oleh koefisien konstanta sebesar 90,61095 yang artinya jika nilai TPT, IPM, dan RLS bernilai 0, maka tingkat kemiskinan di Kabupaten Grobogan akan sebesar 90,61095. Namun pada kasus ini, konstanta tidak dihiraukan karena TPT, IPM, dan RLS tidak mungkin sama dengan nol (0).
- b. Berdasarkan uji parsial dalam penelitian ini dapat dilihat pada **Tabel 4.6** bahwa variabel  $X_2$  atau Tingkat Pengangguran Terbuka (TPT) berpengaruh secara positif terhadap tingkat kemiskinan di Kabupaten Grobogan. Hal ini ditunjukkan oleh koefisien TPT sebesar 0,2566 yang berarti apabila pengangguran mengalami kenaikan satu persen, maka berpengaruh pada kenaikan tingkat kemiskinan di Kabupaten Grobogan sebesar 0,2566. Hal ini sama dengan penelitian sebelumnya yang dilakukan oleh Ishak, Zakaria, & Arifin (2020) di mana hasil penelitiannya menyimpulkan bahwa Tingkat Pengangguran Terbuka (TPT) memiliki pengaruh yang positif dan signifikan terhadap tingkat kemiskinan. Apabila pengangguran naik maka jumlah kemiskinan pun akan meningkat. Hal

ini dikarenakan seseorang yang tidak mempunyai pekerjaan maka tidak akan bisa memenuhi kebutuhan hidupnya sehingga terus berada dalam kemiskinan. Oleh karena itu, untuk mengurangi kemiskinan itu sendiri maka masyarakat harus mampu mengasah keterampilan kerja agar dapat berwirausaha bahkan menciptakan lapangan kerja bagi masyarakat lainnya. Hasil penelitian ini juga sejalan dengan penelitian Sari & Nuraini (2020) yang menerangkan bahwa tingkat pengangguran berpengaruh positif dan signifikan terhadap tingkat kemiskinan.

c. Berdasarkan hasil uji parsial yang terdapat pada **Tabel 4.6** diperoleh bahwa variabel  $X_3$  atau Indeks Pembangunan Manusia (IPM) berpengaruh negatif terhadap tingkat kemiskinan. Hal ini ditunjukkan oleh koefisien IPM sebesar -1,5694 yang berarti jika nilai IPM meningkat satu persen, maka tingkat kemiskinan di Kabupaten Grobogan akan menurun sebesar 1,5694. Hasil temuan ini didukung oleh penelitian Rohmah & Prakoso (2022) yang memaparkan bahwa IPM berpengaruh signifikan terhadap kemiskinan. Rendahnya tingkat pembangunan manusia yang diukur dengan IPM

akan menyebabkan rendahnya tingkat produktivitas kerja masyarakat, sehingga akan menghasilkan pendapatan yang rendah dan dengan demikian akan menyebabkan lebih banyak masyarakat yang hidup dalam kemiskinan. Selanjutnya, penelitian ini juga didukung oleh penelitian Wijaya, Istiqomah, & Arintoko (2020) yang menjelaskan bahwa IPM berpengaruh negatif dan signifikan terhadap tingkat kemiskinan di Kabupaten Banjarnegara, Cilacap, Purbalingga, Kebumen, dan Banyumas.

d. Berdasarkan pengujian secara parsial yang terdapat pada **Tabel 4.6** bahwa variabel  $X_5$  atau Rata-rata Lama Sekolah (RLS) berpengaruh positif terhadap tingkat kemiskinan. Hal ini ditunjukkan oleh koefisien RLS sebesar 4,3725 yang berarti apabila RLS meningkat satu persen, maka akan meningkatkan angka kemiskinan di Kabupaten Grobogan sebesar 4,3725. Hasil temuan ini serupa dengan pemaparan Mubarok (2019) yang menyatakan bahwa pendidikan memiliki pengaruh yang besar terhadap kemiskinan, karena dengan adanya pendidikan maka dapat memberikan kemampuan untuk berkembang lewat penguasaan

ilmu pengetahuan. Namun disamping itu, semakin tinggi atau semakin lama pendidikan yang ditempuh seseorang maka juga akan berpengaruh terhadap tingginya angka kemiskinan. Hal ini dikarenakan mahalnya biaya pendidikan yang harus dikeluarkan oleh seseorang sehingga meningkatkan potensi kemiskinan. Seseorang yang berusia 15 tahun ke atas di mana seharusnya sudah bekerja namun masih menempuh pendidikan formal, oleh karena itu hal ini dapat meningkatkan kemiskinan.

Berdasarkan hasil tersebut maka dapat disimpulkan bahwa koefisien Tingkat Pengangguran Terbuka (TPT) berpengaruh positif terhadap tingkat kemiskinan, Indeks Pembangunan Manusia (IPM) berpengaruh negatif terhadap tingkat kemiskinan, dan Rata-rata Lama Sekolah berpengaruh positif terhadap tingkat kemiskinan di Kabupaten Grobogan.

# **BAB IV PENUTUP**

A. Kesimpulan

Berdasarkan pembahasan yang telah dipaparkan pada bab-bab sebelumnya, maka dapat disimpulkan sebagai berikut:

1. Metode *Jackknife Ridge Regression* digunakan untuk menduga parameter apabila terjadi masalah multikolinearitas pada model regresi linear berganda. Bentuk penduga parameter dari metode *Jackknife Ridge Regression* sebagai berikut :

$$
\hat{\beta}_{JRR} = (I - (A_*^{-1}k_*)^2)\beta
$$

2. Berdasarkan contoh penerapan metode *Jackknife Ridge Regression* mengenai faktor-faktor yang mempengaruhi tingkat kemiskinan di Kabupaten Grobogan tahun 2011-2021 dengan variabel PDRB, TPT, IPM, AHH, dan RLS diperoleh persamaan model regresinya untuk variabel bebas yang signifikan sebagai berikut:

 $Y = 90,61095 + 0,2566X_2 - 1,5586X_3 + 4,3725X_5$ Berdasarkan model tersebut dapat diambil kesimpulan bahwa koefisien Tingkat Pengangguran Terbuka (TPT) berpengaruh positif terhadap tingkat kemiskinan, Indeks Pembangunan Manusia (IPM) berpengaruh negatif terhadap tingkat kemiskinan, dan Rata-rata Lama Sekolah berpengaruh positif terhadap tingkat kemiskinan di Kabupaten Grobogan.

B. Saran

Terdapat berbagai macam metode yang dapat digunakan untuk menangani multikolinearitas, seperti Regresi *Ridge*, *Generalized Ridge*, dan yang dibahas oleh peneliti sekarang ini adalah *Jackknife Ridge*. Namun, selain dari metode-metode yang telah disebutkan terdapat metode lain yang bisa dijadikan penelitian selanjutnya seperti *Second-Order Jackknife Ridge*, *Modified Jackknife Ridge*, dan lainnya.

## **DAFTAR PUSTAKA**

- Ali, R. G., & Nugraha, J. (2019). Penerapan Metode Regresi Ridge Dalam Mengatasi Masalah Multikolinearitas Pada Kasus Indeks Pembangunan Manusia Di Indonesia Tahun 2017. *Prosiding Sendika*, *5*(2), 239–248. https://eurlex.europa.eu/legalcontent/PT/TXT/PDF/?uri=CELEX:32016R0679&from= PT%0Ahttp://eurlex.europa.eu/LexUriServ/LexUriServ.do?uri=CELEX:52 012PC0011:pt:NOT
- Alvin, M. H., Atok, M., & Indiaryanto, M. (2020). Analisis Regresi untuk Memprediksi Tahanan. *Jurnal Sains Dan Seni ITS*, *9*(1).
- Anggraeni, W. R., Debataraja, N. N., & Rizki, S. W. (2018). Estimasi parameter regresi ridge untuk mengatasi multikolinearitas. *Buletin Ilmiah Mat. Stat. Dan Terapannya (Bimaster)*, *07*(4), 295–303.
- Anggraini, N., Kusnandar, D., & Debataraja, N. N. (2019). Metode Generalized Ridge Regression Dalam Mengatasi Multikolinearitas. *Bimaster : Buletin Ilmiah Matematika, Statistika Dan Terapannya*, *8*(4), 679–686. https://doi.org/10.26418/bbimst.v8i4.35879
- Ariani, D., Novia Nasution, Y., & Yuniarti, D. (2017). Perbandingan Metode Bootstrap dan Jacknife Resampling dalam Menentukan Nilai Estimasi dan Interval Konfidensi Parameter Regresi. *Jurnal Eksponensial*, *8*(1), 43–50.
- Arrasyid, A. H., Ispriyanti, D., & Hoyyi, A. (2021). Metode Modified Jackknife Ridge Regression Dalam Penanganan Multikolinieritas (Studi Kasus Indeks Pembangunan Manusia Di Jawa Tengah). *Jurnal Gaussian*, *10*(1), 104– 113. https://doi.org/10.14710/j.gauss.v10i1.29922
- Azzahra, G., Herrhyanto, N., & Agustina, F. (2020). Regresi Ridge Parsial Untuk Data Yang Mengandung Masalah Multikolinearitas. *EurekaMatika*, *8*(2), 50–66.
- Bagus Mei Alfianto, D., Istiyani, N., & Priyono, T. H. (2019). Faktor-Faktor Yang Mempengaruhi Tingkat Kemiskinan di Provinsi Jawa Timur. *E-Journal Ekonomi Bisnis Dan Akuntansi*, *VI*(1), 85–90.
- Destiyani, E., Rahmawati, R., & Suparti. (2019). Pemodelan Regresi Robust-MM Dalam Penanganan Multikolinearitas Dan Pencilan. *Jurnal Gaussian*, *8*(1), 24–34.
- Devita, H., Sukarsa, I. K. G., & N. Kencana, I. P. E. (2014). Kinerja Jackknife Ridge Regression Dalam Mengatasi Multikolinearitas. *E-Jurnal Matematika*, *3*(4), 146. https://doi.org/10.24843/mtk.2014.v03.i04.p077
- Dewi, T. M. (2021). Penanganan Multikolinearitas dengan Regresi Ridge pada Analisis Produk Domestik Regional Bruto Kabupaten Bantul. *Prosiding Pendidikan Matematika Dan Matematika*, *3*(2721), 1–8.
- Efromovich, S. (1999). *Springer Series in Statistics*. https://doi.org/10.1007/978-0-387-98135-2
- Fernandes, A. (2020). Comparison of Parameter Estimator Efficiency Levels of Path Analysis with Bootstrap and Jack Knife (Delete-5) Resampling Methods on Simulation Data. *Jurnal Matematika, Statistika Dan Komputasi*, *16*(3), 353. https://doi.org/10.20956/jmsk.v16i3.9723
- Ganessa, N. A. P., Alphenia, S., Zanuarizqi, A. P., & Widodo, E. (2021). Analisis Faktor Yang Mempengaruhi Indeks Harga Konsumen. *Khazanah: Jurnal Mahasiswa*, *13*(1), 1– 10. https://doi.org/10.20885/khazanah.vol13.iss1.art2
- Grobogan, B. P. S. K. (2021). *Tingkat Kemiskinan Kabupaten Grobogan Maret 2021*. *07*, 1–6.
- Gujarati, Damodar N., P. D. C. (2013). Basic Econometrics (Fifth Edition). In *Introductory Econometrics: A Practical Approach*. McGraw-Hill.
- Handani, R., Maiyastri, & Diana, R. (2017). Perbandingan Metode Kuadrat Terkecil Dan Metode Bayes Dalam Mengestimasi Model Regresi Linier Sederhana Dengan Galat Heteroskedastisitas. *Matematika UNAND*, *VI*(3), 47– 54.
- Irwan, M. (2017). Pengantar Matlab Untuk Sistem Persamaan Linear. *Jurnal MSA*, *5*(2), 48–53.
- Jaya, A. K., & Anisa, A. (2018). Perturbasi Nilai Eigen dalam Mengatasi Multikolinearitas. *Jurnal Matematika, Statistika Dan Komputasi*, *10*(1), 6–13. http://journal.unhas.ac.id/index.php/jmsk/article/view /3407
- Kakisina, C. S. (2016). Analisis Faktor-Faktor yang Mempengaruhi Tingkat Kemiskinan di Kabupaten Jayawijaya. *Jurnal Ekonomi & Bisnis*, *7*(2), 43–52.
- Khurana, M., Chaubey, Y. P., & Chandra, S. (2014). Jackknifing the Ridge Regression Estimator : A Revisit. *Communication in Statistics-Theory and Methods*, *December*, 1–19. https://doi.org/10.1080/03610926.2012.729640
- Kusumawati, R. (2014). *Aljabar Linear & Matriks*. UIN-Maliki Press (Anggota IKAPI).
- Kutner, M. H., Nachtsheim, C. J., Neter, J., & Li, W. (2005). *Applied Linear Statistical Models Fifth Edition* (Fifth Edit). McGraw-Hill.
- Majid, A. A., Yanita, Y., & Bakar, N. N. (2019). Sifat-Sifat Matriks Ortogonal Dan Transformasi Ortogonal. *Jurnal Matematika UNAND*, *8*(2), 7.

https://doi.org/10.25077/jmu.8.2.7-14.2019

- Marcus, G. L., Watimenna, H. J., & Lesnussa, Y. A. (2019). The Regretion Principal Component Analysis To Overcoming The problem Of Multicolinearity At Doubled Linear Rregretion Analysis (Case Study: Rainfall in Ambon on 2010 ). *Jurnal Barekeng (Jurnal Ilmu Matematika Dan Terapan)*, *6*(1), 31–40.
- Mardiatmoko, G. (2020). Pentingnya Uji Asumsi Klasik Pada Analisis Regresi Linier Berganda. *BAREKENG: Jurnal Ilmu Matematika Dan Terapan*, *14*(3), 333–342. https://doi.org/10.30598/barekengvol14iss3pp333- 342
- Marques de Sa, Joaquim, P. (2007). *Applied Statistics Using SPSS, STATISTICA, MATLAB, and R*. Springer Berlin Heidelberg. https://docslib.org/doc/12807596/joaquim-pmarques-de-sá-applied-statistics-using-spss-statisticamatlab-and-r
- Muliyani, & Noeryanti. (2017). Analisis Regresi Robust Penduga Method of Moment (MM) untuk Mengatasi Data yang Terindentifikasi Pencilan Berdasarkan Data Produksi Kedelai di Indonesia. *Jurnal Statistika Industri Dan Komputasi*, *2*(2), 126–135.
- Musianto, L. S. (2002). Perbedaan Pendekatan Kuantitatif dengan Pendekatan Kualitatif dalam Metode Penelitian. *Jurnal Ekonomi Manajemen*, *4*(2), 123–136.
- Nasution, L. M. (2019). Dasar Statistika. *Jurnal Al-Fikru Thn. XIII, No. 2, Juli – Desember 2019 • ISSN 1978-1326 Yang*, *13*(16), 141–145.
- Nur, M., Singgih, A., & Fauzan, A. (2022). Comparison of M Estimation , S Estimation , with MM Estimation to Get the Best Estimation of Robust Regression in Criminal Cases in

Indonesia. *Jurnal Matematika, Statistika & Komputasi*, *18*(2), 251–260. https://doi.org/10.20956/j.v18i2.18630

- Nurdin, I., Sugiman, & Sunarmi. (2018). Penerapan Kombinasi Metode Ridge Regression (RR) dan Metode Generalized Least Square (GLS) untuk Mengatasi Masalah Multikolinearitas dan Autokorelasi. *Jurnal Mipa*, *41*(1), 58–68.
- Nurhasanah, N. (2018). Metode Regresi Ridge dengan Iterasi HKB dalam Mengatasi Multikolinearitas. *Jurnal Matematika Statistika Dan Komputasi*, *14*(1), 93. https://doi.org/10.20956/jmsk.v14i1.3545
- Purnomo, R. A. (2016). Analisis Statistik Ekonomi dan Bisnis Dengan SPSS. In *Cv. Wade Group*.
- Putri, Y. A., & Anggorowati, M. A. (2017). Metode Penanganan Multikolinearitas Pada RLB: Perbandingan Partial Least Square dengan Ridge Regression. *Jurnal Aplikasi Statistika & Komputasi Statistik*, *8*(2), 47–56.
- Rifa'i, R. (2016). *Aljabar Matriks Dasar*. Deeppublish.
- Rodliyah, I. (2016). Perbandingan Metode Bootstrap Dan Jackknife ( Comparison of Bootstrap and Jackknife Methods To. *Jurnal Matematika Dan Pendidikan Matematika*, *I*(1), 76–86.
- Rofi'i, M., Susilowatia, D., & Arifina, Z. (2021). Analisis Faktor-Faktor Yang Mempengaruhi Tingkat Kemiskinan Di Provinsi Gorontalo. *Jurnal Ilmu Ekonomi Terapan*, *5*(2), 324–338. https://ejournal.umm.ac.id/index.php/jie/article/view/ 14513
- Sari, F. M., Notodiputro, K. A., & Sartono, B. (2021). Analisis Tingkat Kemiskinan Di Provinsi Sumatera Barat Melalui Pendekatan Regresi Terkendala (Ridge Regression, Lasso,

Dan Elastic Net). *STATISTIKA Journal of Theoretical Statistics and Its Applications*, *21*(1), 29–36. https://doi.org/10.29313/jstat.v21i1.7836

- Sari, J. N. I., & Nuraini, I. (2020). Analisis Faktor Yang Mempengaruhi Tingkat Kemiskinan Provinsi Di Pulau Jawa. *Jurnal Ilmu Ekonomi (JIE)*, *4*(02), 309–323. https://doi.org/10.25134/equi.v19i01.4448
- Shrestha, N. (2020). Detecting Multicollinearity in Regression Analysis. *American Journal of Applied Mathematics and Statistics*, *8*(2), 39–42. https://doi.org/10.12691/ajams-8-2-1
- Silitonga, Y. C., Kamid, & Multahadah, C. (2021). Perbandingan Metode Stepwise Dan Principal Component Analysis (PCA) Pada Kasus Daktor-Faktor Yang Mempengaruhi Pendapatn Asli Daerah (PAD) di Provinsi Jambi. *Gamma-Pi : Jurnal Matematika Dan Terapan*, *3*(2), 12–20.
- Singh, B., Chaubey, Y. P., & Dwivedi, T. . (1986). An almost unbiased ridge estimator Indian Statistical Institute Springer. *The Indian Journal of Statistics*, *48*(3), 342–346.
- Solekakh, N. A., Ispriyanti, D., & Sudarno, S. (2015). Esimasi Parameter Regresi Ridge Menggunakan Iterasi Hoerl, Kennard, dan Baldwin (HKB) Untuk Penanganan Multikolinearitas. *Jurnal Gaussian*, *4*(4), 1109–1116.
- Sudjana. (2005). *Metoda Statistika*. Tarsito.
- Supranto, J. (2009). *STATISTIK : Teori dan Aplikasi* (D. Barnadi & W. Hardani (eds.); Ketujuh). Erlangga.
- Supriyadi, E., Mariani, S., & Sugiman. (2017). Perbandingan Metode Partial Least Square (PLS) Dan Principal Component Rgression (PCR) Untuk Mengatasi Multikolinearitas Pada Model Regresi Linear Berganda. *Unnes Journal of Mathematics*, *6*(2), 117–128.
- Syahrani, E. (2021). Analisis Faktor-Faktor yang Mempengaruhi Tingkat Kemiskinan Kabupaten/Kota di Jawa Tengah. *Geodika: Jurnal Kajian Ilmu Dan Pendidikan Geografi*, *5*(2), 247–258. https://doi.org/10.29408/geodika.v5i2.4033
- Tinungki, G. M. (2019). Orthogonal iteration process of determining K value on estimator of Jackknife ridge regression parameter. *Journal of Physics: Conference Series*, *1341*(9). https://doi.org/10.1088/1742- 6596/1341/9/092001
- Untari, D. P., & Susanti, M. (2017). Latent root regression dalam mengatasi multikolinearitas. *PYTHAGORAS: Jurnal Pendidikan Matematika*, *12*(1), 23. https://doi.org/10.21831/pg.v12i1.11633
- Wijaya, H., Istiqomah, I., & Arintoko, A. (2020). Analisis Faktor - Faktor yang Mempengaruhi Kemiskinan (Studi Kasus di Kabupaten Banjarnegara, Cilacap, Purbalingga, Kebumen, dan Banyumas). *Jurnal Ilmiah Universitas Batanghari Jambi*, *20*(2), 451. https://doi.org/10.33087/jiubj.v20i2.954
- Wisnawa, I. G. K., & Widanta, A. A. B. P. (2021). Analisis Faktor-Faktor Yang Mempengaruhi Kemiskinan di Wilayah Bali Timur. *E-Jurnal Ekonomi Pembangunan Universitas Udayana*, *10*(12), 4829–4862.
- Woyanti, N. (2018). Pengaruh PDRB, Pendidikan, Kesehatan, dan Pengangguran Terhadap Tingkat Kemiskinan di Jawa Tengah (2011-2015). *Media Ekonomi Dan Manajemen*, *33*(1), 20–28.

## **LAMPIRAN**

| Tahun | Y     | $X_1$   | $X_2$ | $X_3$ | $X_4$ | $X_5$ |
|-------|-------|---------|-------|-------|-------|-------|
| 2011  | 17,38 | 3,19    | 5,33  | 65,41 | 73,87 | 6,18  |
| 2012  | 16,13 | 5,08    | 4,20  | 66,39 | 73,95 | 6,23  |
| 2013  | 14,87 | 4,57    | 6,10  | 67,43 | 74,03 | 6,25  |
| 2014  | 13,86 | 4,07    | 4,25  | 67,77 | 74,07 | 6,32  |
| 2015  | 13,68 | 5,96    | 5,22  | 68,05 | 74,27 | 6,33  |
| 2017  | 13,27 | 5,85    | 3,02  | 68,87 | 74,46 | 6,66  |
| 2018  | 12,31 | 5,83    | 2,22  | 69,32 | 74,55 | 6,67  |
| 2019  | 11,77 | 5,37    | 3,54  | 69,86 | 74,61 | 6,86  |
| 2020  | 12,46 | $-1,57$ | 4,50  | 69,87 | 74,75 | 6,91  |
| 2021  | 12,74 | 3,78    | 4,38  | 70,41 | 74,84 | 7,11  |

Lampiran 1 : Data Penelitian

# **BADAN PUSAT STATISTIK KABUPATEN GROBOGAN**

#### **TABEL DINAMIS**

#### **ANGKA KEMISKINAN**

#### PERIODE 2011 s/d 2021

Wilayah Angka Kemiskir<br>2015 - 2019 - 2018 - 2017 - 2015  $2021$ "2014 2013  $2012$ Kabupaten Grobogan | 12.74 12.46 11.77 12.31 13.27 13.68 13.86 14.87 16.13 17.38

Sumber: https://grobogankab.bps.go.id/

Purwodadi, 12 Desember 2022

Kepala BPS Kabupaten Grobogan

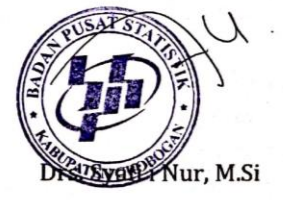

# **BADAN PUSAT STATISTIK**

#### **KABUPATEN GROBOGAN**

#### **TABEL DINAMIS**

#### PRODUK DOMESTIK REGIONAL BRUTO (PDRB)

#### PERIODE 2011 s/d 2021

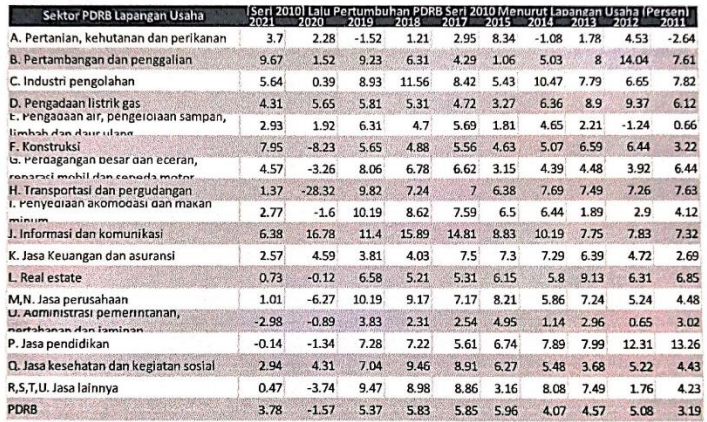

Sumber: https://grobogankab.bps.go.id/

## Purwodadi, 12 Desember 2022

Kepala BPS Kabupaten Grobogan

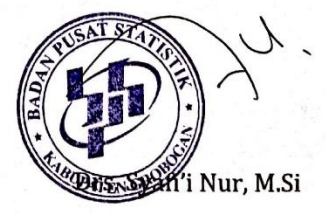

## **BADAN PUSAT STATISTIK**

#### **KABUPATEN GROBOGAN**

#### **TABEL DINAMIS**

## TINGKAT PENGANGGURAN TERBUKA (TPT)

## PERIODE 2011 s/d 2021

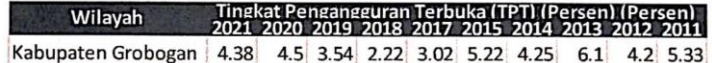

Sumber: https://grobogankab.bps.go.id/

Purwodadi, 12 Desember 2022

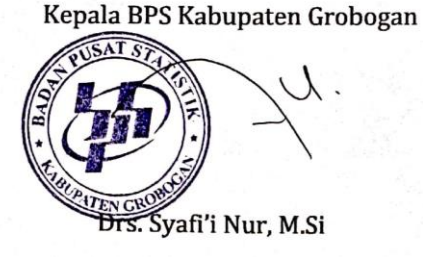

# **BADAN PUSAT STATISTIK KABUPATEN GROBOGAN**

## **TABEL DINAMIS**

#### **INDEKS PEMBANGUNAN MANUSIA (IPM)**

## PERIODE 2011 s/d 2021

Wilayah Indeks Pembangunan Man 2021 2020 201 2013 Kabupaten Grobogan | 70.41 69.87 69.86 69.32 68.87 68.05 67.77 67.43 66.39 65.41

Sumber: https://grobogankab.bps.go.id/

Purwodadi, 12 Desember 2022

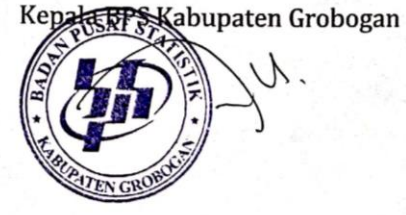

Drs. Syafi'i Nur, M.Si

# **BADAN PUSAT STATISTIK KABUPATEN GROBOGAN**

#### **TABEL DINAMIS**

## ANGKA HARAPAN HIDUP (AHH)

## PERIODE 2011 s/d 2021

Angka Harapan Hidup (Tahun)<br>2014 - 2015 - 2017 - 2018 - 2019 - 2010 - 2011 Wilayah ้วกาล 2012  $2011$ Kabupaten Grobogan 74.84 74.75 74.61 74.55 74.46 74.27 74.07 74.03 73.95 73.87

Sumber: https://grobogankab.bps.go.id/

Purwodadi, 12 Desember 2022

Kepala BPS Kabupaten Grobogan

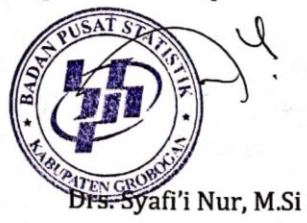

# **BADAN PUSAT STATISTIK**

## **KABUPATEN GROBOGAN**

#### **TABEL DINAMIS**

## RATA-RATA LAMA SEKOLAH (RLS)

#### PERIODE 2011 s/d 2021

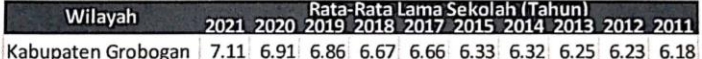

Sumber: https://grobogankab.bps.go.id/

Purwodadi, 12 Desember 2022

Kepala BPS Kabupaten Grobogan

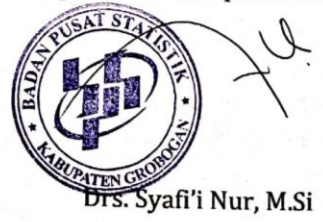

#### Lampiran 2 : Pendugaan dengan OLS

```
> #ANALISIS RLB dengan OLS<br>> #Membuat Model#<br>> model = lm(Y~PDRB+TPT+IPM+AHH+RLS, data = kemiskinan)
> summary(model)
call:
\lim_{x \to 0} formula = Y \sim PDRB + TPT + IPM + AHH + RLS, data = kemiskinan)
Residuals:
1 2 3 4 5 6 7 8 9 10<br>
-0.21413 0.21331 0.19079 -0.02961 -0.13601 0.15322 0.09698 -0.52806 -0.01390 0.26741
                                                                                                                                                                    10Coefficients:
Coefficients:<br>
Estimate Std. Error t value Pr(>|t|)<br>
(Intercept) 83.71244 148.21173 0.565 0.60237<br>
PDRB 0.03810 0.06957 0.5488 0.61303<br>
PPT 0.24497 0.13878 1.765 0.15230<br>
IPM -1.71111 0.31731 -5.393 0.00572 **<br>
AHH 0.29902
Signif. codes: 0 '***' 0.001 '**' 0.01 '*' 0.05 '.' 0.1 ' ' 1
Residual standard error: 0.3642 on 4 degrees of freedom<br>Multiple R-squared:  0.9817,    Adjusted R-squared:  0.9587<br>F-statistic: 42.82 on 5 and 4 DF,  p-value: 0.001445
```
#### Lampiran 3 : Uji Normalitas

 $>$  #Uji Normalitas# > shapiro.test(model\$residuals)

Shapiro-Wilk normality test

data: model\$residuals  $W = 0.90761$ , p-value = 0.265

# Lampiran 4 : Uji Autokorelasi

```
> dwtest(model)
       Durbin-Watson test
data: model
DW = 2.0056, p-value = 0.1238alternative hypothesis: true autocorrelation is greater than 0
 \sim
```
## Lampiran 5 : Uji Heteroskedastisitas

```
> #Uji Heteroskedastisitas#
> bptest(model)
       studentized Breusch-Pagan test
data: model
BP = 4.2978, df = 5, p-value = 0.5074
```
## Lampiran 6 : Uji Multikolinearitas

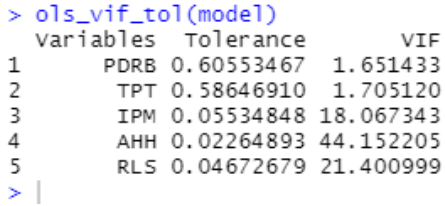

## Lampiran 7 : Hasil Transformasi Data

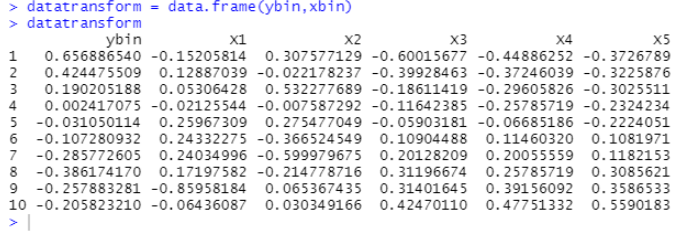

## Lampiran 8 : Hasil Determinan Matriks Korelasi

```
> #Mendeteksi Multikolinearitas dengan determinan matriks korelasi&nilai eigen
> C <- t(xbin)%*%xbin
> 1[ , 1 ][,2][,3][,4][, 5][1, 1.0000000 -0.2781551 -0.1516226 -0.2542123 -0.2902359\begin{bmatrix} 2 \\ 3 \\ 1 \end{bmatrix} -0.2781551 1.0000000 -0.4845029 -0.4814732 -0.4644646<br>
\begin{bmatrix} 3 \\ 3 \\ 1 \end{bmatrix} -0.1516226 -0.4845029 1.0000000 0.9662384 0.9308606
\begin{bmatrix} 4 \\ 1 \\ 7 \end{bmatrix} \begin{bmatrix} 0.2542123 & -0.4814732 & 0.9662384 & 1.0000000 & 0.9748525 \\ 0.9662384 & 1.0000000 & 0.9748525 \\ 5.1 & -0.2902359 & -0.4644646 & 0.9308606 & 0.9748525 & 1.0000000 \end{bmatrix}> det(C)[1] 0.001465553
```
## Lampiran 9 : Nilai Eigen & Vektor Eigen

```
> e \leftarrow eigenv\geq \geqeigen() decomposition
Svalues
[1] 3.25750274 1.25594075 0.41441307 0.05697077 0.01517267
Svectors
            [1,1][,2][, 3]
                                                     [ , 4 ][, 5][1,] 0.1266567 0.805999710 -0.5618295 -0.13358867 -0.02871008
[2,] 0.3269809 -0.579645888 -0.7442865 -0.05349289 -0.01643899
\begin{bmatrix} 3 \\ 1 \end{bmatrix} -0.5353312 0.005341899 -0.2976362 0.69585207 0.37495945
\bar{[}4, \bar{]} -0.5464270 -0.067316665 -0.1659423 -0.05083639 -0.81655668
\overline{[5,]} -0.5402588 -0.099070901 -0.1194199 -0.70178211 0.43765979
> eg <- matrix(e$values)
> kondisi = eg[1,]/eg[5,]> kondisi
[1] 214.6954
```
#### Lampiran 10 : Penduga Gama OLS

```
> #Menghitung nilai GAMMA OLS#
> gamaoLS = solve(lamda)%%t(Z)%*%ybin
> gamaOLS
                      [,1]\begin{bmatrix} 1 \\ 1 \end{bmatrix} \quad \begin{matrix} 0.4945419 \\ -0.1305821 \end{matrix}[3, 1, 0.2294319][4, 1 -1.5674778]\begin{bmatrix} 5 \\ 1 \end{bmatrix} -0.3405071
> round (gamaOLS, 4)
               \tilde{[},1]
[1,] 0.4945\begin{bmatrix} 1, & 0.4945 \\ 2, & -0.1306 \\ 3, & 0.2294 \\ 4, & -1.5675 \end{bmatrix}\bar{[5,]} -0.3405
\vert
```
## Lampiran 11 : Hasil Nilai *k* Awal

```
> #MENENTUKAN TETAPAN BIAS K#
> JKS = t(ybin)%*%ybin-t(gamaOLS)%*%t(Z)%*%ybin
> JKS
              [,1][1,] 0.01834129> MSE = JKS/4
> MSE
                [1,1][1,] 0.004585322> round (MSE, 4)
         [ ,1][1,] 0.0046> c1 = MSE/(gammaC1, ]^2)> c2 = MSE/(gammaCSE[2, j\land 2)> c3 = MSE/(gammaC5[3, 3/2)> C3 = MSE/(gammaESE[4, ]^2)> c5 = MSE/(gammaCLS[5, 3/2)> K0 \leftarrow diag(c(c1, c2, c3, c4, c5))> round(K0, 4)
         \left[1,1\right][,2][,3][,4][ , 5][1,] 0.0187 0.0000 0.0000 0.0000 0.0000
\left[2, 1, 0.0000, 0.2689, 0.0000, 0.0000, 0.0000\right][3,] 0.0000 0.0000 0.0871 0.0000 0.0000<br>\n[4,] 0.0000 0.0000 0.0000 0.0019 0.0000<br>\n[4,] 0.0000 0.0000 0.0000 0.0019 0.0000\overline{[}5, \overline{]} 0.0000 0.0000 0.0000 0.0000 0.0395
\geq
```
#### Lampiran 12 : Hasil Proses Iterasi

```
> gamaGRa \leq gamaOLS
> gamaana < gamaaca
> gamaGRR = solve(lamda+KO)%*%t(Z)%*%ybin<br>> JKSGRR = t(ybin)%*%ybin-t(gamaGRR)%*%t(Z)%*%ybin
  MSEGRR = JKSGRR/4> 1 < - 0
  rac{1}{2}<- abs((t(gamaGRb)%*%gamaGRb)-(t(gamaGRa)%*%gamaGRa))
  while (err >= 0.0001)
    -i-i-i<br>gamaGRa <- gamaGRb<br>KO = diag(c((KuscGRR/gamaGRb[1,]^2),(MSEGRR/gamaGRb[2,]^2),(MSEGRR/gamaGRb[3,]^2),(MSEGRR/gamaGRb<br>]^2),(MsEGRR/gamaGRb[5,]^2)))
[4, ]^{\wedge}2), (MSEGRR/gamaGRb[5, ]^{\wedge}2)))<br>+ gamaGRb = solve(lamda+KO)%*%t(z)%*%ybir
   JKSGRb = t(ybin)%*%ybin-t(gamaGRR)%*%(t(Z)%*%ybin)<br>MSEGRb = JKSGRR/4
   мысыл – июмллу+<br>err <- abs((t(gamaGRb)%*%gamaGRb)-(t(gamaGRa)%*%gamaGRa))<br>hasil = data.frame(к0,gamaGRb,err)
+ hasil = data<br>+ print(hasil)<br>+ }
x1 x2 x3 x4 x5 gamaGRb err = x1 x1 x2 x3 x4 x5 gamaGRb err = x1 x1 x2 x3 x4 x5 x4 x5 gamaGRb err
x_5<br>x_5x1x2x3\times 4gamaGRb
                                                                              err
0 4.888625e-01 0.009922521
                                                     0 -4.528787e-02 0.009922521
                                                     0 8.258148e-02 0.009922521
4 0.00000000 0.000000 0.0000000 0.004244637 0 -1.458790e+00 0.009922521
Error in solve.default(lamda + KO)
 rror in solve.default(lamda + KO) ;<br>system is computationally singular: reciprocal condition number = 9.43884e-20
```
Lampiran 13 : Hasil Penduga *Jackknife Ridge*

```
> #Menduga Parameter Jackknife Ridge Regression#
> I = diag(c(1,1,1,1,1,1),5,5)> A = t(2)%*%Z+K1
> gamaJRR = (I-(solve(A))\/kK1)^2)%*%gamaOLS
> round (gama JRR, 4)
            \overline{[},1]
[1,] 0.4945[2, 1 - 0.1114\begin{bmatrix} 3 \\ 1 \end{bmatrix} 0.1967
\begin{bmatrix} 4 \\ 1 \end{bmatrix} -1.5610<br>[5,] -0.0100
> BetalRR = D%%damalRR
> round(BetaJRR,4)
           [t,1][1, ]0.\overline{0712}\begin{bmatrix} 2 \\ 2 \end{bmatrix} 0.1635
[3, ] -1.4138\begin{bmatrix} 4 \\ 7 \end{bmatrix} -0.2079
5.1 \t 0.8115
```
## Lampiran 14 : Hasil Koefisien Determinasi JRR

```
> #Uji Koefisien Determinasi
> koefdet = JKRJR/JKTJR
> koefdet
           [1,1][1,] 0.9730001\sim 1
```
## Lampiran 15 : Hasil Uji VIF dengan JRR

```
> #Uji VIF<br>> VIFJR = diag(solve(t(xbin)%*%xbin+K1)%*%(t(xbin)%*%xbin)%*%solve(t(xbin)%*%xbin+K1))<br>> VIFJR
 [1] 1.03085721 0.30977314 0.57845578 1.66173726 0.04173903
 > round(as.matrix(VIFJR),4)
> round(as.m)<br>[,1]<br>[1,] 1.0309<br>[2,] 0.3098<br>[3,] 0.5785<br>[4,] 1.6617<br>[5,] 0.0417
 >1
```
Lampiran 16 : Hasil Uji *F* dengan JRR

```
> #Uji Simultan#
> Fhit = (JKRJR/5)/(JKSJR/4)> Fhit
         [1,1][1,] 28.82977
```
# Lampiran 17 : Hasil Uji *t* dengan JRR

```
> #Uii Parsial
> t i1 = BetaJRR[1,]/sqrt(vir[1,])
>tj1
[1] 1.897556
> tj2 = BetaJRR[2,]/sqrt(vjr[2,])
> t<sub>1</sub>2[1] 3.173214
> tj3 = BetaJRR[3,]/sqrt(vjr[3,])
>tj3
[1] -15.67834<br>> tj4 = BetaJRR[4,]/sqrt(vjr[4,])
> t_1^24
[1] -0.7357029
>tj5 = BetaJRR[5,]/sqrt(vjr[5,])
>tjs
[1] 50.46495
```
## Lampiran 18 : Transformasi ke Regresi Awal

```
> #Transformasi data kebentuk awal<br>> bg2 = (sd(kemiskinan$Y)/sd(kemiskinan$TPT))%*%BetaJRR[2,]
> by 2 - \sqrt{3}a(\lambda e)<br>> round(bg2,4)
> rouncompay.4)<br>[1,] 0.2566<br>> bg3 = (sd(kemiskinan$Y)/sd(kemiskinan$IPM))%*%BetaJRR[3,]<br>> round(bg3,4)
                in 11
\lceil 1, \rceil -1.5586 \rceil[1,] -1.3300<br>> bg5 = (sd(kemiskinan$Y)/sd(kemiskinan$RLS))%*%BetaJRR[5,]<br>> round(bg5,4)<br>[,1]
[1,] 4.3725
> #Menentukan beta 0<br>> b0 = mean(kemiskinan$Y)-(bo2%*%mean(kemiskinan$TPT))-(bo3%*%mean(kemiskinan$IPM))-(bo5%*%mean(kemi
kinansRLS)> b<sup>0</sup>F.11[1, 1, 90.61095]> betaJRRbalik = c(b0,bg2,bg3,bg5)<br>> betaJRRbalik
[1] 90.6109515 0.2566317 -1.5585764 4.3725098
\begin{array}{lcl} \texttt{[1]} & \texttt{90.0109515} & \texttt{0.2300517 -1.538} \\ & > \texttt{bjr} & <\texttt{- as.matrix(beta)RRbalik}) \\ & > \texttt{bjr} \end{array}[1,1]\begin{array}{ll} {\tt [1,1]} & {\tt 90.6109515} \\ {\tt [2,1]} & {\tt 0.2566317} \\ {\tt [3,1]} & {\tt -1.5585764} \\ {\tt [4,1]} & {\tt 4.3725098} \end{array}
```
# Lampiran 19 : Nilai Bias GRR dan JRR

```
> #Menentukan Nilai Bias#
 > biasGRR = (solve(A))%*%K1%*%betaOLS
 > round(biasGRR, 4)
                         [1,1]\begin{array}{ll} \texttt{[1,1]} & \texttt{0.0005} \\ \texttt{[2,]} & \texttt{0.0599} \\ \texttt{[3,]} & \texttt{-0.5864} \\ \texttt{[4,]} & \texttt{0.0038} \\ \texttt{[5,]} & \texttt{0.6595} \end{array}> biasJRR = -D%*%((solve(A))%*%K1)^2%*%t(D)%*%betaOLS<br>> round(biasJRR,4)
                         [1,1]\begin{array}{ll} \texttt{[1,1]} & \texttt{0.0235} \\ \texttt{[2,]} & \texttt{0.0074} \\ \texttt{[3,]} & \texttt{0.1384} \\ \texttt{[4,]} & \texttt{-0.2661} \\ \texttt{[5,]} & \texttt{0.1421} \end{array}Ξí
```
Lampiran 20 : *Syntax* pada *Software R Studio*

#ANALISIS RLB dengan OLS #Membuat Model# model = lm(Y~PDRB+TPT+IPM+AHH+RLS, data = kemiskinan) summary(model)

#Uji Normalitas# shapiro.test(model\$residuals)

#Uji Autokorelasi#

library(lmtest)

dwtest(model)

#Uji Heteroskedastisitas# bptest(model)

#Uji Multikolinearitas# library(olsrr) ols\_vif\_tol(model)

#### #Transformasi Data#

```
xbin1 = (1/sqrt(10-1))%*%(kemiskinan$PDRB-
mean(kemiskinan$PDRB))/sd(kemiskinan$PDRB)
```
xbin1

```
xbin2 = (1/sqrt(10-1))%*%(kemiskinan$TPT-
mean(kemiskinan$TPT))/sd(kemiskinan$TPT)
```
xbin2

```
xbin3 = (1/sqrt(10-1))\%*\%(kemiskinan$IPM-
mean(kemiskinan$IPM))/sd(kemiskinan$IPM)
```
xbin3

xbin4 = (1/sqrt(10-1))%\*%(kemiskinan\$AHHmean(kemiskinan\$AHH))/sd(kemiskinan\$AHH)

xbin4

```
xbin5 = (1/sqrt(10-1))%*%(kemiskinan$RLS-
mean(kemiskinan$RLS))/sd(kemiskinan$RLS)
```
xbin5

```
v \cdot \text{bin} = \text{matrix}([1/\text{sqrt}(10-1))]%*%(kemiskinan$Y-
mean(kemiskinan$Y))/sd(kemiskinan$Y))
```
ybin

```
round(ybin,3)
```

```
xbin = matrix(c(xbin1, xbin2, xbin3, xbin4, xbin5))
```

```
 10,
 5)
```
xbin

```
round(xbin,3)
```

```
datatransform = data-frame(ybin,xbin)
```
datatransform

```
#Mendeteksi Multikolinearitas dengan determinan matriks 
korelasi&nilai eigen
```

```
C < -t(xbin) \% * \% xbin\mathcal{C}det(C)
e <- eigen(C)
e
eg <- matrix(e$values)
eg
round(eg,4)
kondisi = eg[1,]/eg[5,]kondisi
```
#Menduga parameter Generalized Ridge Regression#

```
C < t(xbin) \%^*%xbinC
round(C,3)
D <- e$vectors
D
```
##Membuat matriks ortogonal

```
Z = xbin\% * \%DZ
lamda = t(Z)\% * \% Zlamda
```
#Menghitung nilai GAMMA OLS#

gamaOLS = solve(lamda)%\*%t(Z)%\*%ybin

gamaOLS

round(gamaOLS,4)

#Menghitung BETA OLS#

betaOLS = D%\*%gamaOLS

betaOLS

#MENENTUKAN TETAPAN BIAS K#

JKS = t(ybin)%\*%ybin-t(gamaOLS)%\*%t(Z)%\*%ybin

JKS

 $MSE = JKS/4$ 

MSE

round(MSE,4)

 $c1 = MSE/(gammaOLS[1,1^2])$ 

 $c2 = MSE/(gammaOLS[2,1^2])$ 

 $c3 = MSE/(gammaOLS[3,1^2])$ 

 $c4 = MSE/(gamma0LS[4.]^{2})$ 

 $c5 = MSE/(gammaOLS[5,1^2])$ 

```
K0 \leq diag(c(c1, c2, c3, c4, c5))
```

```
round(K0,4)
```
gamaGRR = solve(lamda+K0)%\*%t(Z)%\*%ybin

gamaGRR

round(gamaGRR,4)

```
betaGRR = D%*%gamaGRR
```
betaGRR

round(betaGRR,4)

JKSGRR = t(ybin)%\*%ybin-t(gamaGRR)%\*%t(Z)%\*%ybin

JKSGRR

```
MSEGRR = JKSGRR/4
```
MSEGRR

round(MSEGRR,4)

#Melakukan iterasi#

gamaGRa <- gamaOLS

gamaGRb <- gamaGRR

gamaGRR = solve(lamda+K0)%\*%t(Z)%\*%ybin
```
JKSGRR = t(ybin)%*%ybin-t(gamaGRR)%*%t(Z)%*%ybin
MSEGRR = JKSGRR/4
i < -0err <- abs((t(gamaGRb)%*%gamaGRb)-
(t(gamaGRa)%*%gamaGRa))
while (err >= 0.0001){
i=i+1 gamaGRa <- gamaGRb
K0 =diag(c((MSEGRR/gamaGRb[1,]^2),(MSEGRR/gamaGRb[2,]^2),(MSE
GRR/gamaGRb[3,]^2),(MSEGRR/gamaGRb[4,]^2),(MSEGRR/gamaG
Rb[5,1^{2}2]) gamaGRb = solve(lamda+K0)%*%t(Z)%*%ybin
 JKSGRb = t(ybin)%*%ybin-t(gamaGRR)%*%(t(Z)%*%ybin)
 MSEGRb = IKSGRR/4 err <- abs((t(gamaGRb)%*%gamaGRb)-
(t(gamaGRa)%*%gamaGRa))
  hasil = data.frame(K0,gamaGRb,err)
 print(hasil)
}
k1 = MSEGRR/(gammaGRR[1,1^2])k2 = MSEGRR/(gammaGRR[2,1^2])k3 = MSEGRR/(gammaGRR[3,1^2])
```

```
k4 = MSEGRR/(gammaGRR[4.]^2)
```

```
k5 = MSEGRR/(gammaGRR[5]/^2)
```

```
K1 = diag(c(k1, k2, k3, k4, k5))
```
 $K1$ 

```
round(K1,4)
```

```
gamaGR1 = solve(lamda+K1)%*%t(Z)%*%ybin
gamaGR1
round(gamaGR1,4)
betaGR1 = D\%*%gamaGR1
betaGR1
round(betaGR1,4)
```
#Menduga Parameter Jackknife Ridge Regression#

 $I = diag(c(1,1,1,1,1,1),5,5)$  $A = t(Z) \% * 96 Z + K1$ gamaJRR = (I-(solve(A)%\*%K1)^2)%\*%gamaOLS round(gamaJRR,4)

BetaJRR = D%\*%gamaJRR

```
round(BetaJRR,4)
```
JKSJR = t(ybin)%\*%ybin-t(gamaJRR)%\*%(t(Z)%\*%ybin) JKSJR  $IKTIR = t(vbin)$ %\*%ybin-10%\*%mean(ybin)^2 JKTJR

```
JKRJR = t(gamaJRR)%*%(t(Z)%*%ybin)-10%*%mean(ybin)^2
```
JKRJR

 $MSEIR = IKSIR/4$ 

**MSEJR** 

#Uji Koefisien Determinasi

koefdet = JKRJR/JKTJR

koefdet

```
#Uji Simultan#
```
 $Fhit = (JKRIR/5)/(JKSIR/4)$ 

Fhit

#Uji VIF

```
VIFIR =diag(solve(t(xbin)%*%xbin+K1)%*%(t(xbin)%*%xbin)%*%solve(t
(xbin)%*%xbin+K1))
```
**VIFIR** 

round(as.matrix(VIFJR),4)

#Uji Simultan#

 $Fhit = (JKRIR/5)/(IKSIR/4)$ 

Fhit

```
#Ragam Penduga Jackknife
```

```
mse <- diag((as.vector(MSE)),5,5)
```
mse

 $w = solve(A)$ 

```
0 < K1\%^{*0}/w%*%K1
```
 $G < -1-w\%* \%Q$ 

```
varjrr <- diag(G%*%mse%*%solve(lamda)%*%t(G))
```
varjrr

```
vjr <- as.matrix(varjrr)
```
vjr

```
#Uji Parsial
ti1 = Beta[RR[1,]/sqrt(vir[1,]])ti1
tj2 = Beta]RR[2,]/sqrt(vjr[2,])tj2
tj3 = Beta[RR[3,]/sqrt(vjr[3,])tj3
tj4 = BetaJRR[4,]/sqrt(vjr[4,])
tj4
tj5 = BetaJRR[5,]/sqrt(vjr[5,])
ti<sub>5</sub>
```
#Transformasi data kebentuk awal

```
bg2 = (sd(kemiskinan$Y)/sd(kemiskinan$TPT))%*%BetaJRR[2,]
round(bg2,4)
```

```
bg3 = (sd(kemiskinan$Y)/sd(kemiskinan$IPM))%*%BetaJRR[3,]
```

```
round(bg3,4)
```

```
bg5 = (sd(kemiskinan$Y)/sd(kemiskinan$RLS))%*%BetaJRR[5,]
```

```
round(bg5,4)
```

```
#Menentukan beta 0
```

```
b0 = mean(kemiskinan$Y)-(bg2%*%mean(kemiskinan$TPT))-
(bg3%*%mean(kemiskinan$IPM))-
(bg5%*%mean(kemiskinan$RLS))
```
 $h<sub>0</sub>$ 

```
beta[RRbali] = c(b0,bg2,bg3,bg5)
```
betaJRRbalik

```
bjr <- as.matrix(betaJRRbalik)
```
bjr

```
round(bjr,4)
```
#Menentukan Nilai Bias#

```
biasGRR = -10\%<sup>*</sup>%(solve(A))%<sup>*</sup>%K1%<sup>*</sup>%t(D)%<sup>*</sup>%betaOLS
```
round(biasGRR,4)

```
biasJRR = -10\%<sup>*%</sup> ((solve(A))%*%K1)^2%*%t(D)%*%betaOLS
```
round(biasJRR,4)

Lampiran 21 :

## **DAFTAR RIWAYAT HIDUP**

## **A. Identitas Diri**

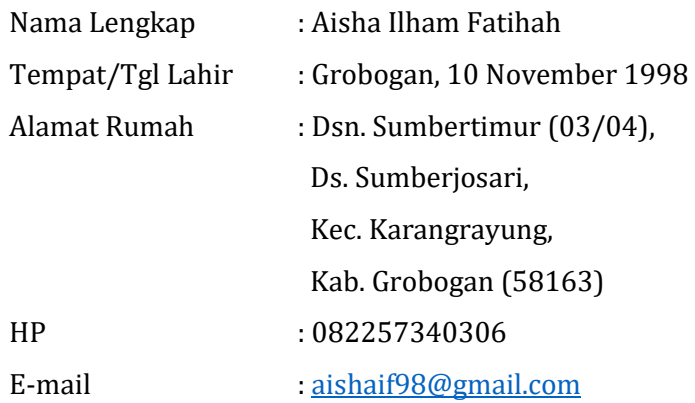

## **B. Riwayat Pendidikan**

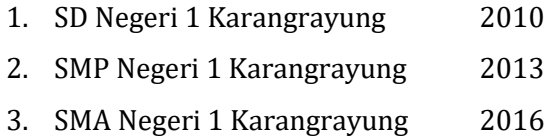

Semarang, 28 November 2022

hzhw

 Aisha Ilham Fatihah NIM. 1808046023